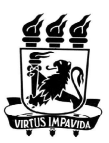

## UNIVERSIDADE FEDERAL DE PERNAMBUCO CENTRO DE TECNOLOGIA E GEOCIÊNCIAS DEPARTAMENTO DE ENGENHARIA ELÉTRICA PROGRAMA DE PÓS-GRADUAÇÃO EM ENGENHARIA ELÉTRICA

## LIÉLIO BEZERRA BRANDÃO

# DESENVOLVIMENTO DE UM SISTEMA DE CONTROLE DE CONJUGADO RESISTENTE NUM DINAMÔMETRO DE FOUCAULT

**RECIFE** 

2017

## LIÉLIO BEZERRA BRANDÃO

### DESENVOLVIMENTO DE UM SISTEMA DE CONTROLE DE CONJUGADO RESISTENTE NUM DINAMÔMETRO DE FOUCAULT

Dissertação submetida à Coordenação do Programa de Pós-Graduação em Engenharia Elétrica da Universidade Federal de Pernambuco como parte dos requisitos para obtenção do grau de Mestre em Engenharia Elétrica.

Área de concentração: Processamento de Energia. Orientador: Prof. Dr. Ronaldo Ribeiro Barbosa de Aquino.

RECIFE 2017

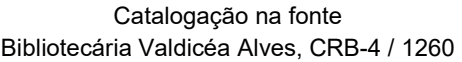

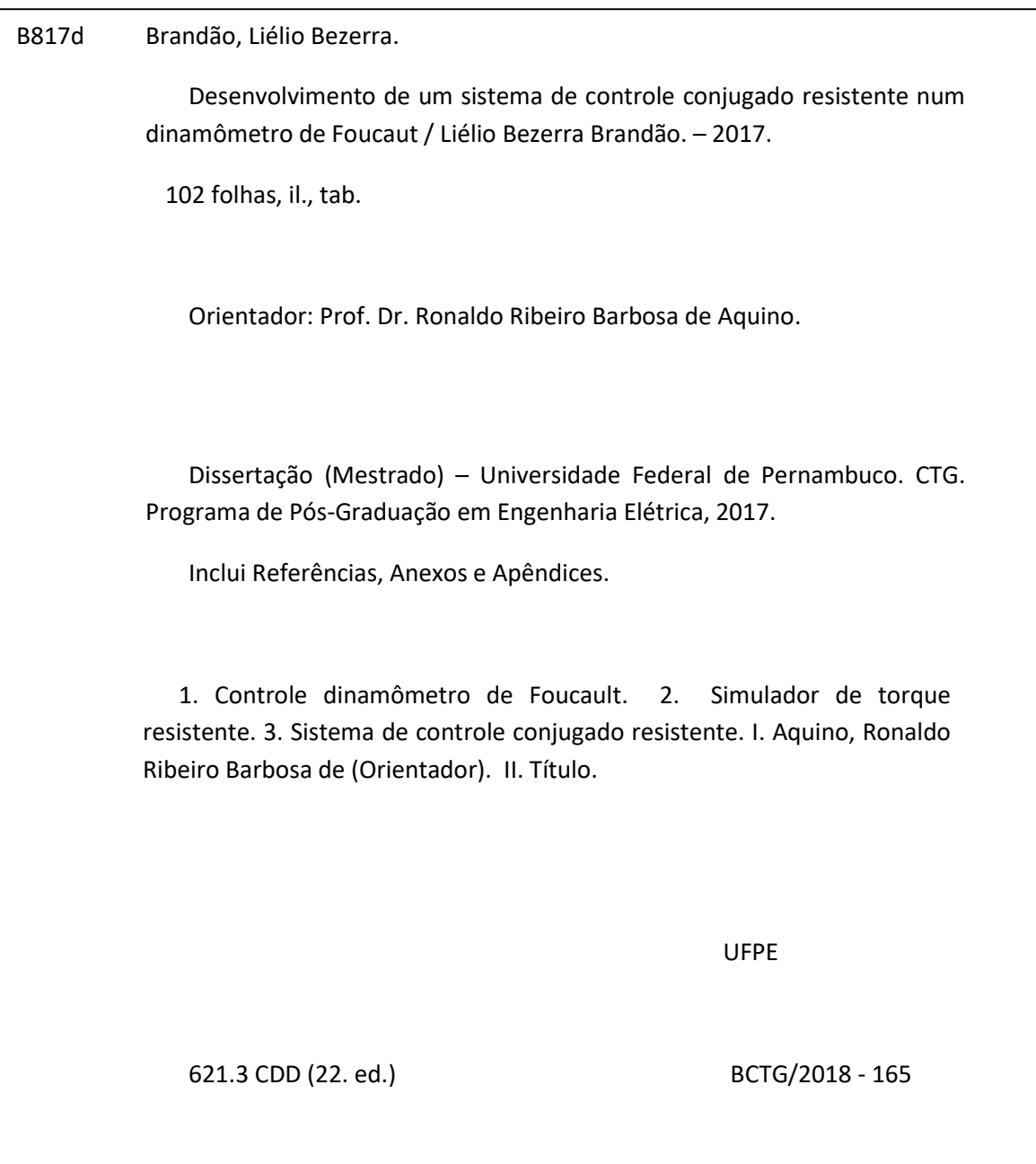

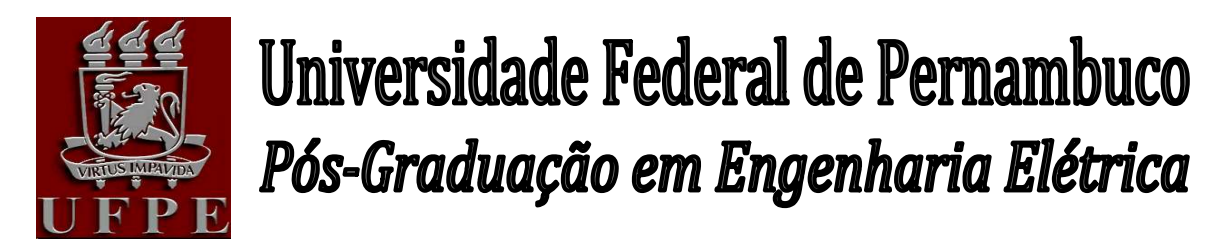

PARECER DA COMISSÃO EXAMINADORA DE DEFESA DE DISSERTAÇÃO DO MESTRADO ACADÊMICO DE

# LIÉLIO BEZERRA BRANDÃO

# TÍTULO "DESENVOLVIMENTO DE UM SISTEMA DE CONTROLE DE CONJUGADO RESISTENTE NUM DINAMÔMETRO DE FOUCAULT"

A comissão examinadora composta pelos professores: RONALDO RIBEIRO BARBOSA DE AQUINO, DEE/UFPE; PEDRO ANDRÉ DE CARVALHO ROSAS, DEE/UFPE, e ALCIDES CODECEIRA NETO, DEE/UPE sob a presidência do primeiro, consideram o candidato

# LIÉLIO BEZERRA BRANDÃO APROVADO.

Recife, 29 de dezembro de 2017.

MARCELO CABRAL CAVALCANTI

Coordenador do PPGEE

## RONALDO RIBEIRO BARBOSA DE AQUINO

Orientador e Membro Titular Interno

ALCIDES CODECEIRA NETO

PEDRO ANDRÉ DE CARVALHO ROSAS

Membro Titular Externo

Membro Titular Interno

Dedico esta dissertação a Deus, razão de minha existência. A meus pais Nivaldo (in memoriam) e Heloísa, pilares que fortaleceram a minha vida; a meus irmãos, cunhados e sobrinhos, sempre presentes durante minha caminhada; à minha amada esposa, Cinara, parceira e companheira dedicada e motivadora, em todos os momentos de minha vida e aos nossos amados filhos, Vinícius e Gustavo, motivo de minha inspiração.

#### AGRADECIMENTOS

 Para que nada nos falte, é preciso, acima de tudo, acreditarmos em Deus, bem como, na capacidade de se renovar e superar obstáculos, nos espelhando no amor e força Dele. É necessário enxergar naqueles que nos cercam a possibilidade de evoluirmos de várias maneiras.

A Nossa Senhora, por interceder sempre por nós, nos ensinar a ter fé e confiar no Criador, nosso Pai.

Aos meus pais, Nivaldo (in memoriam) e Heloísa, que sempre acreditaram que, através de nossos valores e conhecimento, poderíamos traçar o futuro e alcançar nossos objetivos; por isso, grandes incentivadores da minha caminhada.

Ao meu orientador, Professor Dr. Ronaldo Ribeiro Barbosa de Aquino, do qual tive o privilégio de ser orientando, por acreditar em meu trabalho, apesar de todas as minhas dificuldades, por todo o apoio e a atenção fornecidos durante o desenvolvimento deste trabalho, pelo profissionalismo, pela contribuição valiosa e pela confiança em mim depositada.

Minha eterna gratidão, à minha esposa, Cinara, ao quais tantos elogios não caberiam em limitadas páginas; pelo amor, paciência, por me motivar, diariamente, sem você eu não coseguiria. O suporte ilimitado e imediato para minhas dificuldades, favorecendo o equilíbrio da nossa casa e família, suprindo a minha ausência em todos os momentos.

Aos meus queridos amigos, irmãos que a vida me deu, José Fernandes Barros, Jairo Batista, Flávia Maria, Monica Haluli, Ivan e Vera, Ivani, Jonas Moraes, Márcio Malveira, Giuliano Riva, Artur e Denise, Daxter Imbroisi, Helena Heringer, Maria da Paz, consortes e filhos, a minhas cunhadas, Roberta Galvão, Ledjane Brandão, Flávia Barros, Egline Carneiro e Adriana Santana e querido sogro Djalma Ferreira, por ampliarem e fortalecerem meu ponto de apoio, a família.

Às minha querida irmã, Fabíola e meus irmãos, Gláucio, Bráulio e Natalício por estarem, mesmo em meio a tantos afazeres da rotina diária.Aos meus amados sobrinhos, Eduardo, Tarciso, Isadora, Ulisses e Lorena,Caio, Letícia, Gabriel, Maria Eduarda, Maria Fernanda, Maria Luíza e Maria e Marcelo Santana pela beleza, alegria e inocência suavizando os momentos de convívio familiar.

"O Senhor é meu pastor e nada me faltará." Salmo 23 – 1

"O sábio nunca diz tudo o que pensa, mas pensa sempre tudo o que diz".

( Aristóteles)

#### **RESUMO**

O presente trabalho aborda o desenvolvimento de um sistema de controle de conjugado dinâmico e preciso de um dinamômetro de Foucault, utilizado para simulação do comportamento de um motor de indução trifásico. A ideia desse desenvolvimento se deu em substituição ao antigo sistema cujo funcionamento é impreciso e pouco dinâmico. O novo controle foi desenvolvido através da leitura da velocidade angular do motor,aplicando uma tensão de controle nas bobinas do dinamômetro,que foi associada a conjugado resistente do dinamômetro, substituindo o antigo controlador manual existente na bancada. Com a mudança tem como objetivo o controle dinâmico e preciso do conjugado resistente. Após o desenvolvimento teórico, foram realizados os ensaios para validação do modelo em dois modos diferentes e nas quatro condições de cargas mais encontradas na indústria. O sistema que tem como os seus principais componentes o controlador lógico programado, uma fonte controlada e um conversor de corrente em tensão. O desenvolvimento do trabalho se deu no Laboratório de Eficiência Energética e Qualidade de Energia, LEEQE, do Departamento de Engenharia Elétrica da UFPE.

Palavras-chave: Controle dinamômetro de Foucault.Simulador de torque resistente.Sistema de controle do conjugado resistente.

#### ABSTRACT

The present work deals with the development of a dynamic and precise conjugate control system of a Foucault dynamometer, used to simulate the behavior of a three - phase induction motor. The idea of this development occurred instead of the old system whose operation is imprecise and less dynamic. The new control was developed by reading the angular velocity of the motor, applying a control voltage in the coils of the dynamometer, which was associated with the dynamometer resistant conjugate, replacing the old manual controller on the bench. The change aims to generate a dynamic and precise control of the resistant conjugate. After the theoretical development, the tests were carried out for validation of the model in two different modes and in the four conditions of loads most found in the industry. The system has as its main components the programmed logic controller, a controlled source and a current-to-voltage converter. The work was carried out at the Laboratório de Eficiência Energética e Qualidade de Energia, LEEQE, do Departamento de Engenharia Elétrica da UFPE.

Keywords: Foucault dynamometer control. Tough torque simulator. Heavy duty torque control system.

## LISTA DE ILUSTRAÇÕES

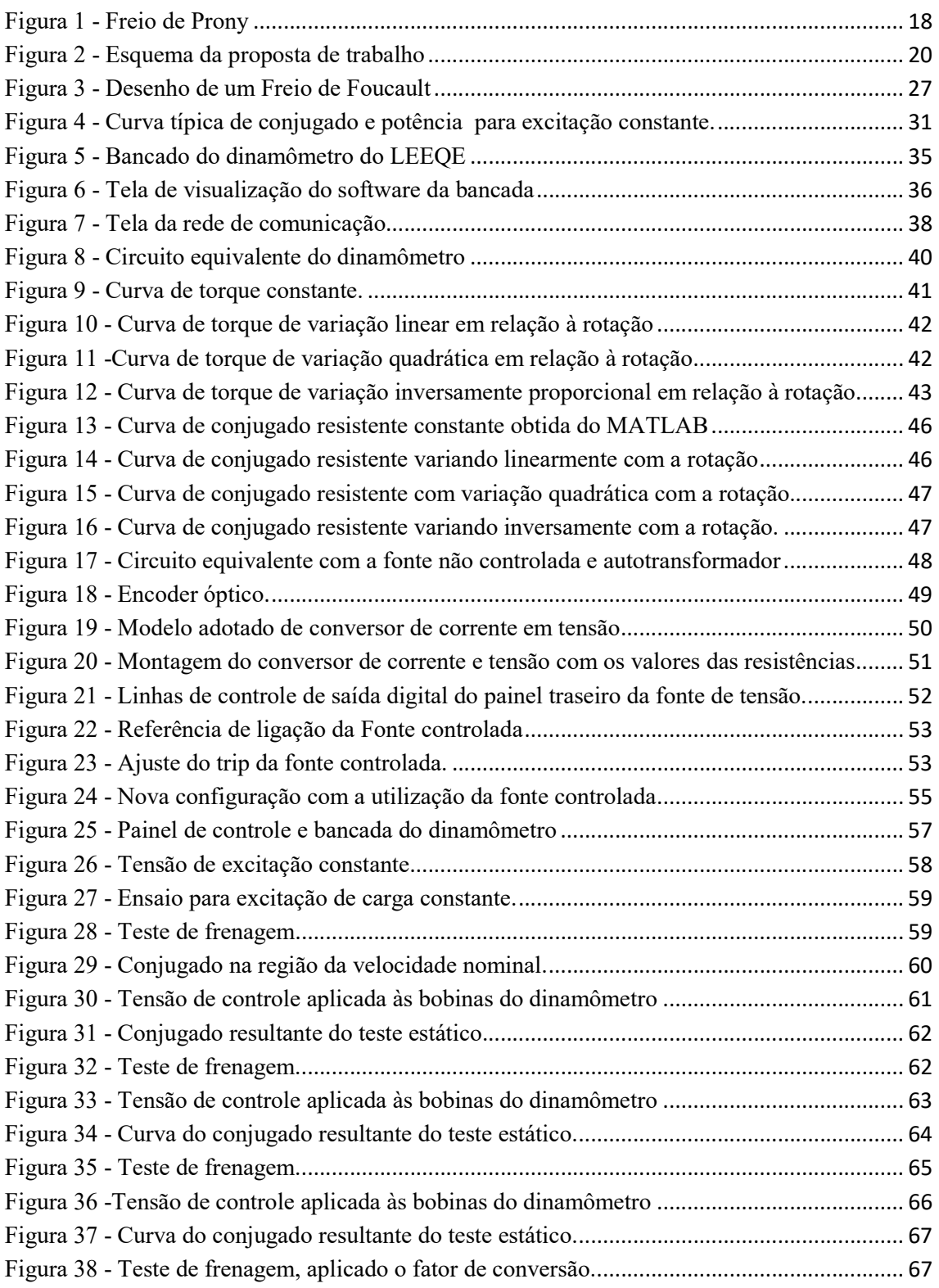

## LISTA DE TABELAS

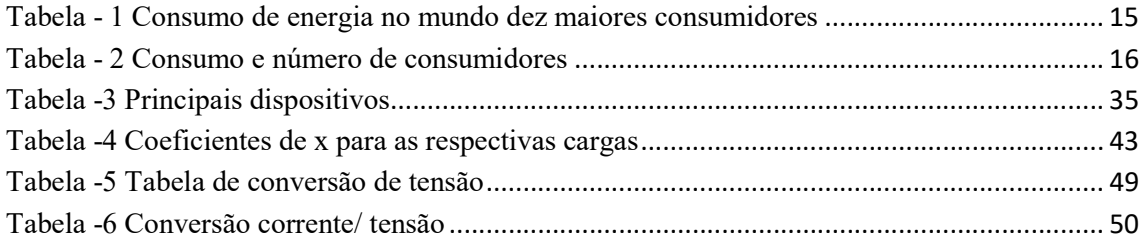

## LISTA DE ACRÔNIMOS

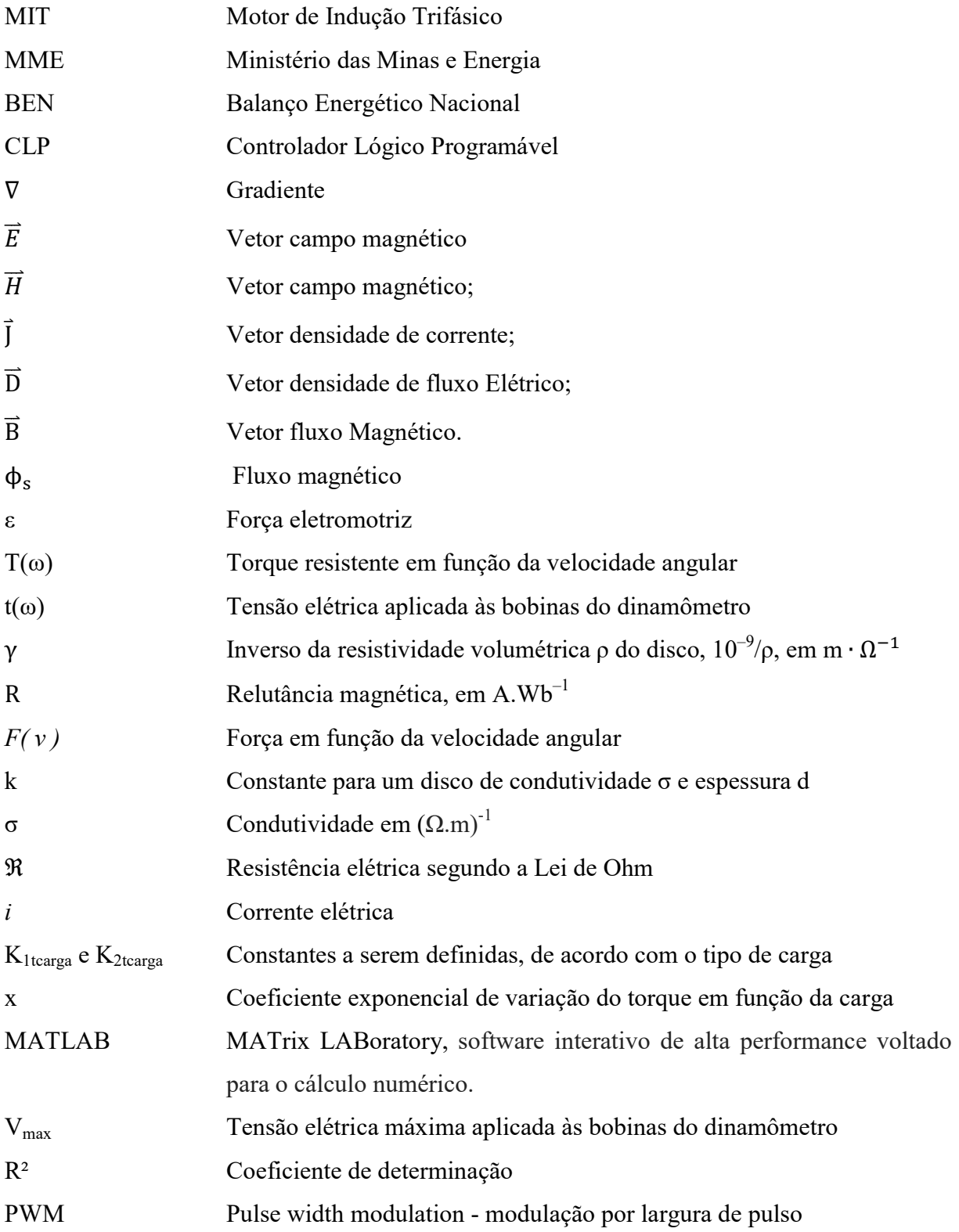

# **SUMÁRIO**

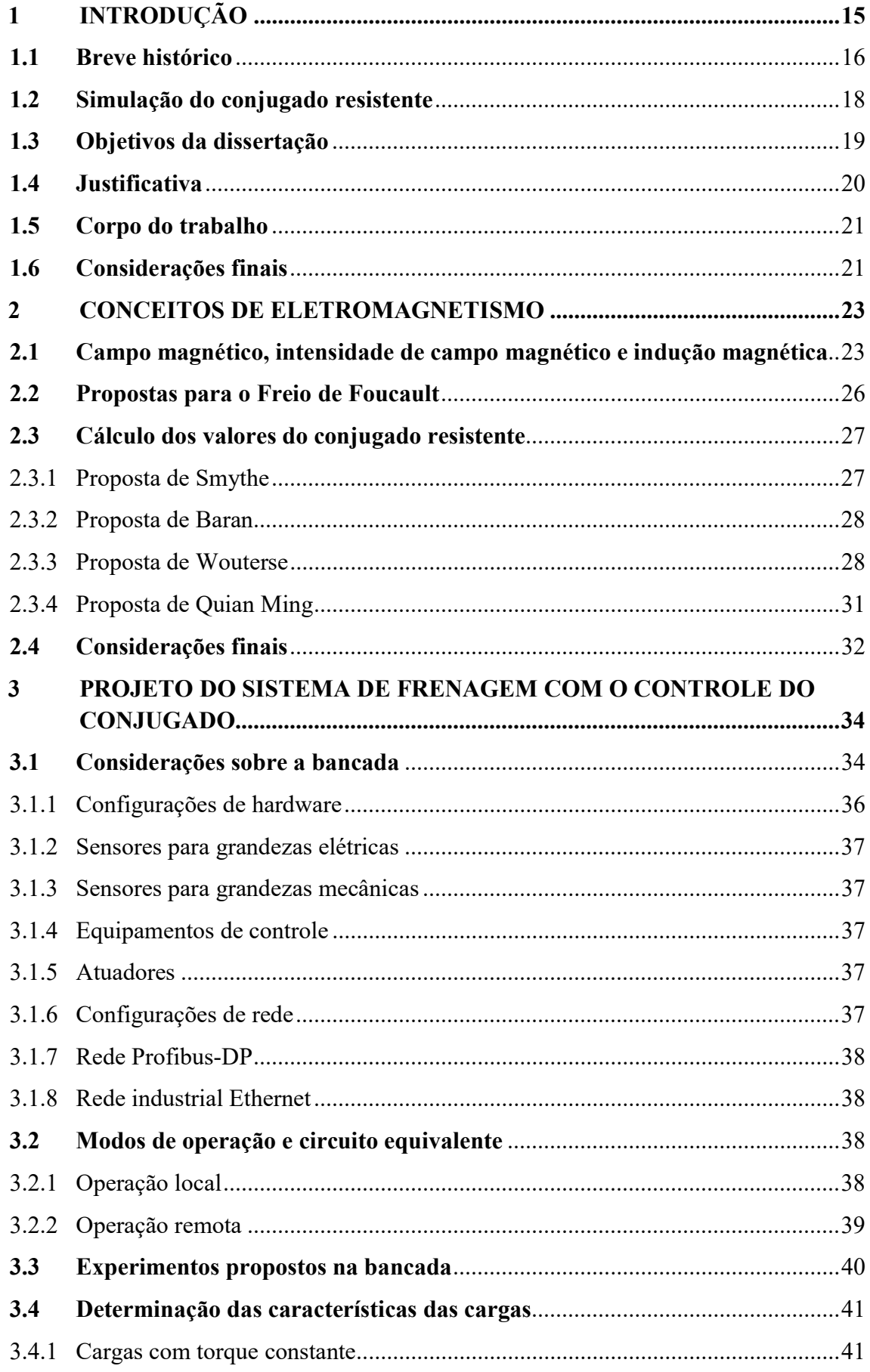

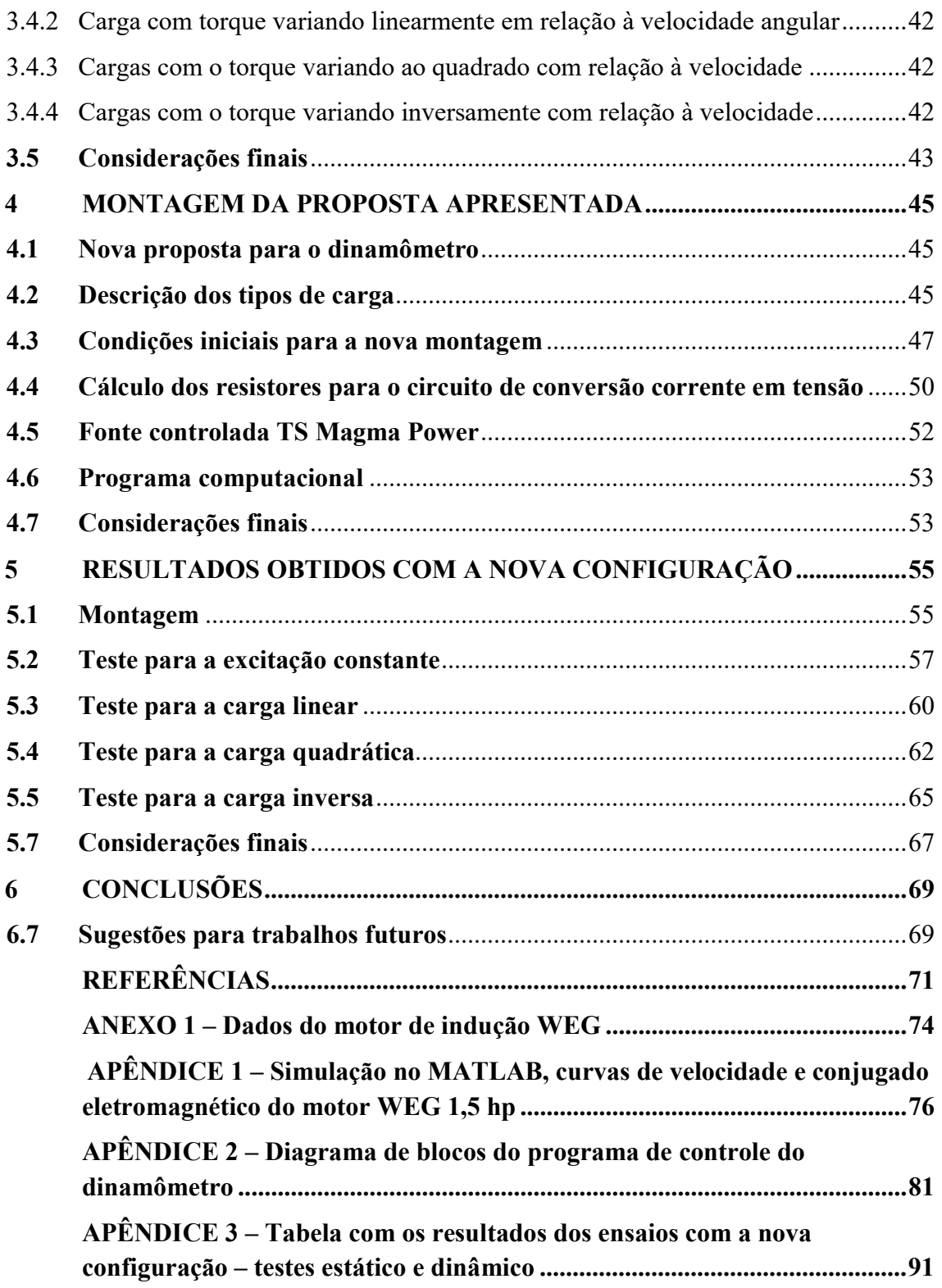

#### 1 INTRODUÇÃO

Os motores elétricos de indução trifásicos, MIT, são amplamente utilizados na indústria no Brasil e no mundo (MARQUES et al, 2006). Sua utilização cresce mais de acordo com o desenvolvimento e a utilização de meios de controle para o seu acionamento e operação. A utilização da eletrônica de potência, praticamente eliminou as desvantagens dos motores de indução como altas correntes de partida e variações de velocidade, permitindo um maior controle quando condições mais rigorosas de torque ou velocidade são necessárias(WEG,2005)

Dentre as vantagens que podemos citar sua robustez, tornando-o a máquina ideal para usos pesados. Seu baixo custo de manutenção e durabilidade complementa essa robustez e resultam em um motor que pode funcionar por anos com praticamente nenhum custo ou manutenção (WEG, 2005).

Pode ser citado também como vantagem, o fato dos motores de indução serem de fácil operação e, como resultado, esses motores são apropriados para uso em grande escala, como na indústria (WEG,2005).

O setor industrial é responsável pelo maior consumo de energia elétrica no Brasil e no mundo; os 168.854 TWh representam cerca de 36.3% do total consumido (BEN,2016), as Tabelas 1 e 2ilustrambem essa realidade..(EPE;MME,2015).

|               | 2008     | 2009     | 2010     | 2011     | 2012     | $\Delta\%$<br>(2012/2011) | Part. %<br>(2012) |
|---------------|----------|----------|----------|----------|----------|---------------------------|-------------------|
| Mundo         | 17.453.4 | 17.388.1 | 18.679,9 | 19.396,6 | 19.710.4 | 1,6                       | 100               |
| China         | 3.054.1  | 3.270.3  | 3.781,5  | 4.264,3  | 4.467.9  | 4,8                       | 22,7              |
| <b>EUA</b>    | 3.865,2  | 3.723,8  | 3.886.4  | 3.882,6  | 3.832.3  | $-1,3$                    | 19,4              |
| Japão         | 961,6    | 935,1    | 994,8    | 983,2    | 921,0    | $-6,3$                    | 4,7               |
| Rússia        | 855,6    | 816,1    | 858,5    | 869,3    | 889,3    | 2,3                       | 4,5               |
| Índia         | 621,3    | 669,2    | 725,5    | 803,0    | 864.7    | 7,7                       | 4,4               |
| Alemanha      | 545,0    | 519,4    | 547,2    | 543,7    | 540,1    | $-0,7$                    | 2,7               |
| Canadá        | 561,6    | 523,8    | 526,3    | 543,7    | 524.8    | $-3,5$                    | 2,7               |
| <b>Brasil</b> | 428,3    | 426,0    | 464,7    | 481,0    | 498,4    | 3,6                       | 2,5               |
| Coréia do Sul | 403,0    | 409,2    | 450,2    | 472,3    | 482,4    | 2,4                       | 2,4               |
| França        | 462,5    | 446,5    | 474,2    | 442,7    | 451,1    | 2,3                       | 2,3               |
| Outros        | 5.703.9  | 5.656,2  | 5.979.5  | 6.113.1  | 6.253.1  | 31,7                      | 31,7              |

Tabela 1 Consumo de energia no mundo dez maiores consumidores

Fonte: U.S. Energy Information Administration (EUA) – Balanço Energético Nacional (BEN) 2016– EPE p. 50

|                     | 2011         | 2012                              | 2013           | 2014                                  | 2015                      | $\Delta\%$  | Part. % |
|---------------------|--------------|-----------------------------------|----------------|---------------------------------------|---------------------------|-------------|---------|
|                     |              |                                   |                |                                       |                           | $(2015-16)$ | (2015)  |
| Consumo (GWh)       | 433.016      | 448.177                           | 463.134        | 474.823                               | 465.203                   | $-2,0$      | 100     |
| Residencial         | 111.971      | 117.646                           | 124.908        | 132.302                               | 131.295                   | $-0,8$      | 28,2    |
| Industrial          | 183.576      | 183.475                           | 184.685        | 179.106                               | 168.854                   | $-5,7$      | 36,3    |
| Comercial           | 73.482       | 79.226                            | 83.704         | 89.840                                | 90.893                    | 1,2         | 19,5    |
| Rural               | 21.027       | 22.952                            | 23.455         | 25.671                                | 25.900                    | 0,9         | 5,6     |
| Poder público       | 13.222       | 14.077                            | 14.653         | 15.354                                | 15.186                    | $-1,1$      | 3,3     |
| Iluminação Pública  | 12.478       | 12.916                            | 13.512         | 14.043                                | 15.334                    | 9,2         | 3,3     |
| Servico Público     | 13.983       | 14.525                            | 14.847         | 15.242                                | 14.730                    | $-3,4$      | 3,2     |
| Consumo próprio     | 3.277        | 3.360                             | 3.371          | 3.265                                 | 3.011                     | $-7,8$      | 0,6     |
| <b>Consumidores</b> | 70.323       | 72.377                            | 74.814         | 77.171                                | 78.885                    | 2.2         | 100     |
| Residencial         | 59.907       | 61.697                            | 63.862         | 66.007                                | 67.746                    | 2,6         | 85,9    |
| Industrial          | 558          | 573                               | 584            | 574                                   | 549                       | $-4,4$      | 0,7     |
| Comercial           | 5.120        | 5.271                             | 5.445          | 5.566                                 | 5.545                     | $-0,4$      | 7,0     |
| Rural               | 4.055        | 4.129                             | 4.200          | 4.279                                 | 4.303                     | 0,6         | 5,5     |
| Poder público       | 521          | 536                               | 544            | 561                                   | 554                       | $-1,3$      | 0,7     |
| Iluminação Pública  | 79           | 83                                | 87             | 88                                    | 93                        | 5,2         | 0,1     |
| Servico Público     | 71           | 76                                | 79             | 84                                    | 86                        | 2,9         | 0,1     |
| Consumo próprio     | 12<br>$\sim$ | 12<br>$\cdot$ $\cdot$<br>$\cdots$ | 12<br>$\cdots$ | 14<br>$- - -$<br>$\sim$ $\sim$ $\sim$ | 9<br>$\sim$ $\sim$ $\sim$ | $-31,5$     | 0,0     |

Tabela 2 Consumo e número de consumidores

Fonte:Anuário estatístico de energia elétrica 2016 – EPE p. 86 - 2016

Dentro do setor industrial a parcela dos motores de indução é muito relevante, a força motriz representa em torno de 55% do consumo de energia no setor industrial (MARQUES et al, 2006), necessitando de uma atenção especial para que seja feita uma analise precisa de seu consumo para melhorar o seu rendimento e simulação de suas condições de operação.

 As características dessa operação reúnem um conjunto de grandezas elétricas, mecânicas e térmicas como principais fatores para as suas condições de trabalho(MARQUES et al, 2006). O conhecimento desses fatores é uma etapa fundamental para utilização de técnicas eficientes de consumo de energia (UFSC-USP, 2009).

#### 1.1 Breve histórico

Onde quer que haja progresso, a presença do motor elétrico é imprescindível. Desempenhando um importante papel para a sociedade, os motores são o coração das máquinas modernas; por essa razão é necessário conhecer seus princípios fundamentais de funcionamento, desde a construção até as aplicações.

Atualmente os motores elétricos são o combustível da inovação (WEG, 2005). Estudar o desenvolvimento dos motores é quase o mesmo que acompanhar o crescimento contínuo das novas tecnologias, sem perder a simplicidade do fundamental do universo da energia.

Em 1886 o cientista Werner Von Siemens inventou o primeiro gerador de corrente contínua auto-induzido, sendo este ano considerado o ano de nascimento da máquina elétrica (UFSC-USP, 2009).

O primeiro dínamo de Werner Siemens possuía uma potência de aproximadamente 30 watts e uma rotação de 1200rpm. A máquina de Siemens não funcionava somente como um gerador de eletricidade, mas também podia operar como um motor, desde que se aplicasse aos seus bornes uma corrente contínua.

Em 1879, a firma Siemens & Halske apresentou, na feira industrial de Berlim, a primeira locomotiva elétrica, com uma potência de 2kW.

A nova máquina de corrente contínua apresentava vantagens em relação à maquina a vapor, a roda d'água e à força animal. Entretanto, o alto custo de fabricação e a sua vulnerabilidade em serviço (por causa do comutador) marcaram-na de tal modo que muitos cientistas dirigiram sua atenção para o desenvolvimento de um motor elétrico mais barato, mais robusto e de menor custo de manutenção. Entre os pesquisadores preocupados com esta ideia, destacam-se o iugoslavo Nikola Tesla, o italiano Galileu Ferrarris e o russo Michael Von Dolivo-Dobrovolski. Os esforços não se restringiram somente ao aperfeiçoamento do motor de corrente contínua, mas também se cogitou de sistemas de corrente alternada, cujas vantagens já eram conhecidas em 1881.

Em 1885, o engenheiro eletricista Galileu Ferraris construiu um motor de corrente alternada de duas fases. Ferraris, apesar de ter inventado o motor de campo girante, concluiu erroneamente que os motores construídos segundo este princípio poderiam, no máximo, obter um rendimento de 50% em relação à potência consumida. E Tesla apresentou, em 1887, um pequeno protótipo de motor de indução bifásico com rotor em curto-circuito. Também esse motor apresentou rendimento insatisfatório, mas impressionou de tal modo a firma norteamericana Westinghouse, que esta lhe pagou um milhão de dólares pelo privilégio da patente, além de se comprometer ao pagamento de um dólar para cada HP que viesse a produzir no futuro. O baixo rendimento desse motor inviabilizou economicamente sua produção e três anos mais tarde as pesquisas foram abandonadas.

Foi o engenheiro eletricista Dobrowolsky, da firma AEG, de Berlim, que entrou em 1889 com o pedido de patente de um motor trifásico com rotor de gaiola. O motor apresentado tinha uma potência de 80 watts, um rendimento aproximado de 80% em relação à potência consumida e um excelente conjugado de partida. As vantagens do motor de corrente alternada para o motor de corrente contínua eram marcantes: construção mais simples, silencioso, menos manutenção e alta segurança em operação. Dobrowolsky desenvolveu, em 1891, a primeira fabricação em série de motores assíncronos, nas potências de 0,4 a 7,5 kW (UFSC-USP, 2009).

A utilização dos motores elétricos trouxe uma série de vantagens para a realização de tarefas. Ao se estabelecer o princípio fundamental de funcionamento, as atenções foram voltadas para a melhoria desse processo, fazendo com que as construções de motores elétricos os tornassem cada vez menores e eficientes.

#### 1.2 Simulação do conjugado resistente

A utilização de um método eficiente de simulação do conjugado de carga de um MIT tem como objetivo fornecer informações que visam promover a maior eficiência no uso desses motores. Essas informações são importantes para o correto dimensionamento do motor e em sua aplicação, no comportamento da carga e no desenvolvimento de técnicas cada vez mais eficientes para o seu controle no regime transitório e permanente (GOEDTEL, et al, 2006).

Várias técnicas são utilizadas para a simulação de carga em motores, sistemas mecânicos e elétricos, todos com suas particularidades e modo de ação e operação.

O Freio de Prony é um dispositivo utilizado até os dias de hoje para medir a potência do motor, constituído por um volante circundado por uma cinta conectada a um braço cuja extremidade se apoia sobre a plataforma de uma balança. O volante, acionado pelo motor, tem o seu movimento restringido pela pressão aplicada à cinta, que transmite o esforço ao braço apoiado sobre a balança. A partir das leituras da balança, calcula-se o esforço despendido pelo motor(CLÁUDIO, 1999), A Figura 1 ilustra o funcionamento do Freio de Prony.

Figura 1- Freio de Prony

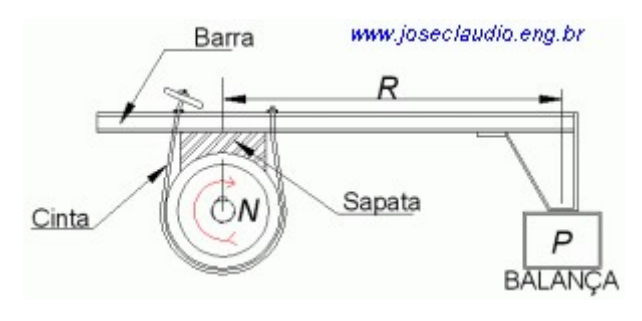

Fonte:http://www.joseclaudio.eng.br/energia/dinos1.html. 15 nov 2017

O Dinamômetro elétrico é um gerador elétrico, que acionado pela máquina em prova, produz energia elétrica, a qual será consumida por uma carga variável (cuba eletrolítica ou resistores). A medição exige correção dos instrumentos elétricos para compensar o rendimento do gerador. Tem a vantagem de poder ser utilizado como motor elétrico para medição da potência de atrito da máquina em prova. Tem custo elevado e sua utilização só se justifica em casos especiais(CLÁUDIO, 1999).

No caso do dinamômetro de ventilação, é utilizado em provas longas, onde não se exija precisão nos resultados, como no amaciamento de motores e provas de durabilidade, é constituído por um ventilador acionado pela máquina em prova. Para se obter a variação da carga aplicada é necessário alterar o ângulo, o diâmetro ou o tamanho das pás. Embora seja um dinamômetro de baixo custo, tem pouca utilização(CLÁUDIO, 1999).

Existem também os dinamômetros hidráulicos, que são dispositivos capazes de absorver e medir a potência produzida por uma fonte motora capaz de acioná-los(CLÁUDIO, 1999).Para serem capazes de produzirem torque, é necessário que haja fluxo de algum fluido em seu interior (geralmente água). O princípio de funcionamento, segundo (GOEDTEL et al, 2006), ocorre da seguinte maneira: o eixo motriz possui um rotor que é envolto, com uma pequena folga, pelo estator. Ambos possuem aletas com recessos formando uma espécie de toróide.

Conforme o rotor gira, forças centrífugas provocam uma circulação toroidal do fluido. O efeito desta circulação é a transferência de momento do rotor para o estator e, consequentemente, a produção de conjugado resistivo no eixo. Um vortex toroidal é formado, como consequência deste movimento, produzindo grandes turbulências no escoamento do fluido, no interior do dinamômetro. Outra consequência é a dissipação de calor no fluido.

Os dinamômetros de correntes de Foucault são constituídos por um rotor acionado pela máquina em prova, girando imerso em um campo magnético. A intensidade do campo é controlada através de uma bobina alimentada por corrente contínua, podendo-se, assim, variar a carga aplicada. Um circuito de arrefecimento a água dissipa o calor gerado pelas correntes parasitas. Como nos demais dinamômetros, o esforço que tende transmitir movimento à carcaça é medido sendo conhecidos os valores de potência e torque. São utilizados, em geral, para ensaios de maior precisão.(CLÁUDIO, 1999).

#### 1.3 Objetivos da dissertação

O objetivo do trabalho é desenvolver um sistema de controle do conjugado resistente através de um dinamômetro de correntes de Foucault, utilizado para simular a carga imposta a um motor de indução trifásico.Para isso, foi desenvolvido um sistema de controle para o dinâmico utilizado na bancada do freio eletromagnético do Laboratório de Eficiência Energética e Qualidade de Energia, LEEQE, do Departamento de Engenharia Elétrica da UFPE.

Foi realizada uma modificação na bancada existente, introduzindo um sistema de controle na tensão aplicada às bobinas do sistema de freio do dinamômetro. Este controle se deu por intermédio da leitura da velocidade variável de saída, controlando a tensão que determina o valor do conjugado resistente da carga aplicada. A Figura 2 ilustra a montagem realizada.

Figura 2 - Esquema da proposta de trabalho

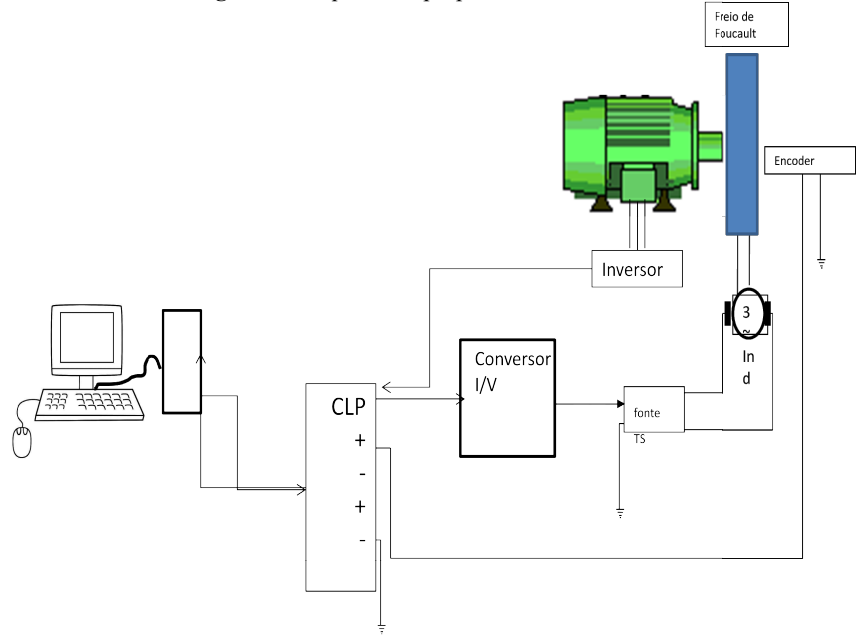

Fonte: Ilustração de autoria própria, (2017).

Na configuração original, como será descrito posteriormente, não era possível se fazer um controle preciso do conjugado resistente aplicado através do dinamômetro; a falta de precisão,<br>por conta do ajuste manual, não possibilitava um ajuste desse valor e de sua variação, o que por conta do ajuste manual, não possibilitava um ajuste desse valor e de sua variação, o que caracteriza os vários tipos de carga encontradas na indústria. Com o controle das tensões aplicadas às bobinas do sistema dinamômetro, foi possível ajustar os valores e as variações do conjugado resistente ao qual o motor foi submetido.

A nova configuração retirou o variador de tensão manual, que alimentava as bobinas do dinamômetro, utilizando um sistema de controle da tensão aplicada com o uso de uma fonte<br>controlada, um controlador lógico programável, um circuito conversor de corrente em tensão controlada, um controlador lógico programável e um algoritmo computacional. n algoritmo computacional.<br>Após a montagem realizada e a utilização do controle foi possível aplicar um conjugado , um circuito conversor de corrente em tensão<br>do controle foi possível aplicar um conjugado<br>a por intermédio da leitura da velocidade de

resistente preciso, e com a variação controlada por intermédio da leitura da velocidade resistente preciso, e com a variação controlada por intermédio da leitura da velocidade de<br>rotação do motor, foi possível simular várias situações de carga, as quais os motores são submetidos, e realizado um teste de frenagem para se levantar as características das cargas ligadas a eles. tidos, e realizado um teste de frenagem para se levantar as caracteri<br>sa eles.<br>**sa eles.**<br>tificativa<br>montagem original, com uma fonte não controlada e um variador n<br>ia uma utilização limitada da bancada do dinamômetro, vis

#### 1.4 Justificativa

A montagem original, com uma fonte não controlada e um variador manual de torque, permitia uma utilização limitada da bancada do dinamômetro, visto que a aplicação e as variações de carga eram imprecisas.

A nova montagem possibilitou a aplicação precisa de conjugado e o controle de sua<br>ação. Com esse controle do conjugado resistente na bancada do dinamômetro, abriram-se variação. Com esse controle do conjugado resistente na bancada do dinamômetro, abriram-se inúmeras possibilidades para se determinar o comportamento do motor de indução trifásico

em diversas condições. O controle permite aperfeiçoar a operação e aumentar a eficiência desse equipamento tão importante para a indústria.

#### 1.5 Corpo do trabalho

O foco do trabalho foi desenvolver um sistema de simulação de conjugado resistente com base em um dinamômetro de Foucault. Houve a necessidade de se substituir o circuito de alimentação de energia das bobinas do dinamômetro, sendo assim a antiga ponte retificadora não controlada e o variador de tensão manual, foram substituídos por uma fonte controlada, acionada através do controlador lógico programável, CLP. Para a realização do trabalho foi necessário se levantar as condições iniciais da bancada, em seguida determinar os valores da tensão aplicada nas bobinas, utilização da ferramenta computacional e desenvolvimento e aplicação de um sistema de tensão controlada a partir da saída analógica de corrente, 04 a 20 mA, do controlador que supervisiona toda a bancada.

Após os levantamentos o novo sistema foi testado através dos ensaios de carga para validação da proposta apresentada. Para esse desenvolvimento o trabalho foi assim dividido:

Capítulo 2: Conceitos de eletromagnetismo, Campo magnético, Intensidade de campo magnético e indução magnética - Propostas para o freio de Foucault - Descrição do fenômeno;

Capítulo 3: Projeto do sistema de frenagem com o controle do conjugado - Descrição da bancada - Dados do motor de indução - Cálculo dos valores do conjugado resistente;

Capítulo 4: Montagem do experimento - Proposta do sistema controlado - Utilização do circuito equivalente - Fonte controlada - Programa computacional;

Capítulo 5: Resultados obtidos - Respostas da nova configuração – Ensaios dos tipos de cargas e testes de frenagem;

Capítulo 6: Conclusões e Sugestões para trabalhos futuros.

#### 1.6 Considerações finais

A utilização de métodos de medição da eficiência do motor de indução se faz necessária, visto a importância desse equipamento na indústria, sendo ele responsável por quase metade do consumo de energia elétrica industrial.

Vários métodos são utilizados para simulação de carga, buscando o melhor rendimento para o equipamento; o dinamômetro de corrente de Foucault, dentre esse, se apresenta com uma solução bastante viável para simulação de carregamento.

Através da mudança do controle de um dinamômetro de corrente de Foucault é possível simular várias situações às quais o motor é submetido na sua aplicação industrial. A utilização

de sistemas de controle eficientes faz com que se torne mais fácil, mais preciso e mais dinâmico os testes, possibilitando o estudo em diversas situações e com vários objetivos.

#### 2 CONCEITOS DE ELETROMAGNETISMO

Para dar suporte à proposta, são fundamentais alguns conhecimentos de eletromagnetismo; eles vão mostrar as relações entre velocidade, conjugado e tensão, essenciais para o desenvolvimento do trabalho.

#### 2.1 Campo magnético, intensidade de campo magnético e indução magnética

As equações de Maxwell descrevem os fenômenos eletromagnéticos na forma pontual (ou local) assim como na forma integral. Elas são compostas pela lei de Faraday descrita na Equação 1, pela lei de Ampère descrita na Equação 2 e pela lei de Gauss para os campos elétricos, Equação 3 e para os campos magnéticos,Equação 4:

$$
\nabla \times \vec{E} = -\frac{\partial \vec{B}}{\partial \vec{t}} \tag{1}
$$

$$
\nabla \times \overrightarrow{H} = \overrightarrow{J} + \frac{\overrightarrow{\partial D}}{\overrightarrow{\partial t}}
$$
 (2)

$$
\nabla \cdot \overrightarrow{D} = 0 \tag{3}
$$

$$
\nabla \cdot \vec{B} = 0 \tag{4}
$$

Onde:

 $\overline{E}$  vetor campo elétrico;

 $\overrightarrow{H}$  vetor campo magnético;

 $\overrightarrow{l}$  vetor densidade de corrente;

 $\overrightarrow{D}$  vetor densidade de fluxo Elétrico;

 $\overline{B}$  vetor fluxo Magnético.

Na equação da lei de Ampère a parcela referente à corrente de deslocamento é omitida pelo fato da corrente de condução ser dominante em bons condutores.

Na lei de Gauss, para o campo elétrico e campo magnético, são feitas considerações para o material ser um bom condutor, dessa forma a densidade de carga é nula.

Uma das descobertas mais importantes do que conhecemos hoje como eletromagnetismo foi feita pelo inglês Michael Faraday em 1831. Quando Faraday aproximou dois circuitos elétricos, percebeu que no momento em que um deles era ligado ou desligado, aparecia por

um instante de tempo uma corrente no outro circuito. Percebeu também que o sentido da corrente era diferente se o circuito estava sendo ligado ou desligado. Para confirmar que era um efeito magnético, ele aproximou um ímã, e também observou o aparecimento de corrente. Essa corrente só se mantinha enquanto o ímã estava em movimento, e tinha sentido contrário dependendo se o ímã se aproximava ou se afastava. Ele também manteve o ímã fixo e movimentou o circuito, obtendo os mesmos resultados.

A conclusão de Faraday é que a variação do fluxo magnético que atravessa o circuito produz uma tensão elétrica, que dá origem à corrente. Na verdade, a própria ideia de fluxo é devida em grande parte a Faraday, que imaginava linhas de campo emanando de cargas elétricas e de magnetos para visualizar os campos elétricos e magnéticos, respectivamente. Essa forma de pensar só seria aceita e usada de forma sistemática pelos cientistas após sua morte, mas sua importância pode ser percebida pelo fato de Maxwell ter dado a seu primeiro artigo, de 1856, o título "On Faraday's line sof force". Em 1861, o artigo em que Maxwell corrige a lei de Ampère foi chamado de "On physical lines of force" (UFSC-USP,2009). As linhas de campo dão a direção do campo em cada ponto. O fluxo de campo sobre uma superfície aberta é proporcional ao número de linhas que cruzam essa superfície (contadas como positivas, se cruzam em um sentido e negativas, se cruzam no sentido oposto). Na notação de cálculo vetorial, o fluxo é definido como:

$$
\phi_s = \iint_S \vec{B} \hat{n} dS \tag{5}
$$

O campo magnético é solenoidal, ou seja, tem divergente nulo em todos os pontos. Isso tem duas consequências: o fluxo sobre qualquer superfície fechada é nulo, e o fluxo de duas superfícies abertas com a mesma fronteira é igual. Isso permite definir o fluxo através do circuito como sendo o fluxo através de uma superfície qualquer que tenha o circuito como fronteira. De acordo com a lei de Faraday, a força eletromotriz, fem, induzida sobre o circuito é igual à taxa de variação do fluxo magnético. A forma matemática da lei da indução foi dada em 1845 pelo físico alemão Franz Ernst Neumann:

$$
\mathcal{E} = \frac{d\Phi_S}{dt} \tag{6}
$$

Essa é a lei da indução na forma mais apropriada para se trabalhar com circuitos, pois relaciona parâmetros que podem ser medidos diretamente ou calculados a partir da geometria do circuito. A Equação 6 só tem sentido se for definido o sentido do fluxo e da corrente induzida sobre o circuito, o que é dado pela regra da mão direita: ao curvar a mão direita no sentido da corrente, o polegar aponta no sentido do fluxo positivo.

A força eletromotriz induzida é nada mais do que a integral de linha do campo elétrico sobre o circuito. Logo pode-se escrever:

$$
\oint_{S} \vec{E} d\vec{l} = -\frac{d}{dt} \iint_{S} \vec{B} \hat{n} dS \tag{7}
$$

Essa é a forma integral da lei de indução, expressa em função dos campos, e é uma das equações de Maxwell. Ela pode ser convertida para uma forma diferencial, usando o teorema de Stokes no lado direito da equação, resultando em:

$$
\nabla \times \vec{E} = -\frac{\partial \vec{B}}{\partial t} \tag{8}
$$

Vê-se que, se o campo magnético estiver variando no tempo, o campo elétrico não é mais irrotacional; então não se pode mais pensar em potencial eletrostático, do qual o campo elétrico possa ser obtido fazendo  $E = -\nabla P$ . O sinal negativo da lei de indução, que dá a direção da tensão induzida, é explicado pela chamada lei de Lenz, publicada por Heinrich Lenz em 1834 (além da lei que leva seu nome, Lenz também descobriu de forma independente a lei de Joule enquanto trabalhava na Universidade de São Petesburgo; por esse motivo, na Rússia, essa lei é conhecida como lei de Joule-Lenz). O sinal negativo garante que a FEM induzida é no sentido de criar um campo magnético que vai se opor à variação do fluxo. Em outras palavras, se o fluxo está aumentando, a tensão cria uma corrente que gera um fluxo negativo.

 A lei de Lenz é uma consequência da conservação de energia. Para ver isso, considere uma espira circular e um ímã com seus eixos alinhados, com o polo norte do ímã voltado para a espira. Se o ímã se aproxima da espira é induzida uma corrente anti-horária na espira (vista a partir do ímã). Assim, a espira passa a atuar como um eletroímã, com o polo norte voltado para o ímã, e eles se repelem. Caso o ímã esteja se afastando, a corrente seria no sentido horário, o polo sul estaria voltado para o ímã, e a força seria de atração. Em qualquer um dos casos(UFSC-USP,2009), a força é contrária ao movimento.

Se não fosse assim, um pequeno movimento em qualquer sentido geraria uma força no mesmo sentido, e a velocidade (e a energia cinética) iria aumentar indefinidamente, o que não é compatível com a conservação de energia.

 Devido às contribuições de Neumann e Lenz, a lei da indução pode ser chamada de lei de Faraday, lei de Faraday-Lenz ou lei de Faraday-Neumann-Lenz. (UFSC-USP,2009).

Conforme dito que em relação à solução das equações de Maxwell para os sistemas dos freios magnéticos:

> Calcular a força de arrasto magnética em um objeto metálico em movimento é geralmente difícil e implica na resolução das equações de Maxwell no domínio do tempo. Essa pode ser uma das razões pelo qual o fenômeno do freio eletromagnético, embora conceitualmente simples de entender, não chamou a atenção dos autores de livros didáticos ou professores.(WIEDERICK, H. D.1987).

#### 2.2 Propostas para o Freio de Foucault

Um dinamômetro de correntes de Foucault tem seu funcionamento baseado no surgimento de correntes elétricas no interior de uma massa metálica condutora sujeita a um campo magnético variável no tempo. Estas correntes elétricas, chamadas de "Correntes de Foucault" ou correntes parasitas, circulam no interior da massa metálica e criam um campo magnético oposto ao campo que as induziu, Lei de Lenz.Na Figura 3 vê-se um exemplo de dinamômetro de Foucault.

Nestes dinamômetros, um disco metálico, é posto em movimento rotativo dentro de um campo magnético,Figura 3. Este campo é gerado por um conjunto de bobinas indutoras percorridas por uma corrente elétrica CC, onde as correntes de Foucault induzidas no interior do disco geram um campo magnético oposto ao gerado pelas bobinas. As forças magnéticas que agem sobre o disco são proporcionais à corrente fornecida para as bobinas e à velocidade de rotação do disco metálico. Estas forças são dirigidas no sentido inverso da rotação do disco. Assim, ao mover o disco em relação às bobinas, um torque de frenagem é transmitido para o eixo do dinamômetro com uma força reativa igual atuando sobre as bobinas. O torque gerado pelo dinamômetro é proporcional à corrente de excitação nas bobinas. A medição do torque pode ser realizada através de um braço de alavanca fixado nas bobinas e exercendo força (tração ou compressão) sobre uma célula de carga. A leitura do esforço aplicado na célula de carga em conjunto com a medida do braço de alavanca é utilizada para calcular o torque exercido sobre o eixo. As medições de torque e rotação do eixo do dinamômetro são utilizadas para calcular a potência aplicada pelo Motor sob teste (WEG,2005).

Observa-se que há uma significativa redução da frenagem com o tempo. Este comportamento decorre da elevação da temperatura do disco condutor provocada pelo efeito Joule com a indução de correntes parasitas (PEREIRA,2006). O aumento na temperatura do material diminui sua condutividade elétrica, o que causa a diminuição nas correntes parasitas e, por consequência, a redução do torque equivalente de frenagem produzido pelo sistema de frenagem. (GOEDTEL;SERNI, 2006).

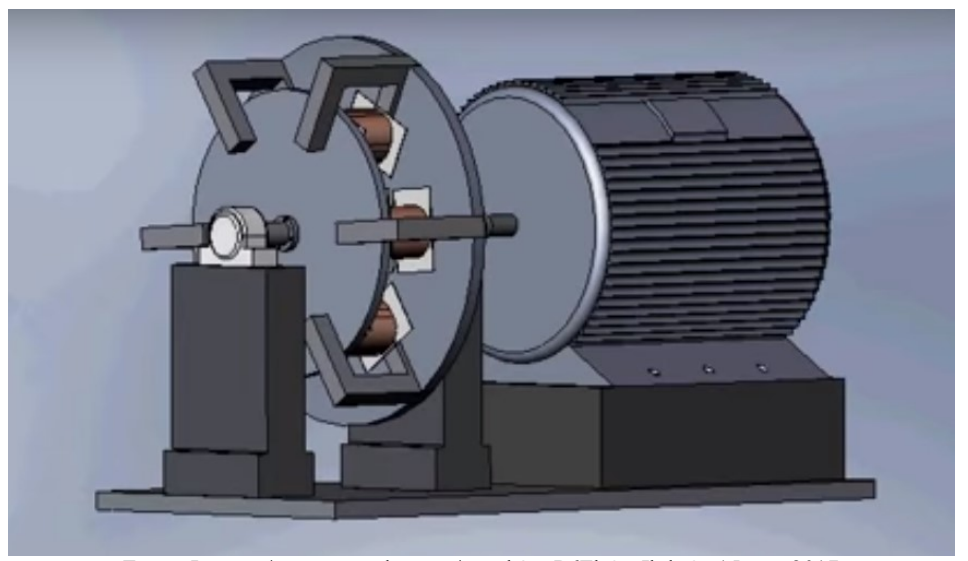

Figura 3 - Desenho de um Freio de Foucault

Fonte: Internet/www.youtube.com/watch?v=P6FhOwJhdvQ- 15-nov 2017

#### 2.3 Cálculo dos valores do conjugado resistente

#### 2.3.1 Proposta de Smythe

Em 1942, W. R. Smythe conseguiu desenvolver o cálculo do campo magnético criado pelas correntes induzidas em um disco de freio ferromagnético; fez isso considerando o raio do mesmo como sendo finito(SWYTHE,1942)

Smythe descobriu que através da variação do campo eram induzidas as correntes em um determinado ponto, bem como a mudança da indução magnética em outros pontos do disco.

Os resultados foram bons para baixas velocidades, a partir do estudo das distribuições de corrente sob o campo magnético;a Equação (9) representa o conjugado de frenagem em função da velocidade. Entretanto, seus resultados para altas velocidades estavam aquém dos valores obtidos no seu experimento.

$$
T(\omega) = \frac{\omega \cdot \gamma \cdot R \cdot \Phi^2 \cdot D}{(R + \beta^2 \cdot \Phi^2 \cdot \omega^2)^2},\tag{9}
$$

Onde:

 $\omega$  – velocidade angular, em rad/s;

 $\gamma$ – inverso da resistividade volumétrica ρ do disco, 10<sup>-9</sup>/ρ, em m. $\Omega$ <sup>-1</sup>.

 $R$ – relutância magnética, em A.Wb<sup>-1</sup>;

 $D \, e \, \beta$  – coeficientes constantes dependentes da geometria.

#### 2.3.2 Proposta de Baran

Baran(BARAN,1970) utilizou uma integração volumétrica do produto das componentes de Fourier do campo magnético e do campo elétrico simplificando muito o resultado obtido, a Equação (10), descreve a força de frenagem F em função da velocidade tangencial v.

$$
F(v) = k \cdot \sigma \mu 0^{2} \cdot H^{2} \cdot v \cdot d \cdot n \cdot S
$$
 (10)

Onde:

k - constante obtida experimentalmente para um disco de condutividade σ e espessura d que atravessa, com velocidade v, um campo magnético H promovido por n polos magnéticos de área S. Essa mesma equação é demonstrada em (WIEDERICK,1987).

#### 2.3.3 Proposta de Wouterse

Wouterse, em 1991, desenvolveu uma expressão para a força de frenagem a partir do campo elétrico proveniente das correntes induzidas, como é visto na Equação 11:

$$
\vec{J} = \sigma \cdot \vec{E} = \sigma \cdot \vec{v} \times \vec{B} \tag{11}
$$

Baseando notrabalho de Schieber e Smythe, Wouterse buscou uma solução geral para o conjugado defrenagem nas regiões de alta velocidade, como também nas regiões de baixa velocidade (WOUTERSE, 1991).Foi observado que quando o disco gira com velocidade tangencial v sob a influência de umadensidade de fluxo magnético  $\vec{B}$ , é induzido um campo elétrico Eperpendicular a  $\vec{v}$ e a $\vec{B}$  conforme a Equação 12:

$$
\vec{E} = \vec{v} \times \vec{B} \tag{12}
$$

Algumas considerações são feitas em (WOUTERSE, 1991) para a força de frenagem em baixa velocidade; uma delas é desprezar o cancelamento do campo promovido por  $\vec{B}$ devidoà presença da densidade de fluxo  $-\vec{B}$ , criado pelas correntes induzidas. Ou seja, para baixas

velocidades, os campos gerados pelas correntes induzidas no rotor não chegam a influenciar o campo magnético total e o conjugado é crescente com a velocidade. Os resultados de (WOUTERSE, 1991) nas regiões de baixa velocidade concordam com a proposta de Smythe para s seguintes observações:

a) O campo magnético resultante em baixas velocidades apresenta um valor muito próximo do campo para o disco na velocidade nula, logo, a densidade de fluxo é  $B(\omega < \omega_c)$  $\approx B_0(\omega = 0)$ . Em baixa velocidade o campo magnético gerado pelas correntes induzidas é desprezível quando comparado com o campo do eletroímã.

b) O campo magnético resultante na velocidade em que ocorre o conjugado máximo é significativamente menor que o campo na velocidade nula; desse modo a densidade de fluxo é:  $B(\omega_c)$  <  $B(\omega = 0)$ , sendo  $\omega_c$  a velocidade em que ocorre o conjugado máximo(velocidade crítica). Nessa região o campo gerado pelas correntes induzidas deixa de ser desprezível.

c) O campo magnético resultante para velocidades acima da velocidade crítica, é proporcionalmente muito menor que na situação anterior; assim a densidade de fluxo é  $B(\omega > \omega_c) \ll B(\omega_c)$ . Para velocidades acima de  $\omega_c$  o campo gerado no disco tende a anular o campo do eletroímã.

Conforme (WOUTERSE, 1991), a relação entre a força de frenagem e a velocidade tangencial, para a proposta de Smythe, é dada pela Equação (13).

$$
F(v) = \frac{1}{4} \frac{\pi}{\rho} \cdot D^2 \cdot B_0^2 \cdot v \cdot d \cdot c \tag{13}
$$

A força de frenagem é calculada pela equação (13), utilizando o fator de eficiência geométrico c, calculado pela equação (14), conforme proposto por (WOUTERSE, 1991). Estas equações concordam com o apresentado na proposta de Smythe e, de acordo com (SOKOLOV,2016), levam a resultados muito próximos daqueles observados experimentalmente.

$$
F(v) = c \cdot \sigma B_0^2 \cdot v \cdot d \cdot S \tag{14}
$$

Onde c é o fator de eficiência geométrica que envolve o raio, espessura e diâmetro do disco.

A Equação 15 pode ser reescrita de modo a considerar o volume do disco sob o campo (com área limitada pela área do polo). Na Equação 15 os efeitos do campo magnético são considerados para além da área sob o polo magnético, conforme proposto por. (WIEDERICK,1987).

$$
F(v) = c \cdot \sigma B_0^2 \cdot vol \qquad (15)
$$

Wouterse propõe uma solução global a partir do fato de que em uma determinada faixa de velocidade, a força de frenagem tende a ser inversamente proporcional à velocidade.

Isso leva à conclusão de que a potência tende a um valor constante. À medida que a velocidade cresce, a indução magnética original sob o polo tende a ser cancelada pelo campo gerado pelas correntes induzidas no disco. Sendo que, para um disco de condutividade finita,as correntes induzidas nunca podem ser intensas o bastante para estabelecer um campo que cancelaria o campo magnético indutor(WIEDERICK,1987). Esse efeito, junto com o comportamento conhecido em baixas velocidades, descrito pelas teorias anteriores, levou ao encontro de resultados mais próximos dos experimentais.

Por conta da dificuldade de se determinar a distribuição do campo magnético, (WOUTERSE, 1991) propõe um caminho médio para circulação das correntes no disco. Esse caminho é influenciado pelo diâmetro do polo D, pela distância do entreferro x e pela espessura d do disco. A partir da Equação 16 é calculada a resistência R do caminho efetuado pela corrente i, segundo a Equação 16:

$$
\mathfrak{R} = \frac{1}{\xi} \cdot \frac{1}{\sigma} \cdot \frac{\pi D}{d x} \tag{16}
$$

$$
i = B \cdot \frac{x}{\mu_0} \tag{17}
$$

Considerando a potência dissipada como sendo por efeito Joule (WOUTERSE, 1991) encontra-se uma expressão para a força crítica, Equação 18 e para a velocidade na Equação 19, ambas em função do entreferro. A força em função da velocidade é dada pela Equação20 e melhor se aproxima dos resultados experimentais.

$$
F_k = \frac{1}{\mu_0} \cdot \sqrt{\frac{c}{\xi}} \cdot \frac{\pi}{4} \cdot D^2 \cdot B^2 \cdot \sqrt{\frac{x}{D}},\tag{18}
$$

$$
v_k = \frac{2}{\mu_0} \cdot \sqrt{\frac{1}{\xi \cdot 4} \cdot \frac{1}{\sigma \cdot d}} \cdot \sqrt{\frac{x}{D'}}
$$
 (19)

$$
F(v) = F_k \frac{2}{\frac{v_k}{v} + \frac{v}{v_k}}.
$$
\n(20)

Essas equações descrevem o comportamento da curva de conjugado típica, mostrada na Figura 4, para dinamômetros por ação de correntes induzidas comerciais, para um determinado intervalo de temperatura.

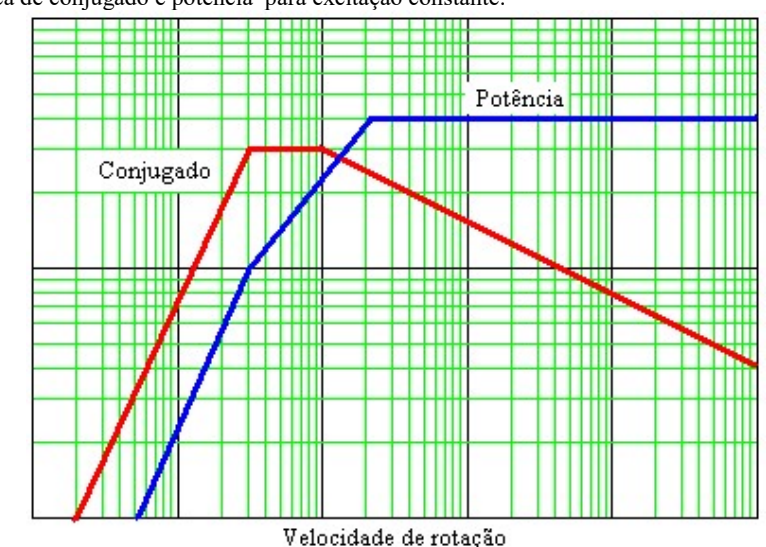

Figura 4 - Curva típica de conjugado e potência para excitação constante.

Fonte:PEREIRA, A.H. Freio eletromagnético para ensaios de motores elétricos de indução. Dissertação de Mestrado. P. 26. Fortaleza 2006.

Na Figura 4 são observadas as curvas de conjugado e de potência mecânica desenvolvida, em um primeiro momento, com magnitude crescente em função da velocidade de rotação. A partir de uma determinada velocidade, verifica-se a que a força de frenagem alcança um ponto máximo e, à medida que a velocidade aumenta, o campo indutor é gradativamente atenuado pelo campo das correntes induzidas, promovendo assim, uma significativa redução da força de frenagem.

#### 2.3.4 Proposta de Quian Ming

Em 1987, Quian Ming(QUIANet al, 1988) lançaram sua proposta, que representa uma mudança do modelo de Smythe conforme a visão de Wouterse, como dito em David Schieber. Como o modelo de Smythe não descreve a atenuação na força de frenagem, à medida que a velocidade aumenta, no dispositivo, isso causa um erro por causa principal no nível de saturação do metal utilizado na sua construção. Ao contrário das propostas anteriores, que consideravam a relutância constante.Quian Ming as considerou variando com a velocidade. A expressão de relutância deve considerar as observações de Wouterse na região de alta velocidade, que dizem que a força de frenagem (ou arrasto) se torna proporcional ao inverso da velocidade; e que a indução magnética original sob o polo tende a ser cancelada pela corrente induzida no disco.

Utilizando essa observação, chegou-se a Equação 21 que considera a relutância em função da velocidade:

$$
\mathfrak{R} = \frac{c_i + c_2 \omega + c_3 \omega^3}{1 + c_4 \omega^2} \tag{21}
$$

Segundo (QUIAN, et al,1997), a estimação das constantes ci para um tipo específico de freio é feita com a cooperação do fabricante do freio, o que mostra que o modelo é dependente de ajustes em função das características construtivas. Substituindo a Equação 22 na equação de Smythe, Equação 9, encontra-se o conjugado de frenagem  $T(\omega)$  em função da velocidade angular ω, dado pela Equação 22. Esse conceito será utilizado nos ensaios da montagem.

$$
T(\omega) = \frac{k_1 \omega}{\left(1 + \frac{k_2 \omega^2 + k_3 \omega^4}{1 + k_4 \omega^2 + k_5 \omega^2}\right)^2}
$$
 (22)

A solução da Equação 22 é obtida com auxílio do método dos mínimos quadrados a partir dos dados experimentais do freio por correntes induzidas. Muito antes da proposta de (QUIAN, et al,1988), em 1935, Powell e Gough (WOUTERSE,1991) já haviam proposto que o conjugado de frenagem era função da velocidade, conforme a Equação 23. As constantes  $k_a$  e  $k<sub>b</sub>$  são utilizadas para ajustar a curva de conjugado por velocidade de um freio real, para uma dada corrente de excitação do campo magnético e supondo uma permeabilidade constante,(BARAN,1970).

$$
T(\omega) = i^2 \cdot \mu^2 \frac{k_{a} \cdot \omega}{1 + k_b \cdot \omega^2} \tag{23}
$$

Desse modo, fica evidente que as soluções analíticas podem ser empregá-las e posteriormente ajustadas por métodos numéricos convenientes.

#### 2.4 Considerações finais

Partindo das quatro equações de Maxwell, é obtido a uma definição do conjugado resistente em função das correntes induzidas num disco de Foucault. Como o objetivo é definir esse conjugado em função da velocidade angular e da tensão, foram utilizados os resultados de vários trabalhos até se encontrar uma linha de ação compatível com os meios disponíveis no LEEQE. Com esses resultados, viabilizou-se a montagem proposta neste trabalho.

Ao observar as expressões do torque em função da velocidade angular, Equações15 e 23, vê-se que existe uma relação proporcional ao quadrado da corrente, muitos autores chegaram à mesma conclusão seguindo por caminhos diferentes. Essa característica foi muito importante para a sequência do estudo, tendo em vista que o controle do proposto será realizado através da velocidade angular.

## 3 PROJETO DO SISTEMA DE FRENAGEM COM O CONTROLE DO CONJUGADO

Para iniciarmos o trabalho foi necessário um conhecimento do equipamento utilizado para então poder se propor uma solução viável para o sistema. A descrição da bancada do dinamômetro é muito importante, pois dela parte a solução para o problema apresentado e os meios necessário para alcançá-lo.

#### 3.1 Considerações sobre a bancada

O freio de Foucault é um dispositivo eletromecânico rotativo, que, quando acionado por um motor qualquer, apresenta em seu eixo um conjugado resistente ajustável através de uma corrente de controle (excitação). Assim sendo, é comumente utilizado onde se necessite de frenagem dinâmica, contínua e controlada como em guinchos de guindastes e pontes rolantes, (para aplicação de carga artificial), alguns tipos de elevadores, em certos tipos de caminhões (para evitar disparo em descidas e poupar os freios de serviço). Quando o freio de Foucault é montado em construção dinamométrica (carga oscilante apoiada balança), serve para medir o conjugado resistente e assim levantar as curvas características do motor a ele acoplado, sendo então um instrumento de máquinas motrizes. (EQUITRON,2007).

A construção de freios de Foucault é do tipo disco que é utilizada para aplicação em medição e controle, para isso é utilizado um conjunto célula de carga mais um transmissor de peso para a medição de torque e um conjunto sensor magnético mais transdutor de frequênciavelocidade para a medição de velocidade do motor ensaiado no freio.

O Laboratório de Eficiência Energética e Qualidade de Energia–LEEQE do Departamento de Engenharia Elétrica da UFPE possui uma bancada de simulação de cargas baseado em um motor de indução, emulando a carga por intermédio de um dinamômetro de disco de Foucault com um sistema de controle. Na Figura 5 podemos observar os principais componentes da bancada.

Figura 5 - Bancado do dinamômetro do LEEQE

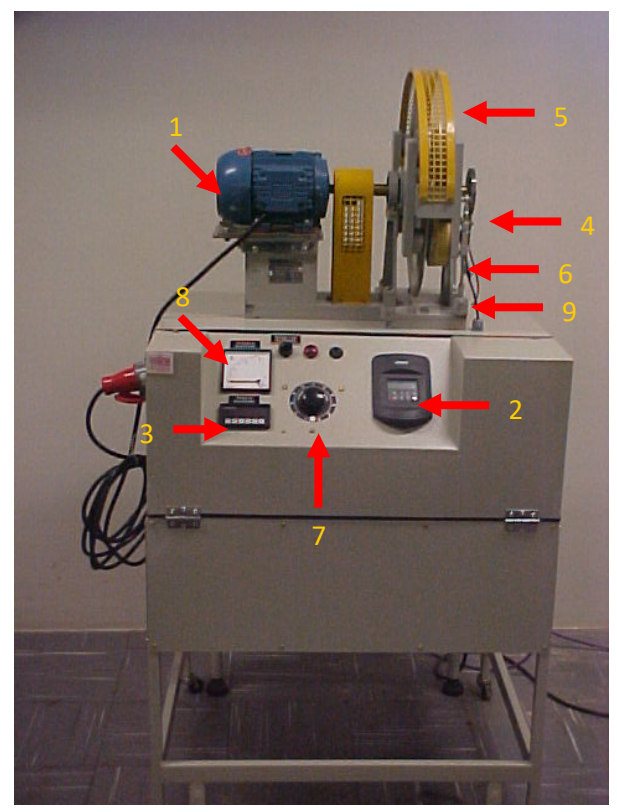

Fonte: Equitron Sistemas Limitada, Belém do Pará, janeiro de 2007.

Na Tabela 3, encontramos descritos os dispositivos encontrados na bancada.De início será explicado o funcionamento da bancada do dinamômetro e como está projetado o seu funcionamento.

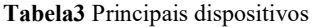

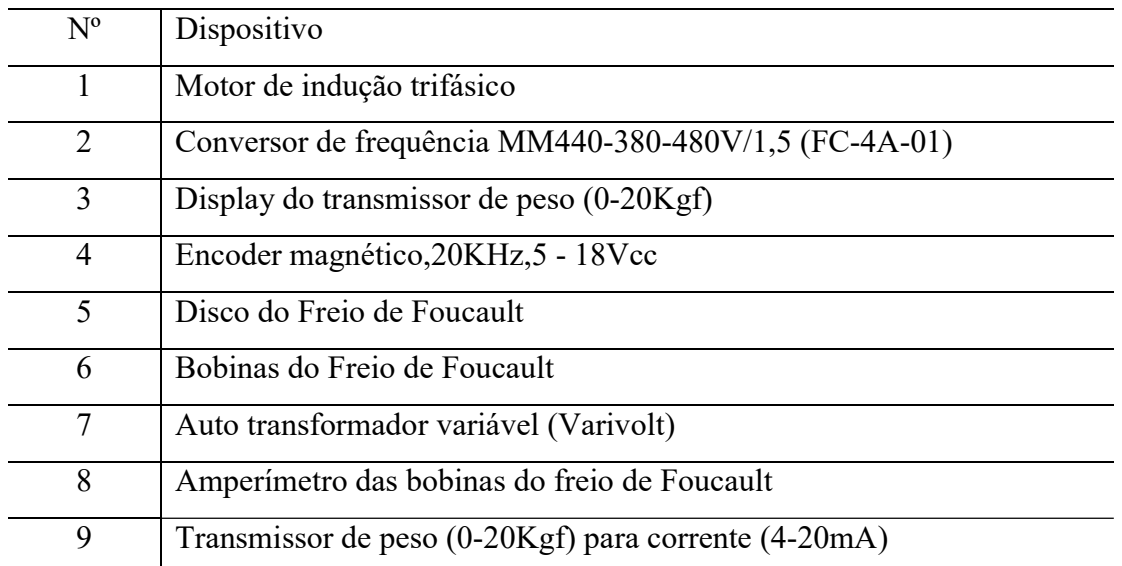

Esse sistema de controle é baseado em um CLP SIMATIC S7-300 da SIEMENS, que além de controlar e monitorar as grandezas da bancada, foi utilizado para viabilizar a sistema de controle, atuando como controlador da corrente inserida nas bobinas do dinamômetro.

Os dados mecânicos do freio são enviados ao sistema de controle através do conversor de frequência instalado na bancada.

A bancada é representada no computador através do programa computacional em WinCC® onde são modelados os componentes do sistema. A representação no programa WinCC tem a tela principal conforme se verifica na Figura 6. (EQUITRON,2007a).

Através dessa tela, Figura 6, o operador visualiza e controla a frequência aplicada no motor de indução por intermédio do conversor de frequência, a partida e parada do motor e monitora a velocidade de rotação, corrente do motor e conjugado resistente.

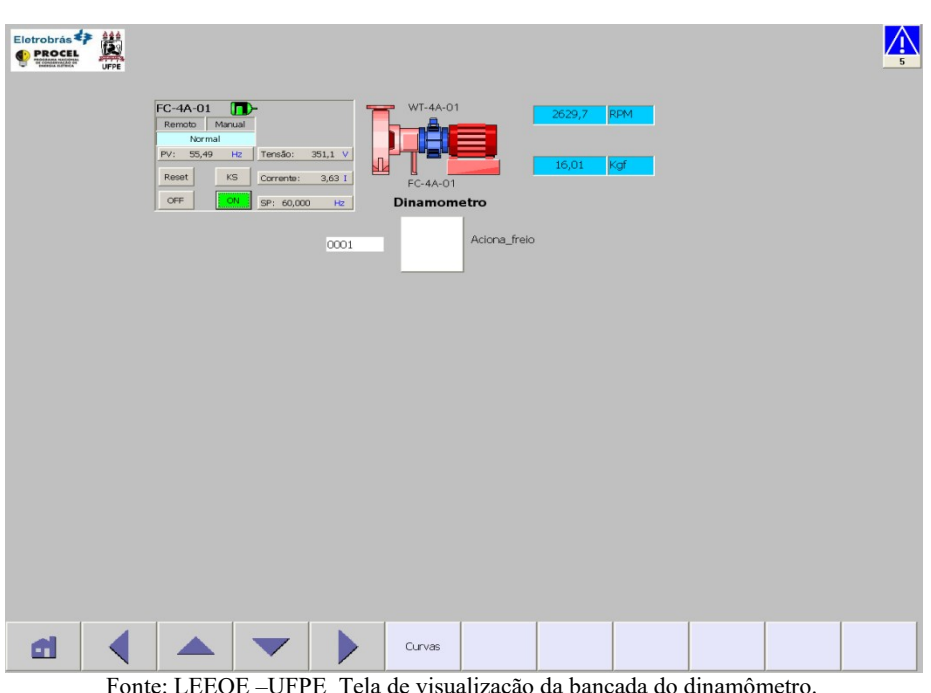

Figura 6 - Tela de visualização do software da bancada

Fonte: LEEQE –UFPE Tela de visualização da bancada do dinamômetro.

Na bancada, Figura 5, além do dinamômetro (WT-4A-01) e do motor de indução trifásico, a bancada nos possibilita a partida com o conversor de frequência (FC-4A-01), que será utilizado para montagem, para fornecer os dados da velocidade angular; além do torque, podese ainda observar as outras grandezas elétricas e mecânicas como potência, velocidade angular, tensão, corrente, etc.

#### 3.1.1 Configurações de hardware

De modo análogo aos sistemas de controle existentes, o hardware adotado neste projeto pode ser dividido em três categorias: Sensores, controladores e atuadores. A seguir cada uma destas categorias serão abordadas.
#### 3.1.2 Sensores para grandezas elétricas

A aquisição de dados de energia elétrica é feita a partir do multimedidor de grandezas elétricas MID-144, de fabricação SIEMENS. Através da sua conexão à rede PROFIBUS-DP, o multimedidor é capaz de disponibilizar diversas grandezas elétricas ao sistema de supervisão e controle.

### 3.1.3 Sensores para grandezas mecânicas

Todos os instrumentos aplicados neste projeto dispõem de saídas analógicas em 4-20mA ou em 0-10V para aquisição de dados no sistema de controle. A maioria deles dispõe ainda de mostradores locais.

No caso do freio eletromagnético, é utilizado um conjunto célula de carga mais transmissor de peso para a medição de torque e um conjunto sensor magnético mais transdutor de frequência-velocidade para a medição de velocidade do motor ensaiado no freio.

Os dados mecânicos do freio são enviados ao sistema de controle através do conversor de frequência, encoder, instalado na bancada.

#### 3.1.4 Equipamentos de controle

Foi elaborada uma arquitetura baseada no controlador SIMATIC S7-300, de fabricação SIEMENS. Cada painel de controle possui um CLP responsável pela automação, controle e aquisição de dados da bancada.

#### 3.1.5 Atuadores

Assim como todas as outras bancadas do LEEQE, no sistema do freio são utilizados dispositivos de manobra e proteção da família SIRIUS de fabricação SIEMENS. Nesta bancada é utilizado o tipo de conversor de frequência.

### 3.1.6 Configurações de rede

São utilizadas duas redes de comunicação de dados neste projeto. São elas: PROFIBUS-DP e Industrial Ethernet. A Figura 7 ilustra a rede de comunicação utilizada. (EQUITRON,2007a).

#### Figura 7 - Tela da rede de comunicação

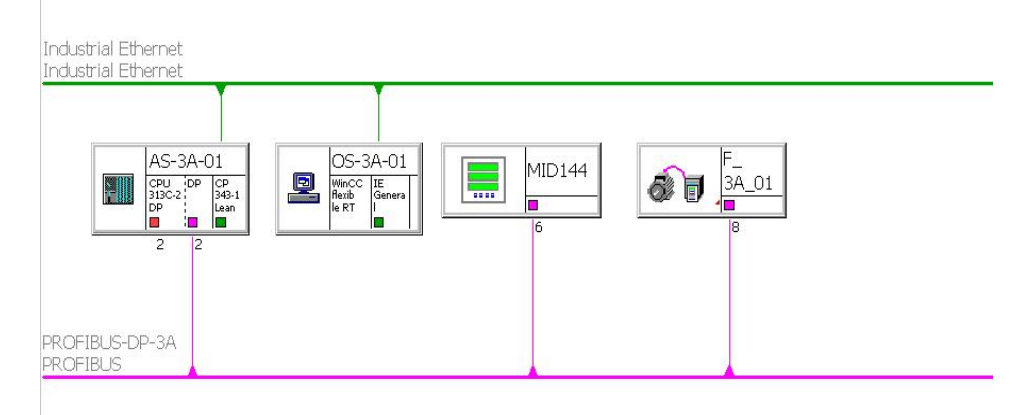

Fonte: LEEQE –UFPE Tela de visualização da bancada do dinamômetro

#### 3.1.7 Rede Profibus-DP

É utilizada para a troca de dados entre um ou mais dispositivos mestre e seus respectivos escravos. O mestre em questão é o CLP SIMATIC S7-300. Entre os escravos da rede estão: conversores de frequência e multimedidores MID 144.

A rede PROFIBUS-DP possui em sua camada física o padrão RS-485; logo há necessidade de resistores de terminação de rede nos elementos localizados em ambos os extremos da rede.

No caso da rede PROFIBUS-DP, que possui conectores padronizados, o resistor de terminação é montado no próprio conector. Sua conexão ou não ao barramento dá-se pela ligação ou não de uma micro chave vermelha montada no próprio conector.

#### 3.1.8 Rede industrial Ethernet

Este padrão de rede é utilizado para a troca de dados entre o sistema supervisório e o CLP S7-300, que recebe função de interface entre o computador e os dispositivos das bancadas conectadas a ele através da rede Profibus ou cartões de entrada e saída.

#### 3.2 Modos de operação e circuito equivalente

Os sistema do dinamômetro atua de duas maneiras distintas; modo de operação local e modo de operação remota.

#### 3.2.1 Operação local

Este modo de operação destina-se basicamente às demonstrações, permitindo assim que a bancada seja parcialmente operada sem a estação de operação. Quando em modo local, a bancada é comandada por chaves e botões instalados na porta do painel de automação.

 O pré-requisito fundamental para a operação local é que a chave "local/Remoto", existente na porta do painel de automação esteja voltada para a opção Local.

De modo análogo ao que ocorre em plantas industriais, a operação local das bancadas é restrita. Isto significa que operações como "set points" de aberturas de válvulas e ajustes em malhas de controle não serão possíveis através deste modo de operação.

Os comandos disponíveis localmente são:

a – Ligar motor.

b – Desligar motor.

c – Reconhecer falha.

d – Ajustar a velocidade do conversor de frequência.

Para executar qualquer dos comandos listados acima, basta pressionar o botão correspondente à função desejada.

Todos os botões de comando são sinalizados. Os leds de sinalização dos botões são utilizados para mostrar informações localmente. As informações disponíveis estão listadas abaixo:

a – Motor ligado.

b– Motor desligado.

c – Falha presente.

d – Parâmetros do conversor de frequência.

#### 3.2.2 Operação remota

Este modo de operação destina-se à operação, supervisão e aquisição de dados via estação de operação (computador). Uma vez em modo remoto, a bancada é exclusivamente operada via computador.

O pré-requisito fundamental para a operação local é que a chave "local/Remoto", existente na porta do painel de automação, esteja voltada para opção Remoto.

Uma vez em modo remoto, a bancada é totalmente operada através da estação de operação.

Com a configuração original não era possível se fazer um controle preciso; a falta de precisão por conta do ajuste manual não controlava a variação do torque aplicado no motor pelo dinamômetro. Com o controle das tensões aplicadas às bobinas do sistema dinamômetro foi possível ajustar os valores de torque ao qual o motor foi submetido.(EQUITRON,2007b).

Mesmo operando em modo remoto, embora sendo possível monitorar algumas grandezas elétricas da bancada, não era possível se fazer nenhum controle do conjugado resistente. Os valores do conjugado eram selecionados manualmente através da chave do variador de tensão, varivolt, que alimentava as bobinas do dinamômetro. Pelo circuito equivalente, Figura 8, percebe-se essa característica da montagem.

Na Figura 8 observamos, em destaque,no circuito equivalente a fonte controlada e o variador de tensão manual, o varivolt. Nos circuitos ao lado estão o transdutor de velocidade, encoder e o de peso, esses dois últimos serão utilizados, posteriormente, para o controle do conjugado na nova configuração do sistema, conforme é exibido na Figura 8, na montagem original esses dois componentes não fazem parte do controle e não estão ligados eletricamente ao circuito do dinamômetro.

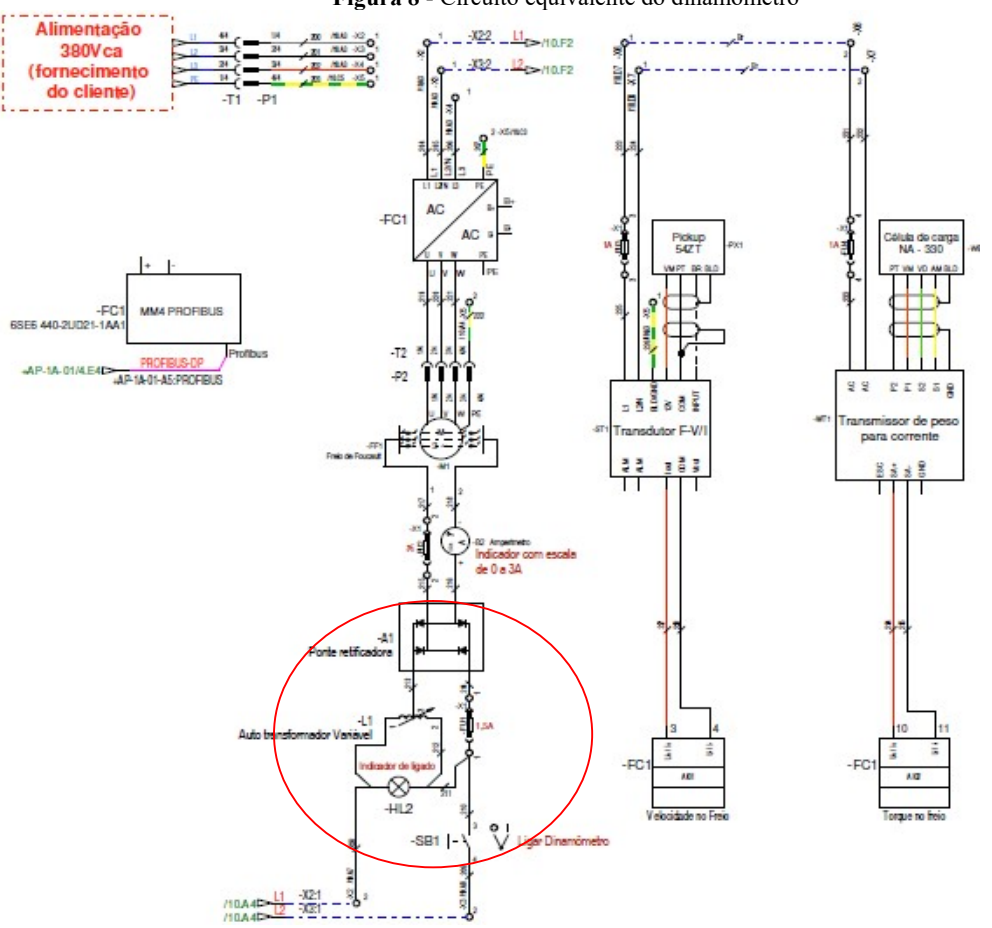

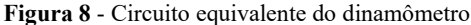

Fonte: Equitron Sistemas Limitada, Belém do Pará, janeiro de 2007.(EQUIPTRON,2007b)

#### 3.3 Experimentos propostos na bancada

O princípio básico de medida de conjugado é o que consiste em permitir, por meio de uma suspensão mecânica adequada, a livre oscilação da parte fixa de modo que seu esforço de reação contra a parte rotativa seja descarregada num dispositivo de medição de força como

célula de carga. O conjugado então é obtido pelo produto da força de reação pelo braço de alavanca.

Variando-se a excitação do freio, e medindo-se a força resultante na balança, levanta-se a característica do conjugado do motor, que é de suma importância para a eficiência energética industrial.

Medindo-se a rotação através do (WT-4A-01), a potência absorvida pelo freio (fornecida pelo motor) é obtida facilmente. A precisão na medida de potência, por sua vez, está ligada ainda à precisão do dispositivo de medida da velocidade.

O conjugado é emulado por um dinamômetro, freio de Foucault, cujas bobinas são alimentadas por uma ponte retificadora não controlada de diodos. O controle do torque se faz pela variação da tensão aplicada na ponte por um variador de tensão, varivolt, feita manualmente.A leitura da velocidade do motor é realizada através do sinal do encoder instalado no eixo do motor, exibido pelo CLP no sistema supervisório.

#### 3.4 Determinação das características das cargas

Para se determinar a curva característica do conjugado de uma carga e seu momento de inércia, deve ser definido em que tipo de carga mecânica ela se enquadra. Em um ambiente industrial existem diversos tipos de carga mecânica, mas quatro são mais encontradas (MARQUES, et al, 2006).

#### 3.4.1 Cargas com torque constante

Destacam-se os guinchos, esteiras, pontes rolantes e elevadores; a Figura 9 ilustra esse tipo de comportamento:

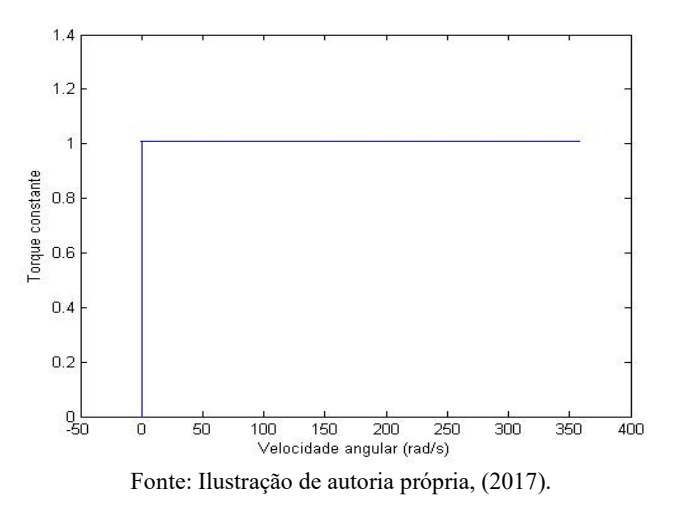

Figura 9 - Curva de torque constante.

## 3.4.2 Carga com torque variando linearmente em relação à velocidade angular

Nesse caso se encontram os moinhos, plainas e serras, também as bombas de pistão. A Figura 10 ilustra esse tipo de comportamento:

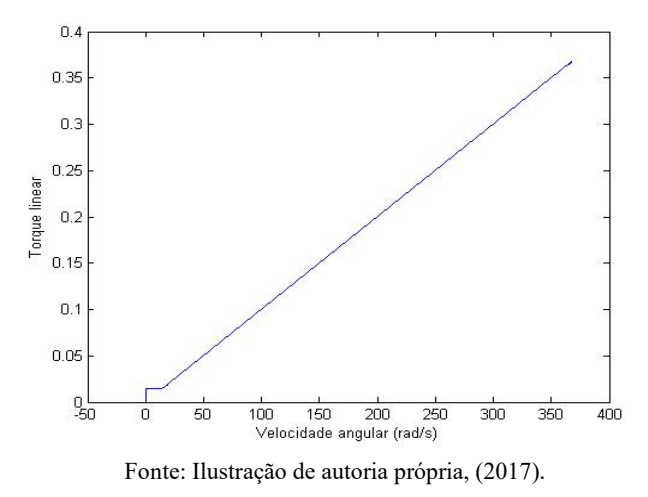

Figura 10 - Curva de torque de variação linear em relação à rotação

3.4.3 Cargas com o torque variando ao quadrado com relação à velocidade

Destacam-se os ventiladores, bombas centrífugas, exaustores e compressores. A Figura 11 ilustra esse tipo de comportamento.

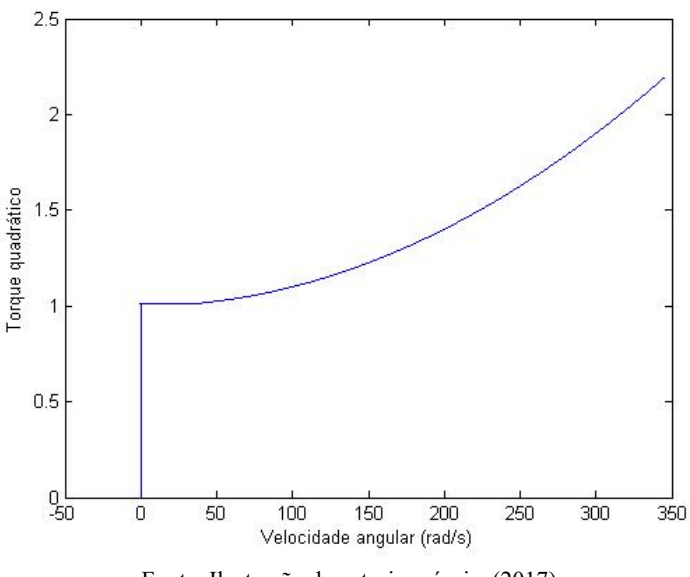

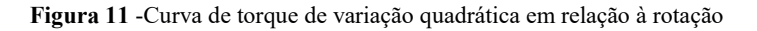

Fonte: Ilustração de autoria própria, (2017).

### 3.4.4 Cargas com o torque variando inversamente com relação à velocidade

Nesse caso destacam-se bobinadeiras, máquinas operatrizes, frezadoras e mandriladoras. A Figura 12 ilustra esse tipo de comportamento.

Figura 12 - Curva de torque de variação inversamente proporcional em relação à rotação

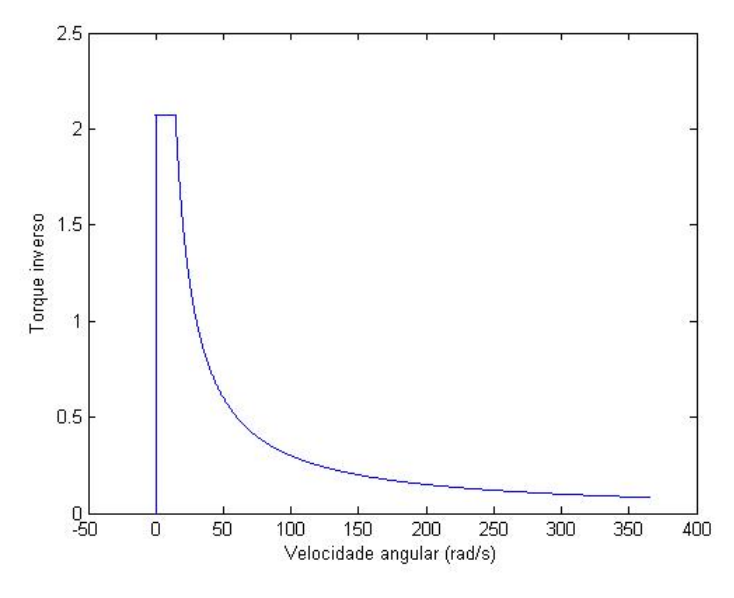

Fonte: Ilustração de autoria própria, (2017).

Existe uma forma de representar o torque resistente, Equação 24, que representa essas cargas mais comuns,(MARQUES, et al, 2006).

$$
T_{\text{carga}} = K_{\text{1tcarga}} + K_{\text{2tcarga}} \cdot \omega_r^X \tag{24}
$$

Onde:

 $T_{carga}$  – Torque resistente, será simulado pelo dinamômetro;

 $K_{\text{Iter}ga}$  e  $K_{\text{2tcarga}}$  constantes a serem definidas, de acordo com o tipo de carga;

 $\omega_r$  – velocidade angular do rotor em rad/s;

 $x$  – coeficiente exponencial de variação do torque em função da carga.

Tabela 4 Coeficientes de x para as respectivas cargas

| carga constante  | $x=0$    |
|------------------|----------|
| carga linear     | $x = 1$  |
| carga quadrática | $x = 2$  |
| carga inversa    | $x = -1$ |

## 3.5 Considerações finais

Na sua configuração inicial a bancada do dinamômetro possui vários atuadores e sensores, capazes de monitorar vários aspectos do motor e atribuir um valor de conjugado resistente ao

conjunto. O sistema pode ser operado de forma remota ou local; várias grandezas são monitoradas no sistema supervisório, como tensão, frequência, velocidade angular, tudo através da rede de dados que dá suporte ao conjunto.

O sistema de variação do conjugado resistente foi configurado; não foi concebido para operar de forma precisa; manualmente, é muito difícil ajustar um determinado valor para o conjugado resistente, em função desse tipo de ajuste.

O conjunto não possibilita a simulação de situações dinâmicas, como o comportamento de uma carga específica com variações do conjugado resistente em função da variação da velocidade; a exemplo pode ser citado um sistema de ventilação, bombeamento, pontes rolantes e elevadores. Essa limitação motivou a ser criado um sistema que respondesse a esse tipo de exigência, dando um dinamismo maior para o conjunto do dinamômetro.

## 4 MONTAGEM DA PROPOSTA APRESENTADA

Partindo da bancada original, a proposta de mudança foi posta em prática, com as conclusões feitas nos capítulos anteriores; optou-se por um modelo a partir da aplicação da tensão com base numa função da velocidade angular do motor de indução.

#### 4.1 Nova proposta para o dinamômetro

Com a nova montagem, foi possível o controle do torque do dinamômetro com precisão e de uma resposta em função da velocidade lida, simulando o comportamento de qualquer tipo de carga, dando uma resposta dinâmica à variação do torque resistente da carga em função da velocidade de rotação.

Para se desenvolver um sistema e controlar a tensão aplicada no dinamômetro, possibilitando um ajuste preciso, inclusive em sua variação, diferente dos valores de tensão aplicados manualmente nas bobinas do freio pelo variador de tensão. Foi possível simular a resposta de tensão aplicada em função da velocidade do motor, simulando o comportamento de qualquer tipo de carga, fazendo com que o motor se comporte como um ventilador, bomba hidráulica, bobinadeira, ou qualquer outra carga conhecida, necessitando apenas saber o seu comportamento do torque em função de sua variação da velocidade.

## 4.2 Descrição dos tipos de carga

Com a finalidade de se levantar o comportamento do motor, assim prevendo o tipo de carga em que a montagem irá trabalhar, foi desenvolvido de início um modelo em MATLAB. Nessa simulação foi utilizado o sistema de coordenadas dq0 (FITZGERALD, et tal, 2006)e um modelo em PWM com os dados do motor instalado na bancada do dinamômetro. As simulações levaram em conta o fato do motor está ligado a um inversor de frequência; foram plotadas as curvas de velocidade, conjugado elétrico, corrente de armadura, todos no Apêndice1 e o torque resistente da carga, mostrados para os diversos casos (Figuras 13, 14, 14 e 16).

Através do programa foram traçadas as curvas para todos os casos, Apêndice 1, para cada caso específico em que o conjugado resistente, $t(\omega)$  é função de  $\omega^2$ ,

No Capítulo 2 foi demonstrado que o torque resistente pode ser descrito em função de um coeficiente quadrático em relação à velocidade, ajustando-se os coeficientes x,  $K_{1\text{terga}}$  e K2tcarga, Equação 24,são obtidas as curvas de conjugado para a maioria dos casos de comportamento de carga encontrada na indústria:

Para  $x = 0$ 

Figura 13 - Curva de conjugado resistente constante obtida do MATLAB

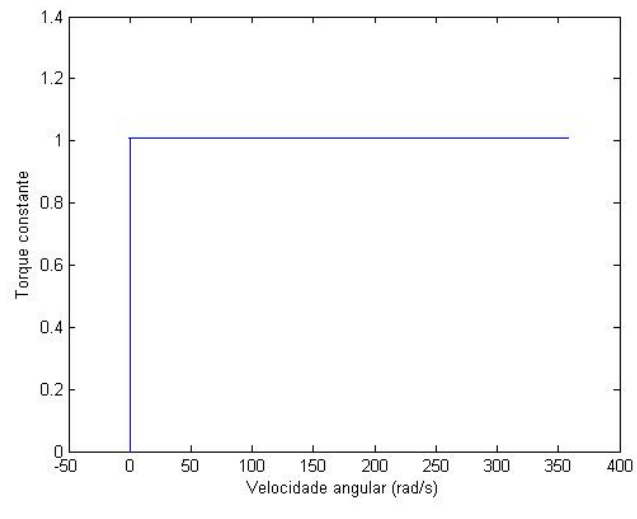

Fonte: Ilustração de autoria própria, (2017).

Para  $x = 1$ 

Figura 14 - Curva de conjugado resistente variando linearmente com a rotação

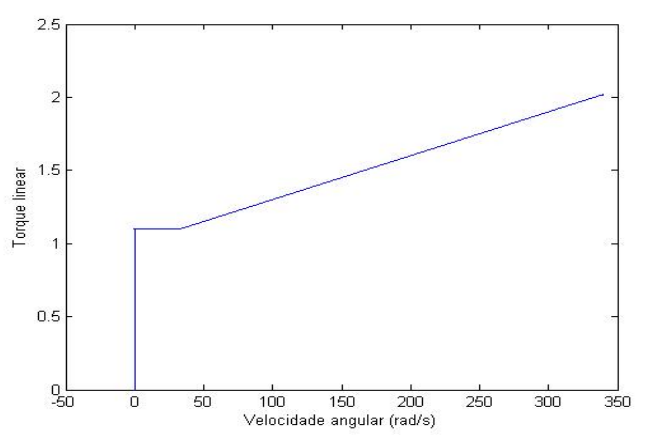

Fonte: Ilustração de autoria própria, (2017).

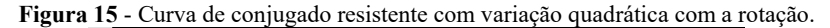

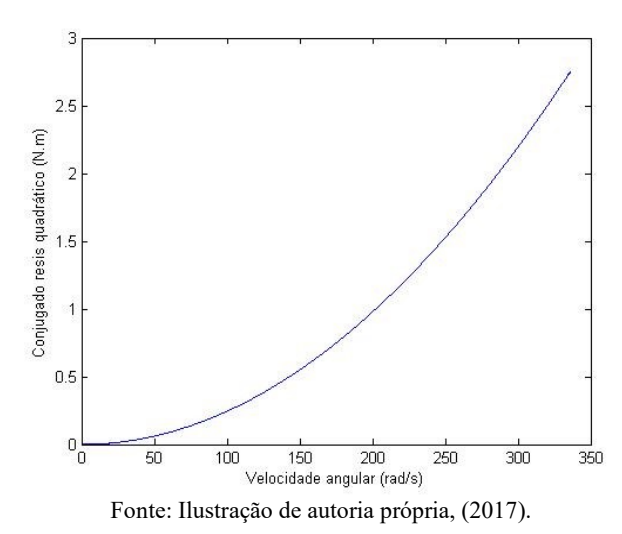

### Para  $x = -1$

Figura 16 - Curva de conjugado resistente variando inversamente com a rotação.

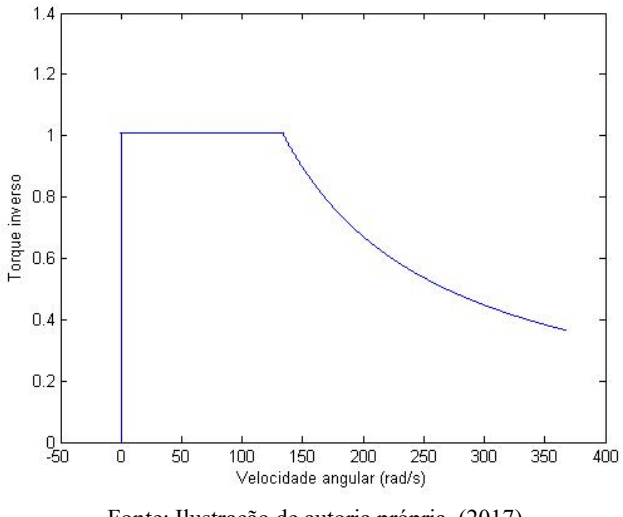

Fonte: Ilustração de autoria própria, (2017).

#### 4.3 Condições iniciais para a nova montagem

Para solucionar a proposta apresentada foi iniciada a medição da tensão de saída dos terminais do variador de tensão na ponte retificadora; foram feitas algumas medidas para garantir que a tensão aplicada nas bobinas do dinamômetro não danificassem as mesmas. As medições foram realizadas por meio de um osciloscópio, através das medidas de tensão nas bobinas para diversas velocidades de rotação do motor elétrico; em todas elas a tensão não ultrapassou os 50 V, esse valor foi utilizado como máximo permitido para a nova configuração.

Na Figura 17, em destaque, é mostrado o circuito substituído, a tensão aplicada nas bobinas do dinamômetro tinha sua variação feita por intermédio do auto transformador variável, varivolt, que aplicava a tensão na ponte retificadora não controlada de diodo; com isso o conjugado resistente também variava. Esse controle de conjugado por sua imprecisão e baixo dinamismo, não atendia às necessidades do LEEQE, justificando a adoção de um sistema preciso e dinâmico.

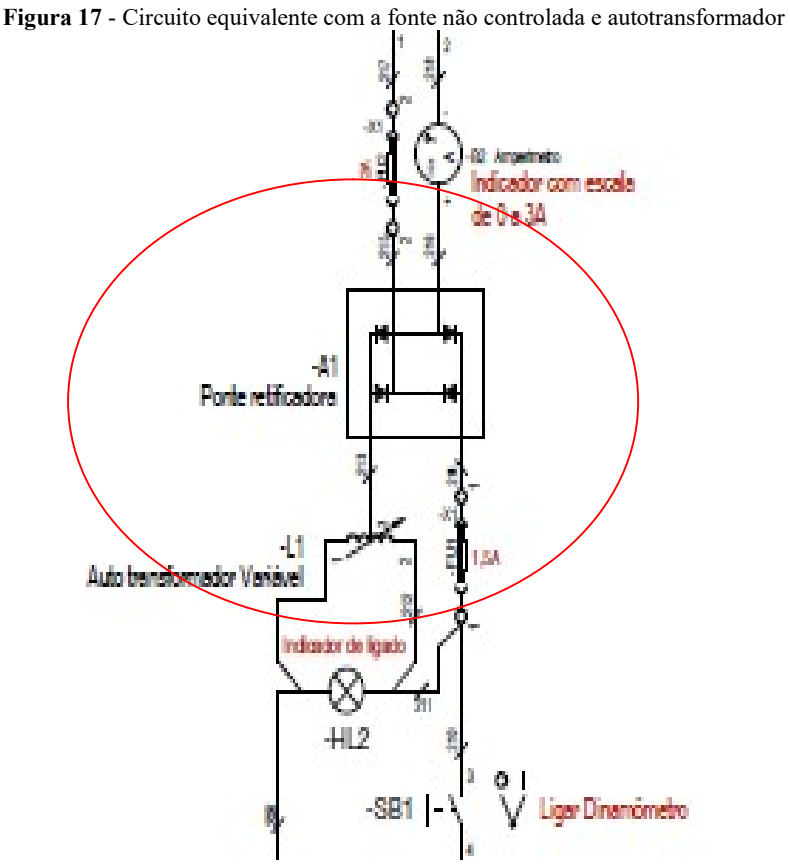

Fonte: Manual de operação das bancadas de bombeamento e dinamômetro, compressão e exaustão - Laboratório de tecnologia avançada em acionamentos motrizes- Equitron Sistemas Limitada, Belém do Pará, janeiro de 2007

Um dos transdutores mais importante para a montagem foi o encoder, que converte o sinal de velocidade em um sinal de corrente de 04 a 20 mA. Esse valor de referência de velocidade angular foi lido pelo CLP através de uma de suas entradas analógicas; após sua leitura, foi convertido em sinal de torque, conforme a carga associada,Equação 24, para que se obter o controle foi necessário utilizar esse sinal de corrente como referência e associá-lo a um torque resistente no dinamômetro, a Figura 18 mostra o encoder utilizado para fornecer o sinal de referência para ajuste do torque resistente da carga, esse sinal de corrente utiliza um valor de corrente 04 a 20 mA, que são inseridas em uma das entradas analógicas do CLP.

Figura 18 - Encoder óptico.

Fonte: Internet. https://mlb-s1-p.mlstatic.com/791121-MLB20717266021\_052016-C.jpg. 15 nov 2017

O sinal de saída do CLP, em corrente de 4 a 20 mA, convertido para um sinal de tensão no conversor de corrente em tensão, essa conversão foi necessária, pois a fonte trabalha com sinais de tensão. Após isso o sinal de tensão foi amplificado na fonte de tensão TS Magma Power, controlando o torque do dinamômetro de Foucault.

O sinal de saída do CLP teve de ser amplificado na fonte controlada e inserido na bobina do dinamômetro. O conjugado resistente do dinamômetro é obtido com a aplicação de da tensão nas suas bobinas. Embora as equações do Capítulo 2 sejam referentes às correntes, o uso da tensão de controle não afeta o controle; por se trabalhar com corrente contínua, será utilizado a tensão de referência no decorrer de todo o trabalho.

 Mas, em função da característica da fonte controlada trabalhar com sinais de referência em tensão e não de corrente, foi necessário converter o sinal de saída do CLP,que trabalha com um sinal de saída de 04 a 20 mA;foi montado um circuito conversor de corrente em tensão para converter o sinal analógico de corrente do CLP em um sinal de tensão para reverência na fonte.

Em função de a fonte operar com valor de tensão máxima na saída de 400 V, com uma tensão de referência de no máximo 10 V, tem-se que limitar a tensão de entrada desta, para que máxima tensão na saída seja 50 V. Na Tabela 5 tem-se a relação da tensão de entrada e saída da fonte controlada:

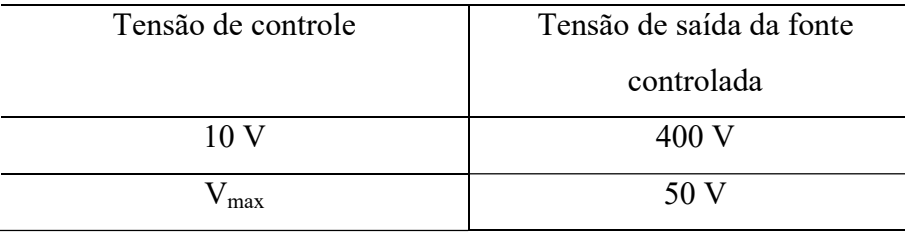

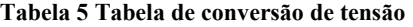

Aplicando a regra de três simples:

$$
V\text{max} = \frac{10 \times 50}{400}
$$

 $V_{\text{max}}$  = 1,25 V

Ou seja, como o CLP faz a leitura da velocidade do encoder e atribui um valor de corrente de 4 a 20 mA. Na Tabela 6 observa-se a relação para o circuito conversor de corrente em tensão:

Tabela 6 Conversão corrente/ tensão

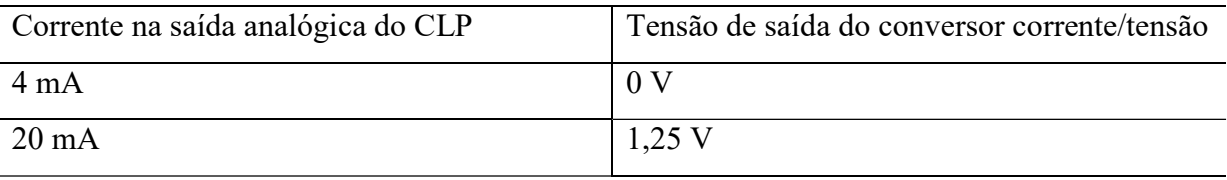

Com uma corrente de 20 mA nos terminais do CLP ter-se-ia 50 V nos terminais da fonte e aplicados às bobinas do dinamômetro de Foucault.

## 4.4 Cálculo dos resistores para o circuito de conversão corrente em tensão

Encontrada a tensão máxima a ser aplicada na entrada da fonte, passa-se para o cálculo do resistor usado na saída do sinal de corrente do CLP, que será utilizado no circuito conversor de corrente em tensão, Figura 19.

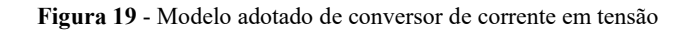

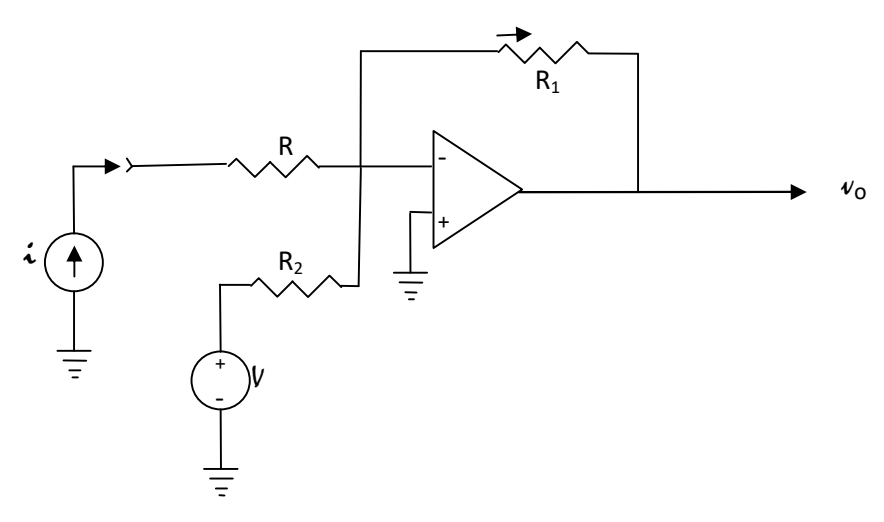

Fonte: Ilustração de autoria própria, (2017).

Desenvolvendo as equações do circuito conversor, são encontrados os valores dos resistores:

$$
I_2 = I + V / R_2 \tag{25}
$$

$$
V_0 = -R_1 I_2 \tag{26}
$$

$$
V_0 = -R_1 \left( i + \frac{v}{R_2} \right) \tag{27}
$$

$$
V_0 = -R_1 i - R_1 \frac{v}{R_2}
$$

Na condição de  $V_0 = 0$ , tensão mínima:

Para 
$$
i = 4 \, \text{mA} = 5V_0 = 0
$$

\n0 = -R<sub>1</sub> . 0,004 - R<sub>1</sub> $\frac{V}{R_2}$ , 0,004 - R<sub>2</sub> $\frac{V}{R_2} = -\frac{V}{0,004} = -\frac{15}{0,004} = 3,75 \, \text{k}\Omega$ 

Na condição de  $V_0 = 1,25$  V, tensão máxima:

Para *i* = 20 mA => V<sub>0</sub> = 1.25  
\n1.25 = - R<sub>1</sub> . 0,02 - 
$$
\frac{R_1}{R_2}
$$
 (-0,004 . R<sub>2</sub>)  
\n0.02. R<sub>1</sub> = -1,25 -0,004 . R<sub>1</sub> = 0.024. R<sub>1</sub> = -1,25  
\nR<sub>1</sub> = - $\frac{1,25}{0.024}$  = 52,08**Ω**

 O circuito conversor de corrente em tensão foi montado com um CI CA3140E, um amplificador operacional típico, na Figura 20é mostrada a sua ligação:

Figura 20 - Montagem do conversor de corrente e tensão com os valores das resistências

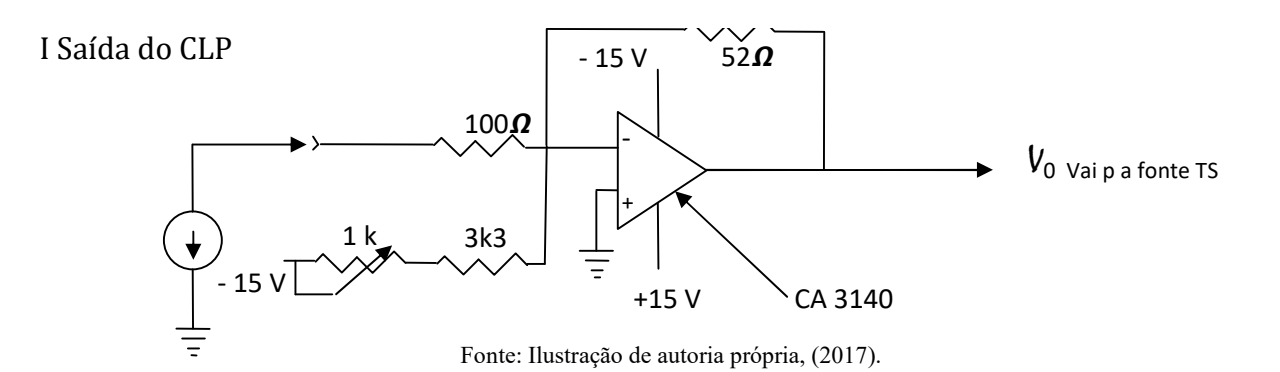

Com todas as definições feitas, estas foram utilizadas pela fonte controlada; na montagem foi usada uma fonte de alimentação da Série TS da Magma Power, para alimentação das bobinas do dinamômetro. O próximo tópico abordará as características da fonte utilizada e suas ligações.

#### 4.5 Fonte controlada TS Magma Power

A fonte de alimentação pode ser programada para ter suas funções de controle acessíveis a partir do painel frontal, conector traseiro, como foi utilizado na montagem. Segue na Figura 21 o painel traseiro da fonte.

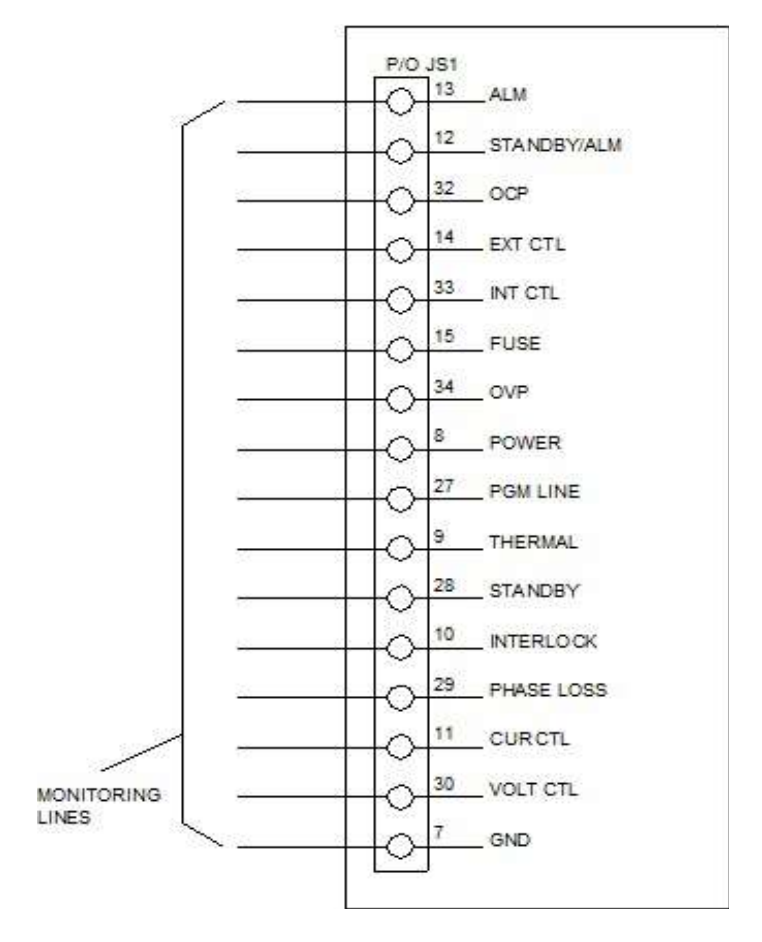

Figura 21 - Linhas de controle de saída digital do painel traseiro da fonte de tensão.

Fonte: Service manual - Ts Series III Dc Power Supplies, Magna-Power Electronics.Dec 2010.

As ligações feitas na fonte controlada para o ajuste da saída em tensão são mostradas nas Figuras 22 e 23:

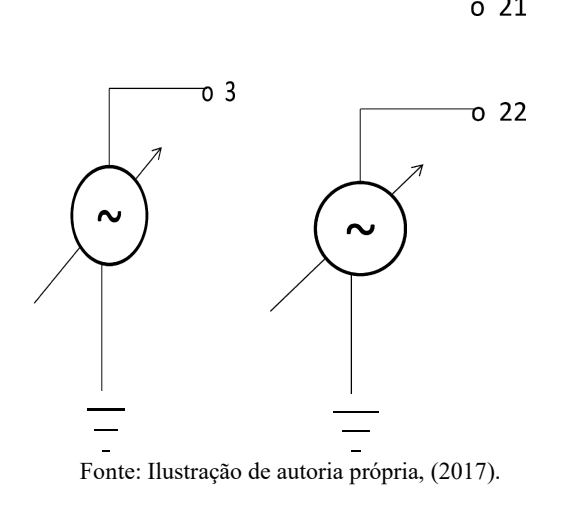

Figura 23 - Ajuste do trip da fonte controlada.

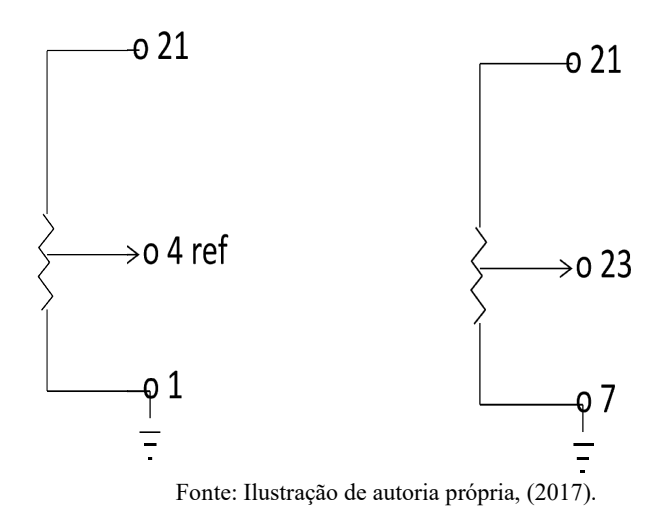

#### 4.6 Programa computacional Programa

No sistema de controle da bancada foram feitos os ajustes para que o dinamômetro se No sistema de controle da bancada foram feitos os ajustes para que o dinamômetro se<br>comportasse de acordo com cada situação desejada. Essas situações foram criadas a partir da leitura da velocidade angular desenvolvida pelo motor de indução. O sistema atribuiu um determinado valor à tensão aplicada nas bobinas do dinamômetro de acordo com a velocidade. Através do Através do software as condições de comportamento de carga foram simuladas; o programa fez que a tensão aplicada no dinamômetro se comportasse de simuladas; o programa fez que a tensão aplicada no dinamômetro se comportasse de<br>acordo com a sua variação. No Apêndice 2 são encontradas as configurações do software de controle. Figure 22. Exclusion de la pacifica de la contradictiva de la pacifica de la contradictiva de la contradictiva de la contradictiva de la contradictiva de la contradictiva de la contradictiva de la contradictiva de la cont

## 4.7 Considerações finais

Para se viabilizar a simulação, respeitados os limites de tensão das bobinas, foram calculados os valores dos resistores para o circuito de conversão corrente em tensão, para a opção adotada na solução do problema de controle do conjugado resistente.

Todos os resultados foram satisfatórios, com isso, foi provada a viabilidade do trabalho dando o suporte necessário para a realização das medições.

### 5 RESULTADOS OBTIDOS COM A NOVA CONFIGURAÇÃO

Após fazer o embasamento e simulação, foram feitos os ensaios para validação da ideia do Após fazer o embasamento e simulação, foram feitos os ensaios para validação da ideia do<br>trabalho. Foram feitos dois tipos de ensaios; um estático com a aplicação de uma determinada frequência, por intermédio do inversor, ao sistema e medidos o torque resistente, a tensão frequência, por intermédio do inversor, ao sistema e medidos o torque resistente, a tensão<br>aplicada às bobinas do dinamômetro e a velocidade angular, rotação; e um teste dinâmico ou de frenagem, partindo da velocidade nominal do MIT e desligando a sua alimentação até a de frenagem, partindo da velocidade nominal do MIT e desligando a sua alimentação até a<br>parada total do sistema, realizando as mesmas medições.(MARQUES,et al, 2006, P 307-419)

## 5.1 Montagem

Com a montagem efetuada, foi possível realizar os ensaios de simulação de diversas situações de cargas. A Figura 24 representa o resultado da nova configuração do dinamômetro.

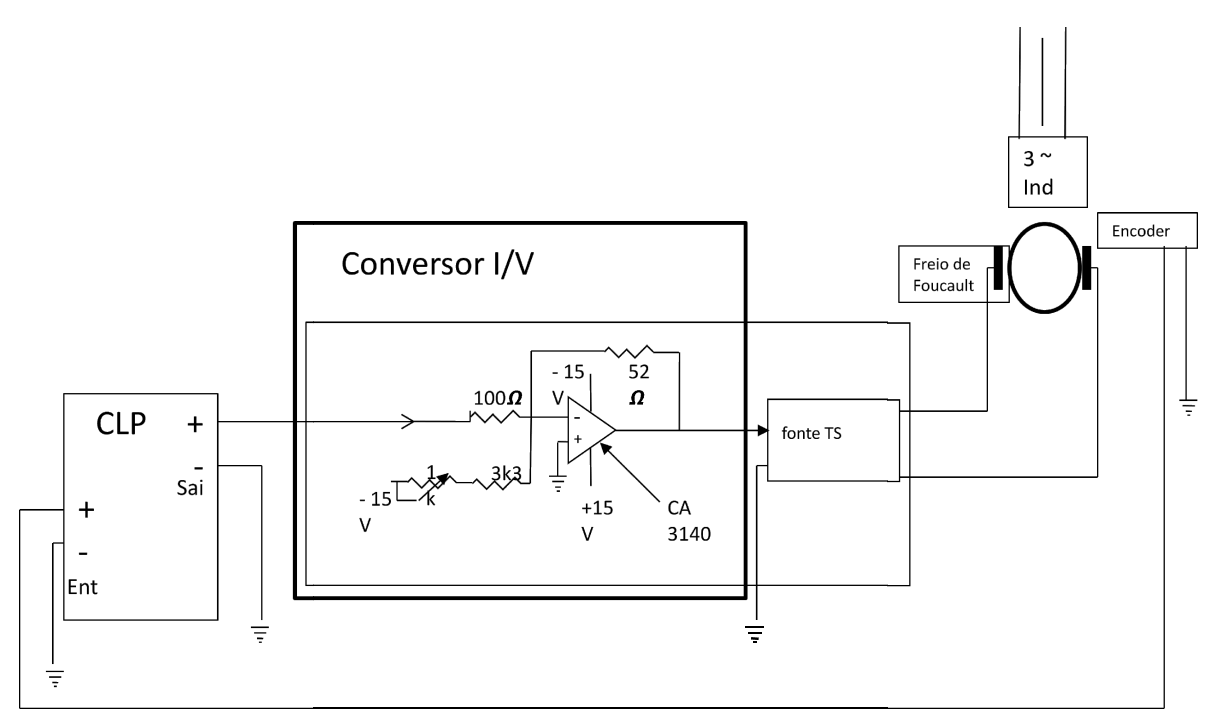

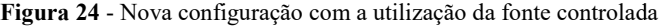

Fonte: Ilustração de autoria própria, (2017).

Para isso foi necessária a leitura da velocidade de rotação do motor, por intermédio do encoder e inserida numa das entradas analógicas do CLP. Essa velocidade foi processada para que o dinamômetro atuasse em um dos comportamentos de carga, fazendo com que o CLP atribuísse um valor de corrente na saída analógica escolhida, Equação 24. Essa corrente foi convertida em tensão através do circuito conversor de corrente em tensão e amplificada na convertida em tensão através do circuito conversor de corrente em tensão e amplificada na<br>fonte. O valor 0 V para a tensão aplicada nas bobinas equivale a uma corrente de 4mA na saída analógica do CLP e o valor de 50 V nas bobinas a 20mA no CLP, Equação 25.

Para cada caso foi calculado um valor das constantes da Equação24e aplicada nas bobinas do dinamômetro. As constantes foram calculadas, para cada caso, em função da velocidade máxima e da tensão máxima suportada pelo dinamômetro, ou seja, na velocidade máxima foi aplicada a tensão máxima para as cargas com relação direta de crescimento velocidade e conjugado, e tensão máxima para velocidade mínima, para os casos de relação inversa.

Coma opção do uso da tensão associada ao conjugado, ao invés da corrente se deu em função da ordem de grandeza dos valores alcançados e da facilidade de medição da tensão em relação à corrente aplicada. Além disso, a relação tensão em volts, conjugado resistente em N.m e velocidade angular em rad/s ficou melhor visualmente quando plotados os valores nos gráficos.

Com o intuito de simular a maioria das cargas, as quais os motores são submetidos, foram feitos os dois ensaios com a nova configuração, um estático e um dinâmico:

- a- ensaio estático, através do inversor a frequência elétrica de alimentação do MIT é variada, de 20 a 60 Hz.Para cada etapa são medidas a velocidade angular, ω, tensão aplicada no dinamômetro,  $t(\omega)$ , e conjugado resistente,  $T(\omega)$ ;
- b- ensaio dinâmico ou de frenagem, atingido o valor de velocidade nominal, a alimentação do MIT é desligada, medindo a velocidade angular, ω, tensão aplicada,  $t(\omega)$ , no dinamômetro e conjugado resistente  $T(\omega)$ , até a parada do sistema,  $\omega = 0$ .

As quatro situações de carga utilizadas para os testes foram:

- a- conjugado constante;
- b- linear, diretamente proporcional à velocidade;
- c- inversamente proporcional à velocidade ;
- d- variação de acordo com o quadrado da velocidade.

 Os gráficos foram traçados através dos valores salvos, armazenados no programa da bancada e plotados no MATLAB. Na Figura 25 são exibidos o painel e o dinamômetro após as mudanças realizadas.

Figura 25 - Painel de controle e bancada do dinamômetro

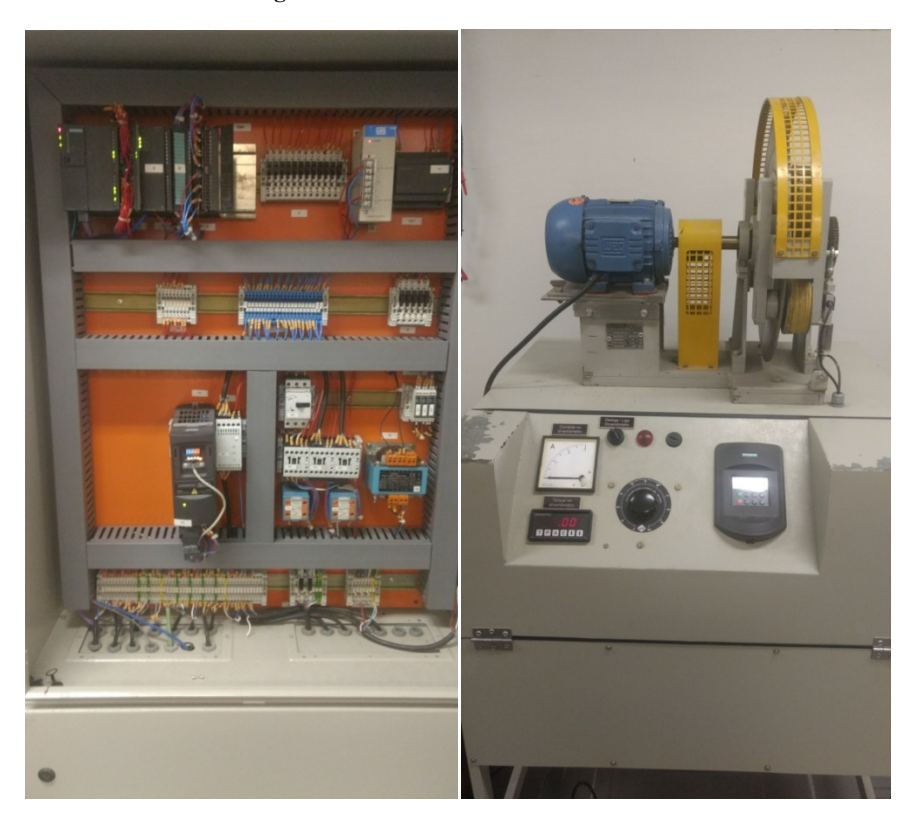

Fonte: Ilustração de autoria própria, (2017).

Mas com a proposta apresentada, através da leitura e aplicação da tensão em função da velocidade, qualquer condição pode ser simulada, as quatro condições utilizadas representam as mais comuns encontradas no setor industrial.(MARQUES et al, 2006)

### 5.2 Teste para a excitação constante

Para efetuar o teste com o valor fixo da corrente aplicada nas bobinas, excitação constante Figura4, Capítulo 2, na prática não se optem um valor de torque constante, pois com o aumento da velocidade angular a o motor necessita de uma potência maior,Figura 4.Com isso há um pequeno aumento do conjugado resistente, podendo ser desconsiderado para pequenas variações ou para velocidades próximas à nominal. O mais correto para essa situação seria o acionamento de uma massa constante; o nosso sistema poderia até simular a situação de conjugado constante, mas seria um caso muito pouco provável de acontecer na prática.

Conforme o Capítulo 4, Equação 25, a tensão máxima aplicada nos terminais da fonte é de 1,25 V, 50 V nas bobinas do dinamômetro, no caso do nosso ensaio, foi aplicada uma tensão de 1,00 V nos terminais da fonte controlada, 40 V nas bobinas do dinamômetro. A Equação (28) representa o comportamento da carga constante.

 $t(\omega) = k(28)$ 

Onde:

 $t(\omega)$  é a tensão de controle, associada a um torque, aplicada na fonte e controlada por consequência, nas bobinas do dinamômetro;

 $k$  é uma constante igual a 40 V;

 $\omega$  é a velocidade angular medida no encoder.

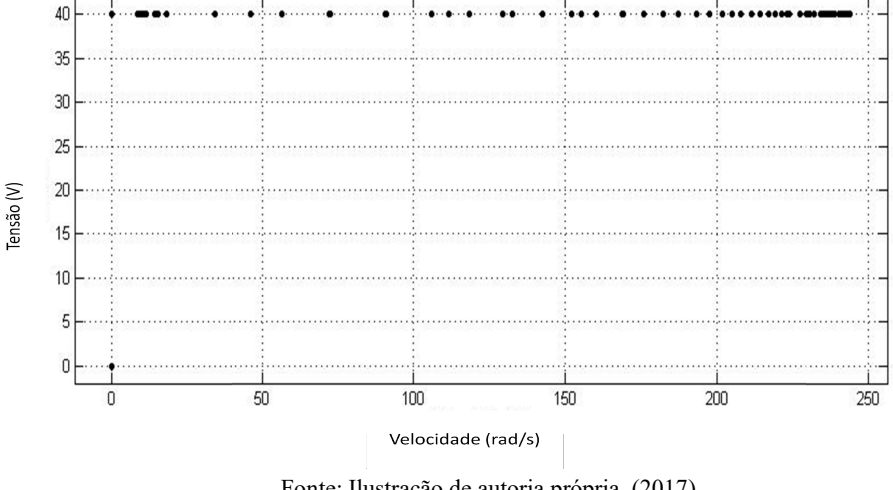

Figura 26 - Tensão de excitação constante

Fonte: Ilustração de autoria própria, (2017).

Foi feito um incremento da frequência em 5 Hz, aproximadamente 31,4 rad/s na velocidade angular, atribuindo um comportamento específico à carga, ou seja a na condição em que o torque se comportou como se o motor estivesse ligado a uma carga constante, notase que nessa situação o valor do conjugado resistente ficou praticamente estável em para velocidades mais altas, próximas à nominal. NaFigura26 é visto o comportamento da tensão de alimentação do dinamômetro, o valor dessa tensão foi definido em 40 V, para evitar velocidades mais altas, próximas à nominal. NaFigura26 é visto o comportamento da tensão<br>de alimentação do dinamômetro, o valor dessa tensão foi definido em 40 V, para evitar<br>sobrecarga e atuação da proteção do motor de in viável por ser de fácil medição, apresentando um resultado muito bom de ser visualizado.

A Figura 27 representa o resultado da medição do torque resultante no dinamômetro, o teste estático, observamos um resultado um pouco diferente do esperado para cargas o teste estático, observamos um resultado um pouco diferente do esperado para cargas constantes, é que para uma grande variação de velocidade, o torque acompanha esse crescimento. Também e visto uma oscilação nos valores d crescimento. Também e visto uma oscilação nos valores do conjugado, essa variação é em função do transmissor de peso, porém essa oscilação não inviabilizou o resultado. apresentando um resultado muito bom de ser visualizado.<br>
sultado da medição do torque resultante no dinamômetro, para<br>
um resultado um pouco diferente do esperado para cargas para

Figura 27 - Ensaio para excitação de carga constante.

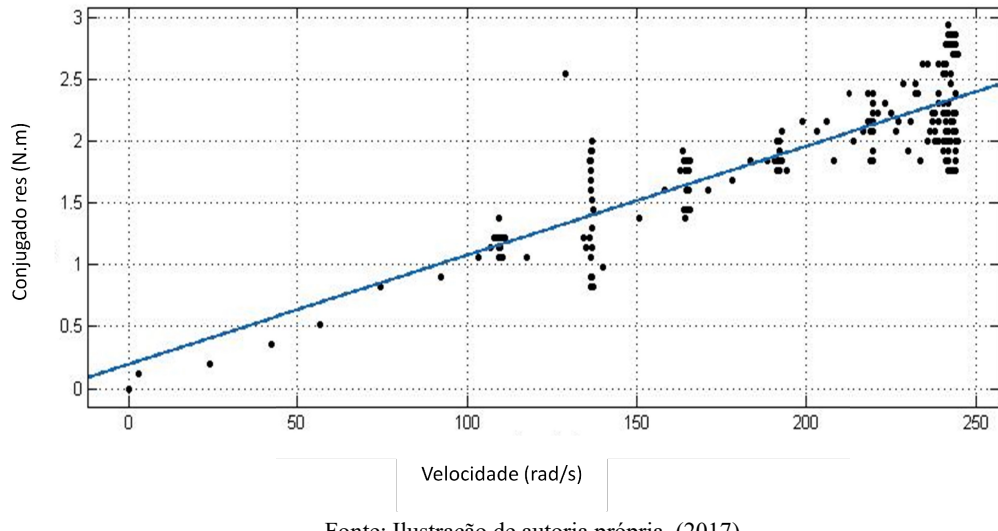

Fonte: Ilustração de autoria própria, (2017).

Através de um regressão linear, a Equação 29 foi obtida:  $T(\omega) = 0,008985\omega + 0,04339$  $R^2 = 0.921$ (29)

Para o ensaio dinâmico os resultados encontrados foram muito parecidos, a Figura 28 retrata bem essa situação. Em ambos os casos, nas velocidades mais altas, é observado uma Para o ensaio dinâmico os resultados encontrados foram muito parecidos, a Figura 28<br>retrata bem essa situação. Em ambos os casos, nas velocidades mais altas, é observado uma<br>dispersão maior, isso se deu por conta da maior velocidade ao término das medições, no ensaio estático; e no início das medições no ensaio dinâmico.

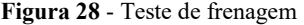

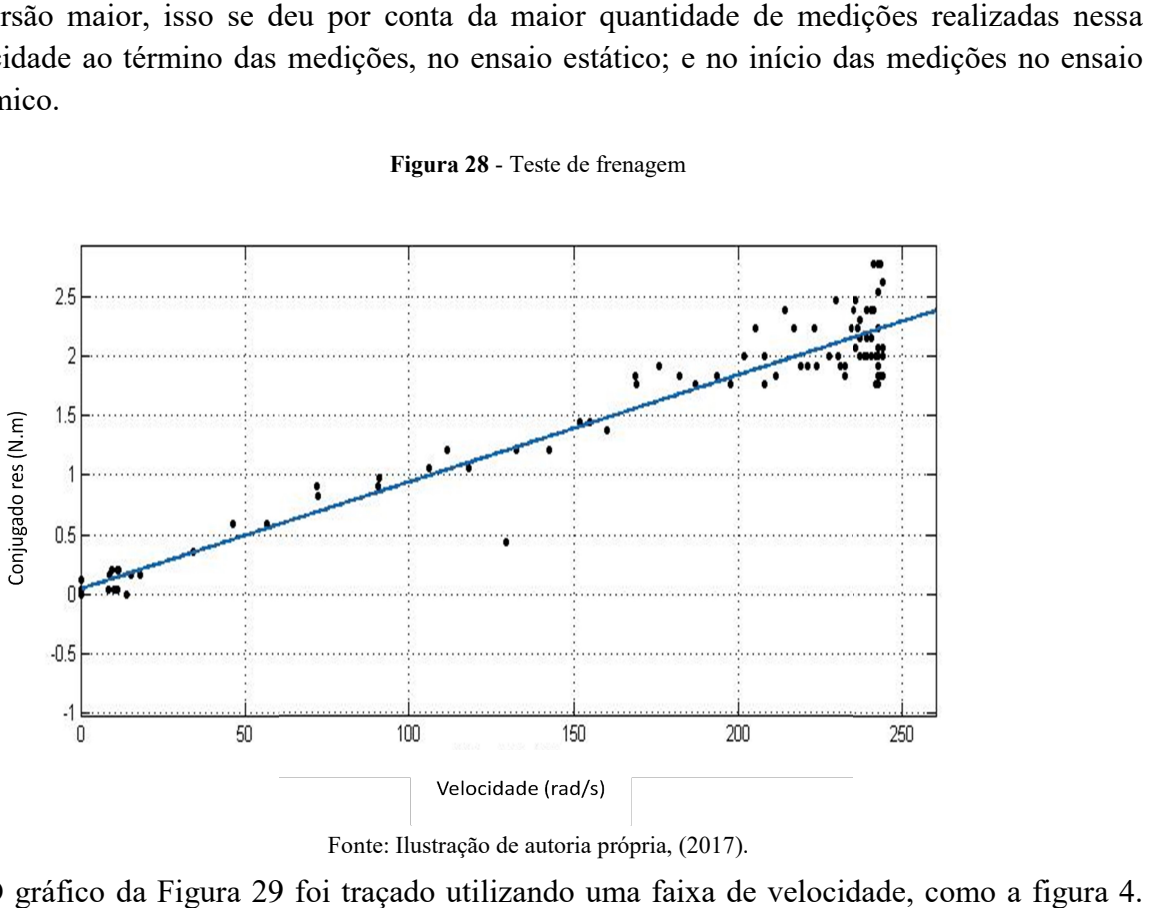

Fonte: Ilustração de autoria própria, (2017).

O gráfico da Figura 29 foi traçado utilizando uma faixa de velocidade, Esse tipo de carga tende a uma estabilidade do conjugado na região da velocidade nominal ou para oscilações relativamente pequenas.

Figura 29 - Conjugado na região da velocidade nominal.

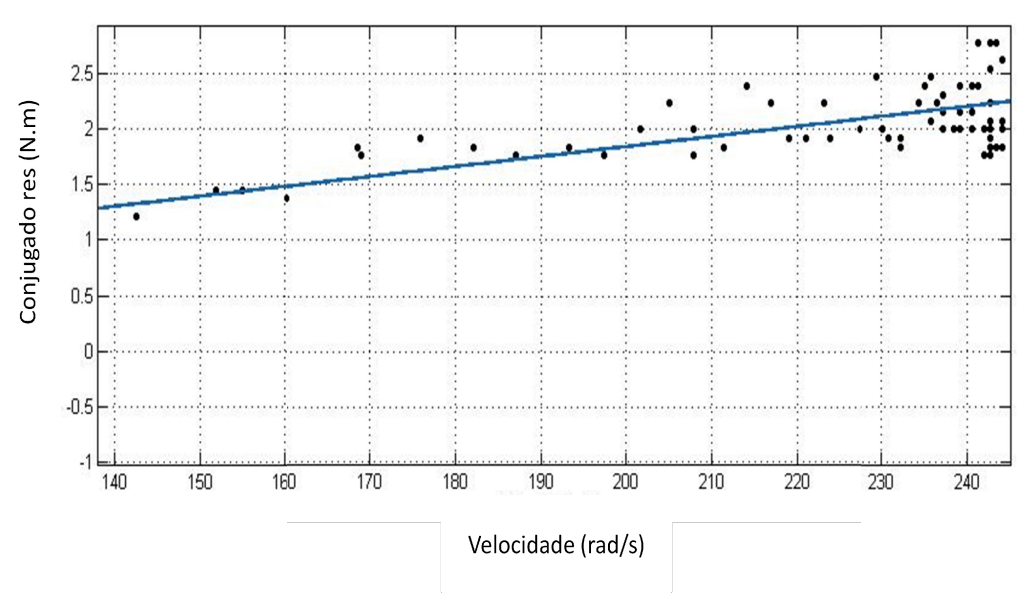

Fonte: Ilustração de autoria própria, (2017).

#### 5.3 Teste para a carga linear

Na Figura 31 está traçado o gráfico da tensão de alimentação do dinamômetro para a carga<br>ar, a tensão foi aplicada de acordo com a Equação 30. Foram feitos os incrementos da linear, a tensão foi aplicada de acordo com a Equação 30. Foram feitos os incrementos da frequência em 5 Hz, atribuindo o comportamento específico à carga, ou seja para uma das situações em que o torque se comportou como uma carga linear.

Com as conclusões vindas do Capítulo 2, a variação do torque em função da velocidade angular é uma função do quadrado da corrente, Equação (23), nesse caso em que se deseja ter uma variação do torque linear, tem-se: Com as conclusões vindas do Capítulo 2, a variação do torque em função da velocidade<br>ular é uma função do quadrado da corrente, Equação (23), nesse caso em que se deseja ter<br>a variação do torque linear, tem-se:<br> $t(\omega) = k \sqrt[$ 

$$
t(\omega) = k \sqrt[2]{\omega(30)}
$$

máxima obtida para essa velocidade, esses valores foram tirados das medições feitas com a condição do caso da carga escolhida. Ou seja:<br>Tensão máxima de 50 V; condição do caso da carga escolhida. Ou seja:

Tensão máxima de 50 V;

Velocidade máxima de 381,46 rad/s.

$$
k = \frac{50}{\sqrt{381,46}} \to k = 2,56
$$

Onde:

 $t(\omega)$  é a tensão de controle, associada a um torque, aplicada na fonte controlada e por consequência nas bobinas do dinamômetro;

 $k$  é uma constante igual a 2,56;

 $\omega$  é a velocidade angular medida no encoder.

Na Figura 30 a tensão  $t(\omega)$ se comporta como $\sqrt[2]{\omega}$  em função de componente  $(t(\omega))^2$  da resposta do torque. Através dessa função de entrada é que se tem a saída linear da Figura 31 e 32.

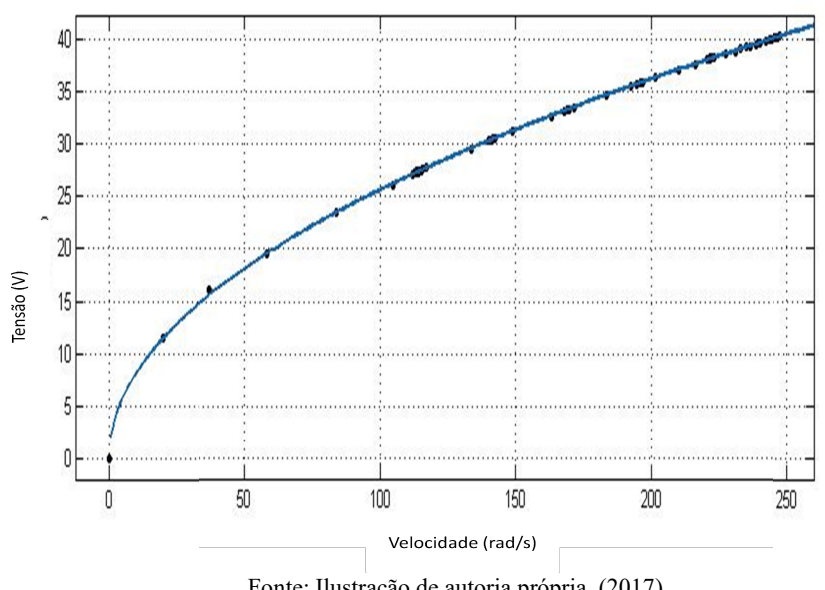

Figura Figura 30 - Tensão de controle aplicada às bobinas do dinamômetro

Fonte: Ilustração de autoria própria, (2017).

A resposta do T(ω) nas Figuras 31 e 32 se apresentaram muito boas, embora ocorreram as oscilações em função do transmissor de peso, os resultados obtidos foram muito satisfatórios. A convergência entre os testes estáticos e dinâmicos reforçaram o resultado esperado alguns pontos foram descartados no teste dinâmico, vê se esses foram em função das não linearidades do dispositivo em velocidade muito baixas e as perdas próprias dos sistema dinamômetro-motor elétrico. esposta do T( $\omega$ ) nas Figuras 31 e 32 se apresentaram muito boas, embora ocorreram as<br>Ses em função do transmissor de peso, os resultados obtidos foram muito satisfatórios.<br>ergência entre os testes estáticos e dinâmicos r

Aplicada a regressão linear foi encontrada a seguinte equação:

$$
T(\omega) = 0,01263 \omega - 0,9138
$$
  
\n
$$
R^2 = 0,8398
$$
\n(31)

Onde:

 $T(\omega)$  é o conjugado resistente;

 $T(\omega)$  é o conjugado resistente;<br> $\omega$  é a velocidade angular medida no encoder.

Figura 31 - Conjugado resultante do teste estático.

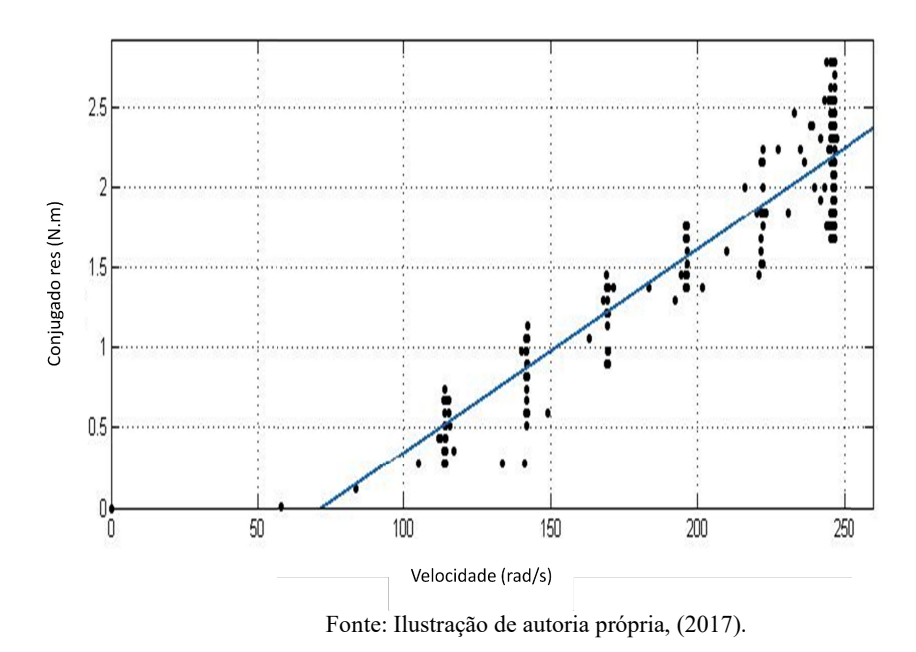

Para os testes de frenagem: Para

Figura 32 - Teste de frenagem.

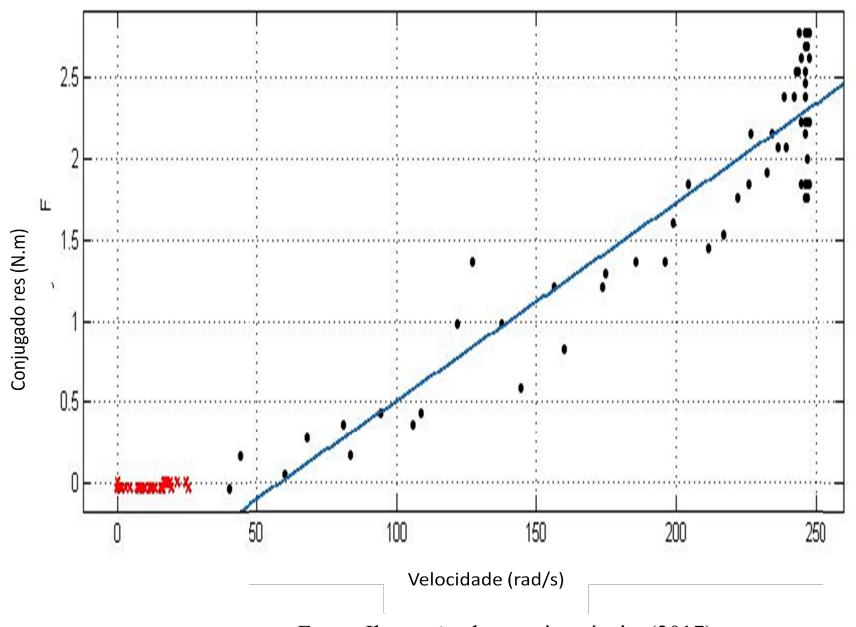

Fonte: Ilustração de autoria própria, (2017).

#### 5.4 Teste para a carga quadrática

Assim como no caso linear, a variação do torque em função da velocidade angular é uma Assim como no caso linear, a variação do torque em função da velocidade angular é uma<br>função do quadrado da corrente, Capítulo 2, como o caso em que se deseja uma variação do torque com o quadrado da velocidade, o dinamômetro foi alimentado com uma tensão proporcional à velocidade angular do motor. Respeitando-se os limites de tensão do dinamômetro e desenvolvendo a Equação 32, chegou-se ao resultado:

 $t(\omega) = k \cdot \omega(32)$ 

Onde se tem igualmente:

Tensão máxima de 50 V;

Velocidade máxima de 359,97 rad/s.

$$
k = \frac{50}{359,97} \rightarrow k = 1,389x \, 10^{-1}
$$

 $t(\omega)$  é a tensão de controle, associada a um torque, aplicada na fonte controlada e por consequência nas bobinas do dinamômetro;

k é uma constante igual a 1,389x  $10^{-1}$ ;

 $\omega$  é a velocidade angular medida no encoder.

Na Figura 33 tem-se a tensão de alimentação do dinamômetro, uma reta com os coeficientes calculados na Equação 32 e das condições do equipamento. É observado que o sistema se comportou conforme o esperado, visto que a tensão aplicada foi uma reta com os coeficientes da Equação 32,<br>Partindo de uma sistema se comportou conforme o esperado, visto que a tensão aplicada foi uma reta com os coeficientes da Equação 32,

Partindo de uma velocidade de 117rad/s, foi feito um incremento de aproximadamente 31,4rad/s ,5 e 5 Hz, atribuindo o comportamento específico da carga, ou seja, a condição em que o torque se comportou como uma carga quadrática.

Figura Figura 33 - Tensão de controle aplicada às bobinas do dinamômetro

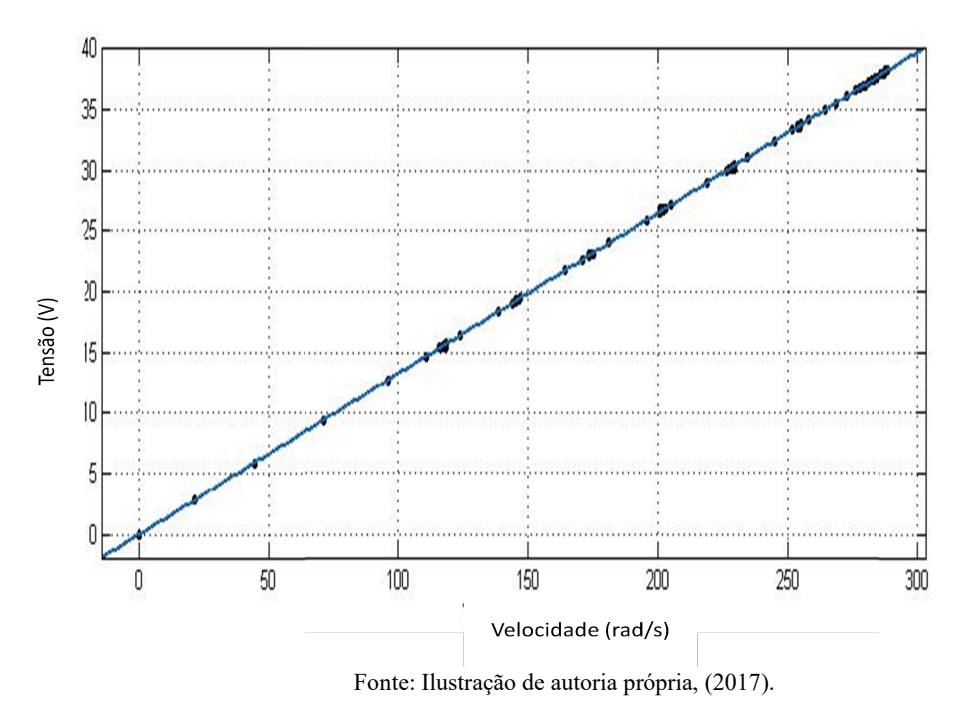

Nas Figuras 34 e 35 foram plotados os torques resultantes neste caso da carga quadrática, os resultados para esse teste foram muito satisfatórios, visto que a curva resultante se

comportou conforme o esperado e a proximidade dos resultados obtidos nos testes estáticos e dinâmicos.

As oscilações das medições do transmissor de peso também são vistas na figura 34, observa-se uma oscilação maior, visto a maior quantidade de medições para uma dada velocidade, o que não ocorre nos testes dinâmicos em função da constante mudança de velocidade. As oscilações das medições do transmissor de peso também são vistas na figura .<br>
erva-se uma oscilação maior, visto a maior quantidade de medições para uma da<br>
ocidade, o que não ocorre nos testes dinâmicos em função da co

determinação R<sup>2</sup>apresentou um valor dentro do aceitável.

$$
T(\omega) = 2,439. 10^{-5} \omega^2
$$
  
\n
$$
R^2 = 0,8939
$$
\n(33)

Onde:

 $T(\omega)$  é o conjugado resistente;

 $T(\omega)$  é o conjugado resistente;<br> $\omega$  é a velocidade angular medida no encoder.

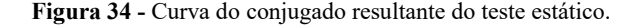

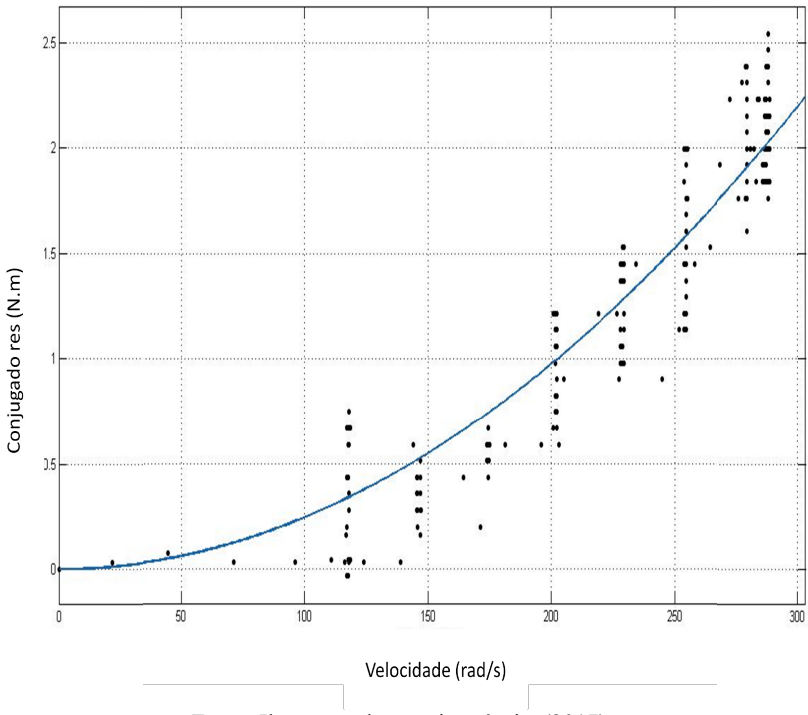

Fonte: Ilustração de autoria própria, (2017).

#### Para frenagem:

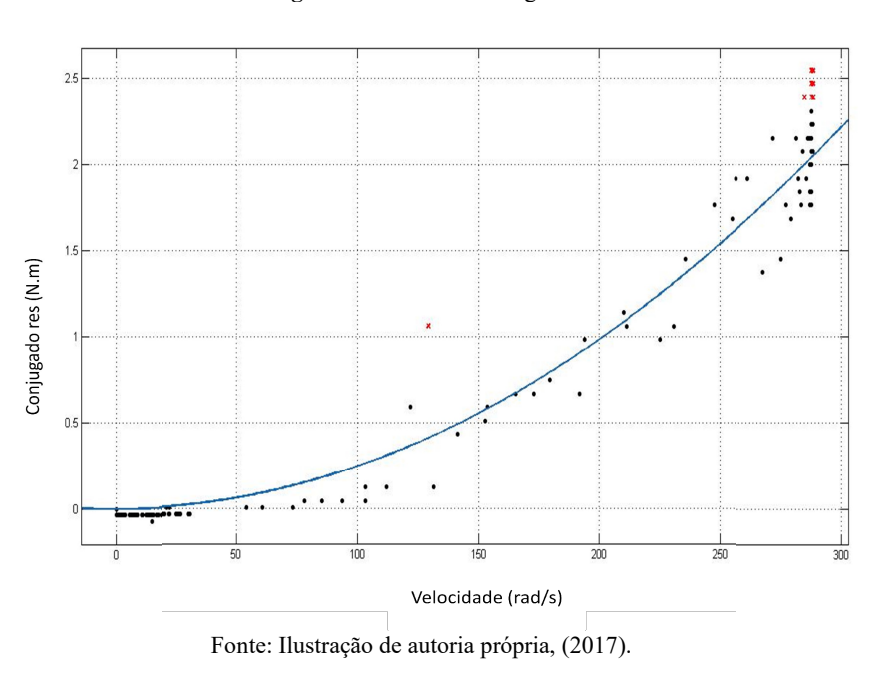

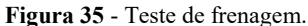

#### 5.5 Teste para a carga inversa

Como a variação do torque em função da velocidade angular é uma função do quadrado Como a variação do torque em função da velocidade angular é uma função do quadrado da corrente, Equação (23), com a aplicação da tensão nas bobinas do dinamômetro, o conjugado resistente se apresentou de forma satisfatória; nesse caso o observou-se que o comportamento da tensão aplicada, Figura 36, e do seu resultado como conjugado resistente. No segundo, a função inversa adquiriu a seguinte forma:

$$
t(\omega) = \frac{k_1}{\sqrt[2]{1+\omega}}(34)
$$

Onde tem-se igualmente:

 $t(\omega)$  é a tensão de controle, associada um torque, aplicada na fonte controlada e por consequência nas bobinas do dinamômetro;

 $k$  é uma constante igual a 50;

 $\omega$  é a velocidade angular medida no encoder.

Foi feito um incremento da frequência em 2 Hz no início dos testes e depois subindo para 5 Hz atribuindo um comportamento específico à carga, ou seja a uma das situações em que o 5 Hz atribuindo um comportamento específico à carga, ou seja a uma das situações em que o torque se comportou como uma carga inversa. Os valores obtidos no conjugado resistente nessa montagem tiveram uma forte influência da variação do sensor de peso, tornando difícil a obtensão dos resultados.

Figura 36 -Tensão de controle aplicada às bobinas do dinamômetro

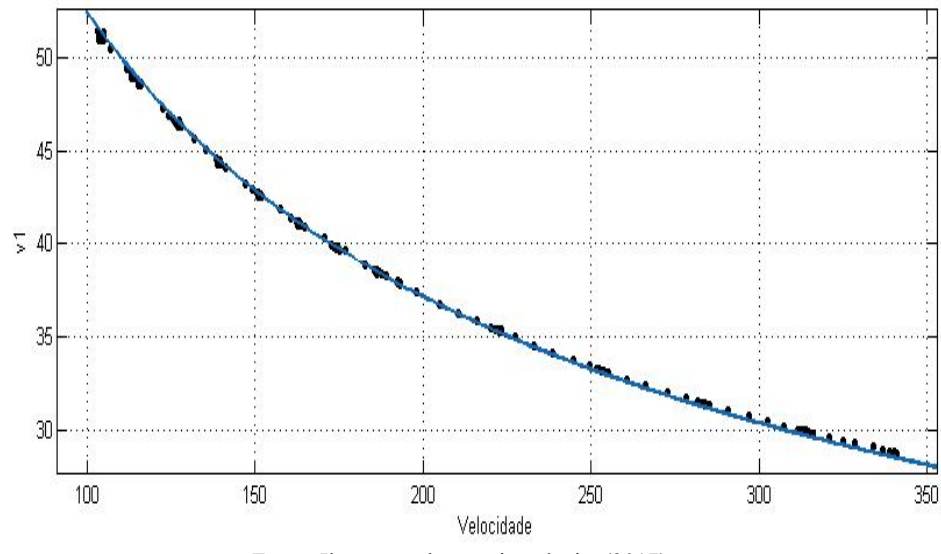

Fonte: Ilustração de autoria própria, (2017).

. Para evitar que o ensaio fosse perdido utilizamos os resultados das outras medições, fazendo uma relação entre tensão e conjugado, um fator de conversão; fconv =  $t(\omega) / T(\omega)$ , esse fator variou de 35 a 17 de acordo com a velocidade angular, com um valor médio de 25,53.

 A aplicação do fator de conversão não implicou em alteração dos valores dos dados obtidos, apenas eliminou o problema da oscilação dos valores oriundos do sensor. Aplicado esse fator chegamos aos resultados das Figuras 37 e 38, a ausência de oscilação em relação aos outro ensaios foi em função dos gráficos terem sido traçados com muito resultados descartados, sendo considerados apenas os pontos com melhor resultados.

Os pontos mais distantes na Figura 37, velocidades entre 150 e 200 rad/s, foram causados pelo ajuste dos coeficientes, por não se ter todos os pontos da relação tensão/torque. O problema seria evitado com a utilização de um transmissor de peso com menos oscilação, como isso não foi possível, utilizamos o fator de conversão, provando que a nova montagem pode funcionar também para esse caso.

Com a utilização da regressão linear, Nesse caso resultou na seguinte situação:

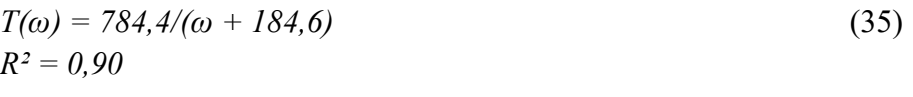

Onde:

 $T(\omega)$  é o conjugado resistente;

ω é a velocidade angular medida no encoder.

Figura Figura 37 - Curva do conjugado resultante do teste estático.

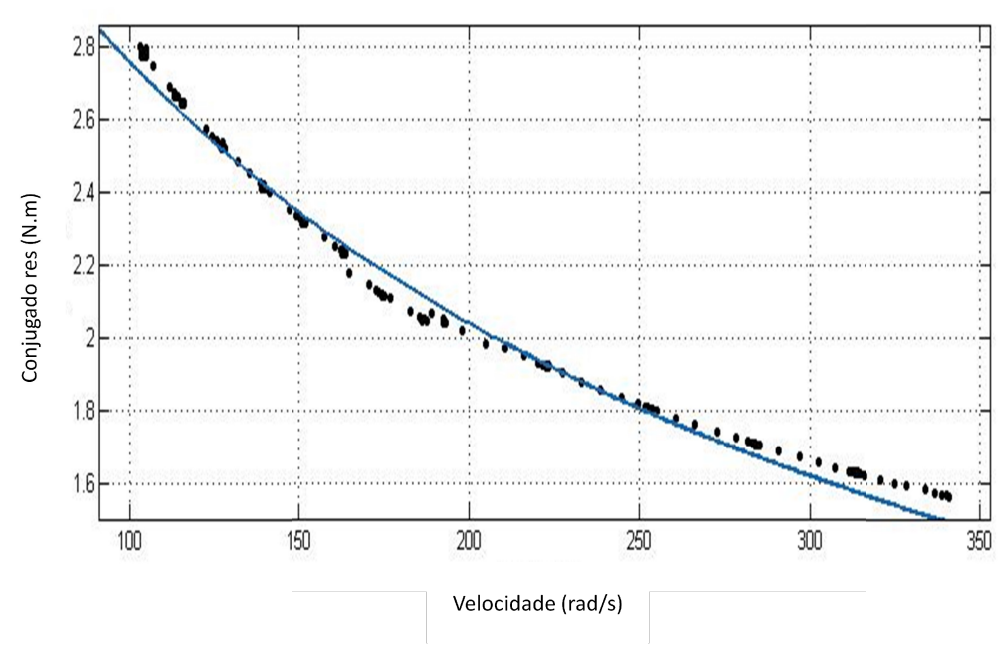

Fonte: Ilustração de autoria própria, (2017).

Para a frenagem:

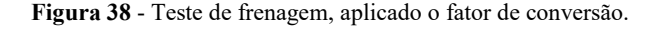

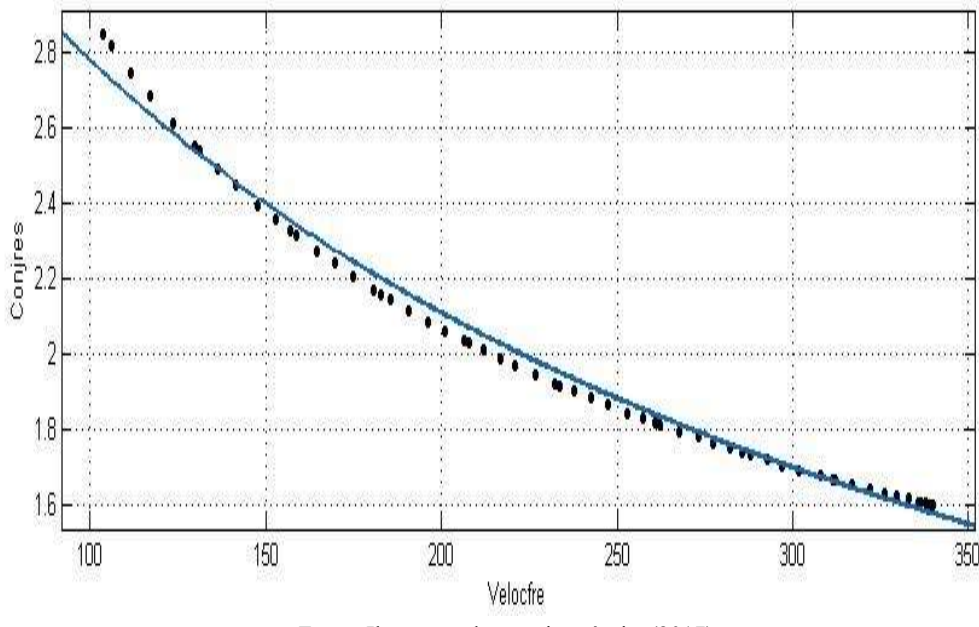

Fonte: Ilustração de autoria própria, (2017).

# 5.7 Considerações finais

Ao traçar as curvas se percebeu que o conjugado resistente se comportou conforme o Ao traçar as curvas se percebeu que o conjugado resistente se comportou conforme o esperado; as variações de valores foram dentro do esperado, embora as oscilações do sensor de peso foram percebidas, não comprometeram os ensaios realizados realizados.

A realização dos ensaios estáticos e dinâmicos e a convergência de seus resultados em todos os casos corroboraram para a validação do trabalho. Este resultado também se mostrou muito próximo às simulações feitas no modelo do MATLAB; a convergências desses três resultados, mostra um forte indicativo que os ensaios refletiram o comportamento do MIT com a sua carga associada.

## 6 CONCLUSÕES

Partindo da necessidade de se obter um controle mais preciso e dinâmico do dinamômetro de Foucault, foi desenvolvido um método para atingir esse objetivo. Para isso precisou-se utilizar de conceitos de eletromagnetismo para se encontrar uma solução que fosse possível de ser implementada.

Como o sistema inicial não previa um comportamento dinâmico e preciso, foi necessário desenvolver o trabalho com base nas observações feitas por diversos autores para definir o conjugado desenvolvido e estabelecer uma função tensão/conjugado capaz de ser utilizada na solução proposta.

De posse de uma solução possível de ser implementada, as ferramentas disponíveis no laboratório foram utilizadas e montado um novo controle capaz de atender melhor às necessidades do LEEQE.

A bancada do dinamômetro é bem parecida com os sistemas encontrados na indústria, seus sensores e transdutores não diferem muito dos utilizados na prática. O desafio de buscar uma solução que viabilizasse a utilização da bancada apresentou-se muito atraente em função de descrever algo bem próximo à realidade.

A saída encontrada passou desde a procura por uma solução viável, até a implantação de um sistema de controle que envolveu o CLP, uma ferramenta computacional com sua rede de fluxo de dados, até a mudança da forma de alimentação de energia do dinamômetro. A automação do sistema de alimentação viabilizou a mudança sugerida, fazendo com que o mesmo se comportasse da forma desejada.

O controle do conjugado foi implantado, tendo fundamento na substituição da alimentação das bobinas do dinamômetro por uma fonte controlada com base na leitura da velocidade angular desenvolvida por um MIT e sua saída, o conjugado resistente, controlado a partir da tensão.

Com os testes se procurou atender aos diversos regimes de trabalho de um MIT; foram realizados dois tipos de testes, estático e dinâmico;ambos convergiram para os mesmos resultados, reforçando a ideia que a solução apresentada era bastante viável. Outro fato que colaborou bastante para o sucesso do trabalho foi a convergência dos resultados das simulações feitas no MATLAB; todos chegaram aos mesmos resultados com valores bem próximos.

Por se tratar do primeiro trabalho realizado na bancada, existe uma ampla possibilidade de se explorar mais a bancada, tendo em vista a implantação com bons resultados do sistema de controle do conjugado resistente.

Ao final do trabalho, os objetivos foram atendidos com a possibilidade de se simular o comportamento do MIT submetido a uma determinada carga escolhida. Isso se observou de forma bem nítida através das diversas curvas traçadas nos diversos casos descritos.

## 6.7 Sugestões para trabalhos futuros

Como neste trabalho se conseguiu controlar o conjugado resistente da bancada do dinamômetro de Foucault, o LEEQE pode desenvolver práticas para os acadêmicos das áreas relacionadas à prática com motores e automação realizarem seus estudos. As práticas podem ser montadas para verificar o comportamento do motor em diversas condições, como o levantamento a partir do comportamento de frenagem de um sistema qualquer acionado por um motor de indução.

Como a bancada é acionada por um inversor, um estudo interessante poderia ser a criação de um sistema de frenagem regenerativa para alguma aplicação que exija acelerações e desacelerações constantes.

Outra aplicação muito interessante seria a criação de um controle em malha fechada do motor de indução, tendo como variáveis a velocidade e o torque; esse controle poderia utilizar inclusive a região de enfraquecimento de fluxo, verificando a real economia de energia que se pode realizar com o controle do motor de indução nessa região.

## **REFERÊNCIAS**

BEN,2016;Balanço Energético Nacional2016 – Empresa de Pesquisa Energética, Ministérios das Minas e Energia.

BARAN, 1970. Werner. Influence of different magnetic field profiles on eddy- current braking. IEEE Transactions on magnetics, vol. 6, no. 2, p.260 – 263, jun 1970.

BARNES, L.; et. al;1993. An eddy current braking system System Theory, 1993. Proceedings SSST 93, Twenty-Fifth Southeastern Symposium on 7-9, p.58 – 62, mar. 1993.

CLÁUDIO,J. 1999; J. C Dinamômetros; Rio de janeiro, abril de 1999 <.http://www.joseclaudio.eng.br/energia/dinos1.html,> . Acesso em 15 de novembro de 2017.

EPE;MME,2015Anuário Estatístico de Energia Elétrica 2016 ano base 2015 – Empresa de Pesquisa Energética, Ministérios das Minas e Energia.

EQUIPTRON,2007a;. Manual de operação das bancadas de bombeamento e dinamômetro, compressão e exaustão - Laboratório de tecnologia avançada em acionamentos motrizes-Equitron Sistemas Limitada, Belém do Pará, janeiro de 2007.

EQUIPTRON,;2007b.Documentação do sistema de bombeamento de água – bancada 1A – Equitron Sistemas Ltda, Versão 03/01/207 , Belém do Pará, janeiro de 2007.

FITZGERALD;KINGSLEY; UMANS,2006FITZGERALD, A. E.; KINGSLEY Jr., Charles; UMANS, Stephen D. Máquinas elétricas. 6. ed. Porto Alegre: Bookman, 2006. 648.

GOEDTEL, A, N. S, SERNI, P J. A., 2006. USP / EESC / SEL- São Carlos – SP, 2006 - UNESP / FE / DEE- Bauru – SP. Uma abordagem neural para estimativa de conjugado em motores de indução, Revista Controle & Automação/Vol.17 no.3/Julho, Agosto e Setembro 2006.

QUIAN, M; KACHROO; 1997 Pushkin. Modeling and control of electromagnetic brakes for enhanced braking capabilities for automated highway systems. IntelligentTransportation System, 1997. ITSC 97. IEEE Conference on 9-12, p.391-396, nov. 1997.

MARQUES, MILTON; HADDAD, JAMIL; MARTINS, ANDRÉ.; 2006 Conservação de Energia:Eficiência energética de instalações elétricas e equipamentos. 3.ed. Universidade Federal de Engenharia de Itajubá - UNIFEI, 2006.p.397-419.

MAGTROL;2005.Inc. Eddy-Current and Magnetic Powder Dynamometers WB / PB 2.7, 43, 65, 115 and 15 - User's manual. Disponível em< http://www.magtrol.com/ support /manuals.htm> Garden Ville Parkway, 70, Buffalo, New York 14224-1322.Acesso em 25 de novembro de 2005.

O. S. LOBOSCO AND J. L. P. D. C. DIAS; 1988. Seleção e Aplicação de Motores Elétricos: McGraw-Hill: Siemens, 1988.

PEREIRA, A.H.;2006;. Freio eletromagnético para ensaios de motores elétricos de indução. Dissertação (Mestrado) - Universidade Federal do Ceará. Fortaleza, 2006.

SCHIEBER; 1972. David. Transient eddy currents in thin metal sheets. IEEE Transactions on Magnetics, Vol. 8, no. 4, p.775 – 779, dec. 1972.

SOKOLOV, G; 2016.Analysis of electrodynamic brake for utilization in systems with rotating shafts. Saimaa University of Applied Sciences Faculty of Technology Lappeenranta. Degree Programme in Mechanical Engineering and Production Technology.P.20-30. Thesis 2016.

SMYTHE, W.R;1942. On eddy currents in a rotating disk, Transactions of the American Institute of Electrical Engineers, vol. 61, no. 9, pp. 681–684, September 1942.

Universidade Federal de São Carlos, USP;2009 – Laboratório de Eletricidade e Magnetismo: Lei de indução de Faraday – Instituto de Física de São Carlos. ,2009.

WIEDERICK, H. D.; Magnetic braking Simple theory and experiment, American Association of Physics Teachers, 55(6) 500–503 (1987).
WOUTERSE, J. H. ;Critical torque and speed of eddy current brake with widely separated soft iron poles. Electric Power Applications, IEE Proceedings B; vol. 138, nº.4, pp.153-158, jul. 1991.

WRITING,A | traduzido por Daniel Tamayo.Vantagens do motor de indução elétrica 3. Motores elétricos – Linhas de produtos – Características – Especificações – Instalações-Manutenções, WEG, junho de 2005. (WEG,2005).

#### **CIRCUITO EQUIVALENTE** Motor Trifásico de Indução - Rotor de Gaiola Citiente Referência do cliente 75 V. 78 Código do produto : 10015399 1 inthesista incredidos 芽 жû **Nominal** Bt 3.8326 chms / 0.0292 p.u.  $363$ 7.1096 chms / 0.0542 p.u.  $R2$ 3.9276 chms / 0.0299 p.u.  $X2$ 8.4777 chms / 0.0646 p.u. Rie 2300.9410 chms / 17.5279 p.u. 212.8167 ohms / 1.6212 p.u. **Sim** Rotor bloqueado R1 4:2946 ohms / 0.0327 p.u.  $30\%$ 5,8033 ohms / 0.0442 p.u.  $R2$ 5.4032 ohms / 0.0412 p.u.  $\chi_2$ 2.8232 chms / 0.0215 p.u. Rite 2133.8510 ohms / 16.2551 p.u. Xm 276.5843 chms / 2.1069 p.u. Thdo  $0.1163$  s X/R 1,9455 p.u. 0.0045 s  $T^*d$ FCS 1.1473 chms / 0.0087 p.u. Ta 0.0042 s  $X^m d = Xd$ 8.6265 chms / 0.0657 p.u. Zbase 131.2730 ohms  $X2(4)$ 3.9413 ohms / 0.0300 p.u. Todos os parámetros referidos para o lado do estator. Valores por fase, para a ligação Y. Resistências na temperatura de 20.0 ℃, reatâncias na tensão e freguência nominal. A1 - Resistência do estator Title = Constante tempo AC - dircuito abeito - Resistência do rotor Te. = Comstante famoo AC - curto diculto 82 **Pola** - Resistência do femo Ta - Constants tempo DC - curto directo  $\chi_0$ - Restáncia de dispendio do estator  $30\%$ - Relação XIR - Restáncia de dispendio do rotor - Resistência perda suplementar  $\mathcal{M}(\mathcal{C})$  $60\%$  $\mathcal{H}m$ - Restáncia de magnetização  $\mathcal{H}$  is  $\approx 35$ - Restância subtismitória - Restáncia seguéncia negativa Zhane - Impedência base  $\mathcal{K}2(\cdot)$ Rev. Resumo das modificações Executado Verticado Data **DITENSIONING** :Eigenstatten lucasf. Vertficador Página Revisão 24/10/2016 Data 9/9  $\Omega$

ANEXO 1 – Dados do motor de indução WEG

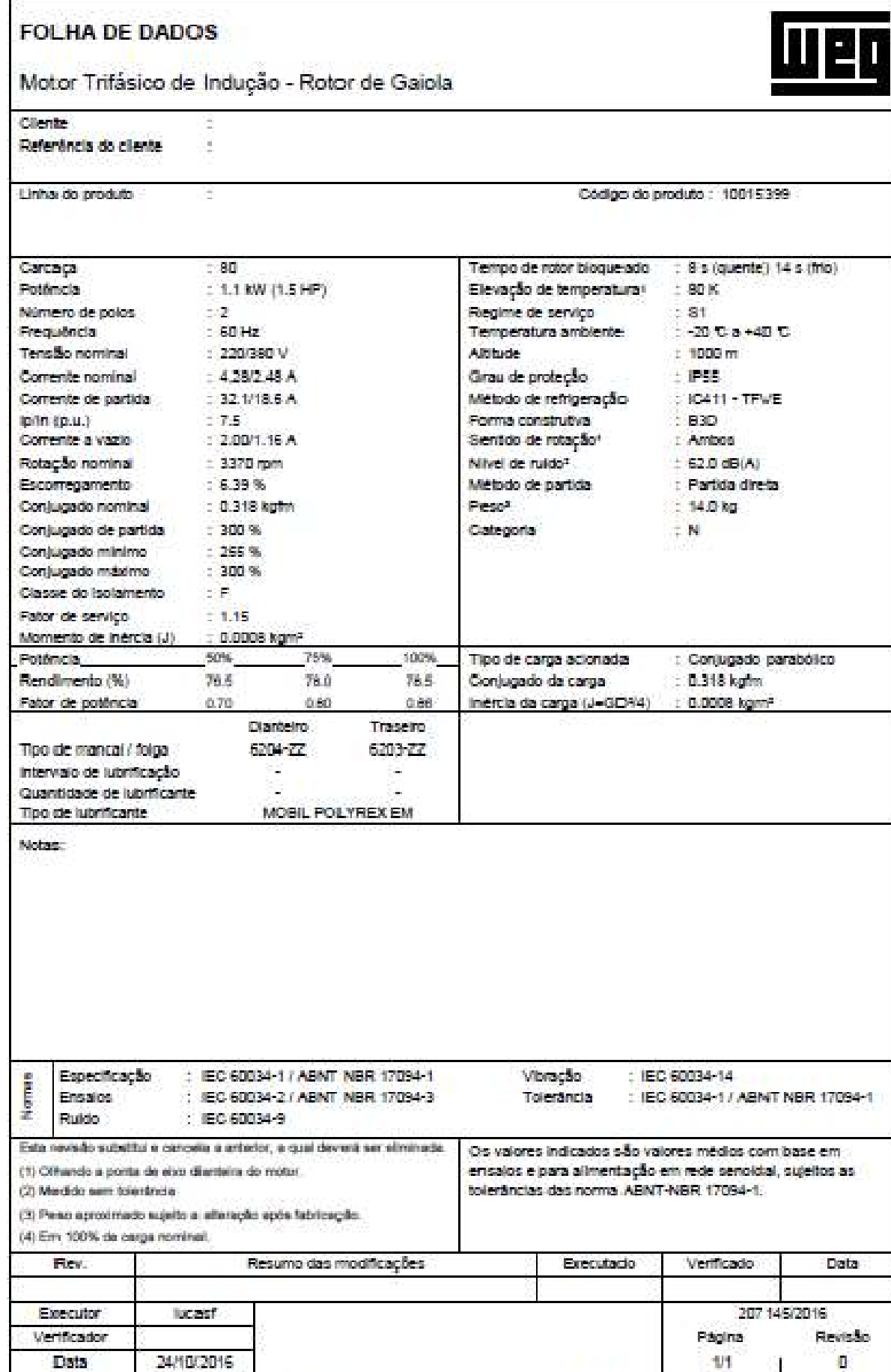

24/10/2016 | 11<br>Propriedade de WEG-S/A. Proibida a reprodução sem autorização previa.

### APÊNDICE 1 – Simulação no MATLAB, curvas de velocidade e conjugado eletromagnético do motor WEG 1,5 hp

```
%************************************************************************ 
%* * 
%* Simlação da bancada do dinamômetro - 2017.2 * 
%* Liélio Bezerra Brandão* 
%************************************************************************ 
tic 
clearall 
closeall 
clc 
\% \sim% Declaracao das Contantes 
\% \sim% Parametros de Simulacao 
T = 1e-4; % passo de calculo
Ttotal = 3.5; % tempo total da simulacao 
Tamost = 1e-3; % periodo de amostragem 
Tgrav=1/5e3; % periodo para gravação dos resultados 
Tchave = 1e-3;
dpst=2*pi/3;<br>%--------------
%-------------------------------------------------------------------------- 
% Parametros da maquina de inducao 
Rs = 3.8326; % Resistencia do Estator (ohms) 
Rr = 3.9276; % Resistencia do Rotor (ohms) 
Lm = 56.48e-2; % Indutancia Mutua (henry) 
Lls = 15.41e-3; % Indutancia do Estator (henry) 
Llr = 18.87e-3; % Indutancia do Rotor (henry) 
Ls = Lm + Lls;
Lr = Lm + Llr;
sigma = 1-( (Lm^2)/(Ls*Lr) ); 
tau s = Ls/Rs;
tau_r = Lr/Rr;P = 2; % Numero de Polos 
J = 0.01; % Momento de Inercia
b = 0.001; % Coeficiente de Atrito Viscoso 
%-------------------------------------------------------------------------- 
% Matriz de Estado 
we = 0;
wr = 0;
A = [-(1/(sigma*tau_s)) we (Lm/(sigma*tau_s*Lr)) 0;
-we -(1/(sigma*tau_s)) 0 (Lm/(sigma*tau_s*Lr)); 
(Lm/(sigma*tau_r*Ls)) 0 -(1/(sigma*tau_r)) (we-wr) 
0 (Lm/(sigma*tau_r*Ls)) -(we-wr) -(1/(sigma*tau_r))]; 
B = [1 0 0 0;0 1 0 0; 
0 0 0 0; 
0 0 0 0]; 
%-------------------------------------------------------------------------- 
% Matriz para determinacao das correntes em funcao dos fluxos 
Linv = (1/sigma) .* [(1/Ls) 0 -(Lm/(Ls*Lr)) 0; 
0 (1/Ls) 0 -(Lm/(Ls*Lr)); 
-(Lm/(Ls*Lr)) 0 (1/Lr) 0; 
0 - (Lm/(Ls*Lr)) 0 (1/Lr)],%-------------------------------------------------------------------------- 
%Parametros do Sistema de Alimentacao 
Vm = 380 * sqrt(2/3); % valor RMS da tensao fase-fase = 380V 
f = 60; % frequencia da rede 
ws=2*pi*f; 
%-------------------------------------------------------------------------- 
% Parametros dos controladores 
wr_ref = ws;
```
isqsat =  $1.5$ : isdsat =  $5.5$ ;  $\%$   $\sim$ % Inicializacao das Variaveis  $\%$ a=1; t\_desde\_amost=Tamost; t\_desde\_grav=Tgrav; tempo\_decorrido=0; t\_desde\_chave=Tchave; out=[0 0 0 0 0 0 0 0 0 0 0 0 0]; %-------------------------------------------------------------------------- % Inicializacao de variaveis do controle  $I$ errowr = 0: wr\_erro =  $0$ :  $Kp$  wr = 5100; Ki\_wr = 100000; tetaeixos  $ref = 0$ ; K1tcarga =  $0.229$ ; coeficiente 1 do Torque resistente K2tcarga = 0.00002439;% coeficiente 2 do Torque resistente  $Isa = 0$ :  $\textsf{lsb} = 0$ :  $\text{Isc} = 0$ ;  $isao = 0$ : isdo=0; isd  $ref = 0$ ; isq  $ref = 0$ ; weixos ref=0; Lambdar ref=0.5; % variáveis de controle de PWM  $Vdc = 320;$  $mu = 0.5$ Daux  $= 0$ : Tau  $a = 0$ ; Tau  $b = 0$ ; Tau  $c = 0$ ; %-------------------------------------------------------------------------- % Inicializacao de variaveis da maquina Tcarga =  $0$ ;  $Te = 0$ : Lambda =  $[0;0;0;0]$ ; Isd=0; Isq=0; Ird=0; Irq=0; wr=0; Te\_ref = 0;<br>%-------------%------------------------------------------------------------------------- disp('\*\*\*\*\*\*\*\*\*\*\*\*\*\*\*\*\*\*\*\*\*\*\*\*\*\*\*\*\*\*\*\*\*\*\*\*\*\*\*\*\*\*\*\*\*\*\*\*\*\*\*\*\*\*\*\*\*\*\*\*\*\*\*\*\*\*'); disp('\* Inicio do Calculo \*'); disp('\*\*\*\*\*\*\*\*\*\*\*\*\*\*\*\*\*\*\*\*\*\*\*\*\*\*\*\*\*\*\*\*\*\*\*\*\*\*\*\*\*\*\*\*\*\*\*\*\*\*\*\*\*\*\*\*\*\*\*\*\*\*\*\*\*\*');  $fort = 0 : T : Total$ ift\_desde\_amost>=Tamost t\_desde\_amost=0; % ------------------------------------------------------------------------- % Controle de corrente com ação antiwind-up % ------------------------------------------------------------------------ wr\_erro = wr\_ref - wr; Ierrowr = Ierrowr + wr\_erro\*Tamost; Te\_ref = Kp\_wr\*wr\_erro + Ki\_wr\*Ierrowr; isd  $ref = Lambdar ref/Lm$ ; isq\_ref = Te\_ref/(0.75\*P\*Lm\*Lambdar\_ref/Lr); if(isq\_ref>isqsat); isq\_ref = isqsat; Ierrowr = Ierrowr - wr\_erro\*Tamost; elseif(isq\_ref< -isqsat); isq\_ref = -isqsat;

Ierrowr = Ierrowr - wr\_erro\*Tamost; end %-------------------------------------------------------------------------- % Calculador de teta eixos %------------------------------------------------------------------------- wesc\_ref = Lm\*isq\_ref/(tau\_r\*Lambdar\_ref); weixos  $ref = wesc$  ref + wr; tetaeixos\_ref = tetaeixos\_ref + weixos\_ref\*Tamost; %-------------------------------------------------------------------------- % Determinação das correntes medidas em referencial orientado %------------------------------------------------------------------------- abc2AB =  $(2/3)^*$ [1 -0.5 -0.5; 0 sqrt $(3)/2$  -sqrt $(3)/2$ ]; AB2dq = [cos(tetaeixos\_ref) sin(tetaeixos\_ref); -sin(tetaeixos\_ref) cos (tetaeixos\_ref)]; abc2dq = AB2dq\*abc2AB; is medida =  $abc2dq$ <sup>\*</sup>[Isa; Isb; Isc];  $isdo = is$  medida(1);  $isqo = is$  medida(2);  $dq2AB = inv(AB2dq)$ ; AB2abc =  $[1 0; -0.5 sqrt(3)/2; -0.5 -sqrt(3)/2]$ ; dq2abc = AB2abc\*dq2AB;  $Isref = dq2abc*[isdref; isqref];$  $Isaref = Isref(1);$  $Isbref = Isref(2);$  $Iscref = Isref(3);$ %------------------------------------------------------------------------- end Vsa\_ref =  $Vm*cos(ws* t);$  $Vsb$ <sup>-</sup>ref =  $Vm*cos(ws* t-dpst);$ Vsc\_ref =  $Vm*cos(ws*tt+dpst)$ : %-------------------------------------------------------------------------- % Modelo PWM - cálculo das razões cíclicas e dos estados das chaves %------------------------------------------------------------------------- ift\_desde\_chave>=Tchave; t\_desde\_chave=0; Vsmax = max([Vsa\_refVsb\_refVsc\_ref]);  $V$ smin = min( $\overline{V}$ sa\_refVsb\_refVsc\_ref]); Daux = 1 - mu - mu\*Vsmin/Vdc - (1-mu)\*Vsmax/Vdc; Tau a = (Vsa\_ref/Vdc + Daux)\*Tchave; Tau  $b = (Vsb \text{ ref}/Vdc + Daux)^*Tchave;$ Tau  $c = (Vsc.ref/Vdc + Daux)*Tchave;$ Sa=0;  $Sb=0$ : Sc=0; else % Estados das chaves if(t\_desde\_chave>= (Tchave-Tau\_a)/2) && (t\_desde\_chave< (Tchave + Tau\_a)/2)  $Sa = 1$ : else  $Sa = 0$ : end if(t desde chave>= (Tchave-Tau b)/2) && (t desde chave< (Tchave + Tau b)/2)  $Sb = 1$ ; else  $Sb = 0$ : end if(t\_desde\_chave>= (Tchave-Tau\_c)/2) && (t\_desde\_chave< (Tchave + Tau\_c)/2)  $Sc = 1$ : else  $Sc = 0$ : end end Vsabc = (Vdc/3)\*[2 -1 -1;-1 2 -1;-1 -1 2]\*[Sa;Sb;Sc];  $Vsa = Vsabc(1);$  $Vsb = Vsabc(2)$ ;  $Vsc = Vsabc(3);$  $\%$   $\,$ 

```
% Modelo da Maquina de Inducao 
\% \simabc2AB = (2/3)^*[1 -0.5 -0.5; 0 \sqrt{3}](2 - \sqrt{3})AB2dq = [1 0; 0 1]; 
abc2dq = AB2dq*abc2AB; 
Vs = abc2dq*[Vsa; Vsb; Vsc]; 
Vsd = Vs(1);Vsq = Vs(2);Vmi = [Vsd; Vsq; 0; 0]; 
[Ad, Bd] = c2d(A, B, T);% AQUILambda = Ad*Lambda + Bd*Vmi; 
% Obtem as correntes na maquina 
Imi = Linv * Lambda; 
Isd = Imi(1);
Isq = Imi(2);Ird = Imi(3);
Irq = Imi(4);Te = 0.75*P*Lm*(Ird*lsq - Irq*lsd);wr_p = (P/(2*J))*(Te - Tcarga) - (b/J)*wr; 
wr = wr + wr_p*T;% Atualiza a matriz de estado com o novo valor da velocidade 
A(3,4) = (we - wr);A(4,3) = -(we - wr);dq2AB = inv(AB2dq);
AB2abc = (2/3)*[1 0; -0.5 sqrt(3)/2; -0.5 -sqrt(3)/2]; 
dq2abc = AB2abc*dq2AB; 
Is = dq2abc*[Isd;lsq];Isa = Is(1);
Isb = Is(2);\textsf{lsc} = \textsf{ls}(3);Mod Lambdar = sqrt(Lambda(3)^2+Lambda(4)^2);
Angulo Lambdar = atan2(Lambda(4),Lambda(3));
% Cálculo do conjugado resistente
Tcarga = K2tcarga*(wr^2);
\% \sim% Gravando os Resultados 
\%ift_desde_grav>=Tgrav 
t_desde_grav=0; 
out=[out;twrisdoisd_refisqoisq_refIsaref Isa Lambdar_refMod_Lambdar
tetaeixos_refTcarga Te]; 
end 
if(tempo decorrido>= Ttotal/5)
tempo_decorrido = 0; 
a = a + 1;
disp(['percorridos ' num2str((a-1)*20) '%' ]); 
end 
tempo_decorrido=tempo_decorrido+T; 
t_desde_grav=t_desde_grav+T; 
t_desde_amost=t_desde_amost+T; 
t desde chave=t desde chave+T;
%-------------------------------------------------------------------------- 
end 
disp('*******************************************************************') 
disp('* Fim da Simulacao *') 
disp('*******************************************************************') 
\%% Rotina Para Visualizacao dos Resultados 
\%figure(1) 
plot(out(:,1),out(:,2)); 
xlabel({'Tempo (s)'}); 
ylabel({'Velocidade Angular (Rad/s)'}); 
figure(2)
```
plot(out(:,1),out(:,4),out(:,1),out(:,3)); xlabel({'Tempo (s)'}); ylabel({'Isd (A)'}); figure(3) plot(out(:,1),out(:,6),out(:,1),out(:,5)); xlabel({'Tempo (s)'}); ylabel({'Isq (A)'});  $figure(4)$ plot(out(:,1),out(:,8),out(:,1),out(:,7)); xlabel({'Tempo (s)'}); ylabel({'Isa (A)'}); figure(5) plot(out(:,1),out(:,10)); xlabel({'Tempo (s)'}); ylabel({'Modulo do Fluxo Rotórico (Wb)'});  $figure(6)$ plot(out(:,1),out(:,13)); xlabel({'Tempo (s)'}); ylabel({'Conjugado Eletromagnético (N.m)'}); figure(7) plot(out(:,2),out(:,12)); xlabel({'Velocidade angular (rad/s)'}); ylabel({'Conjugadresis quadrático (N.m)'});

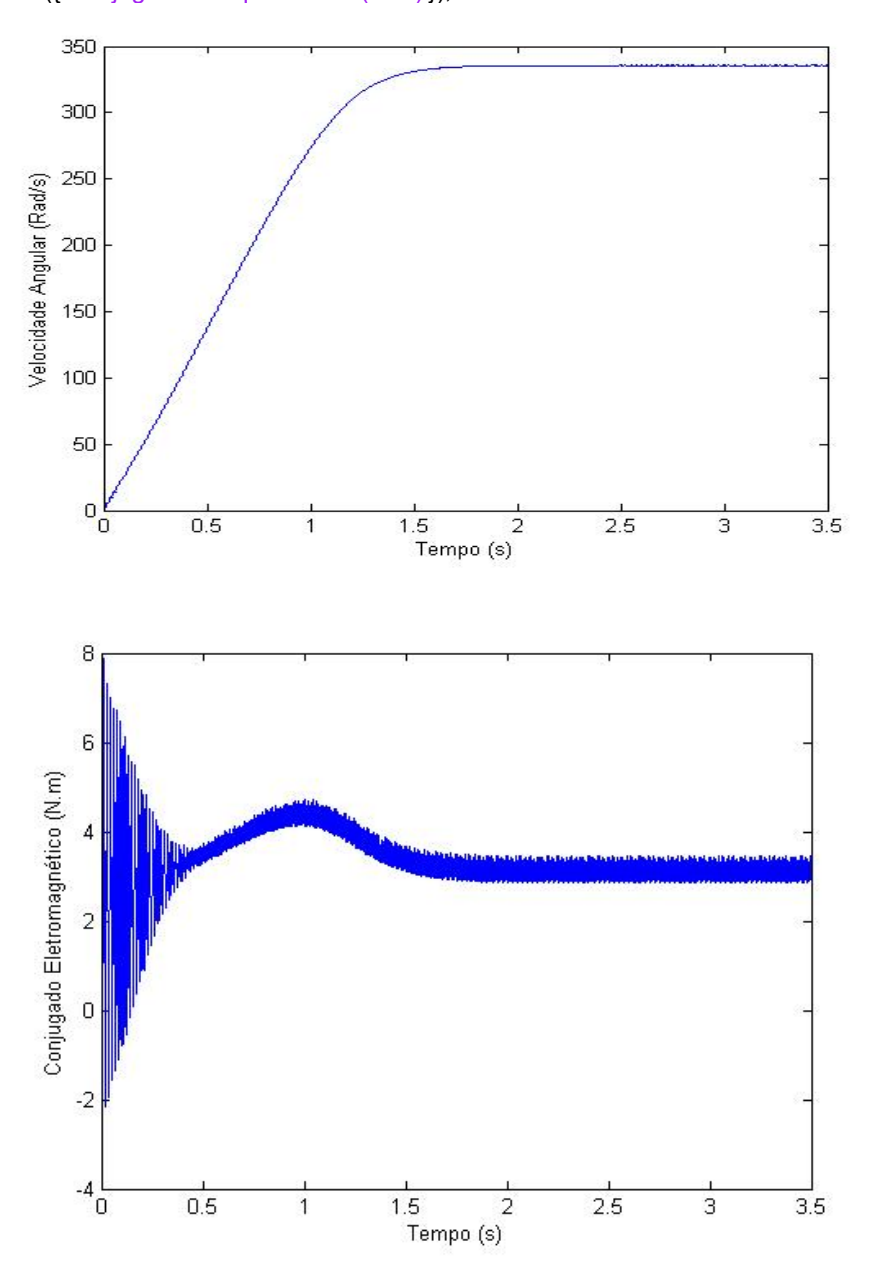

## APÊNDICE 2 – Diagrama de blocos do programa de controle do dinamômetro

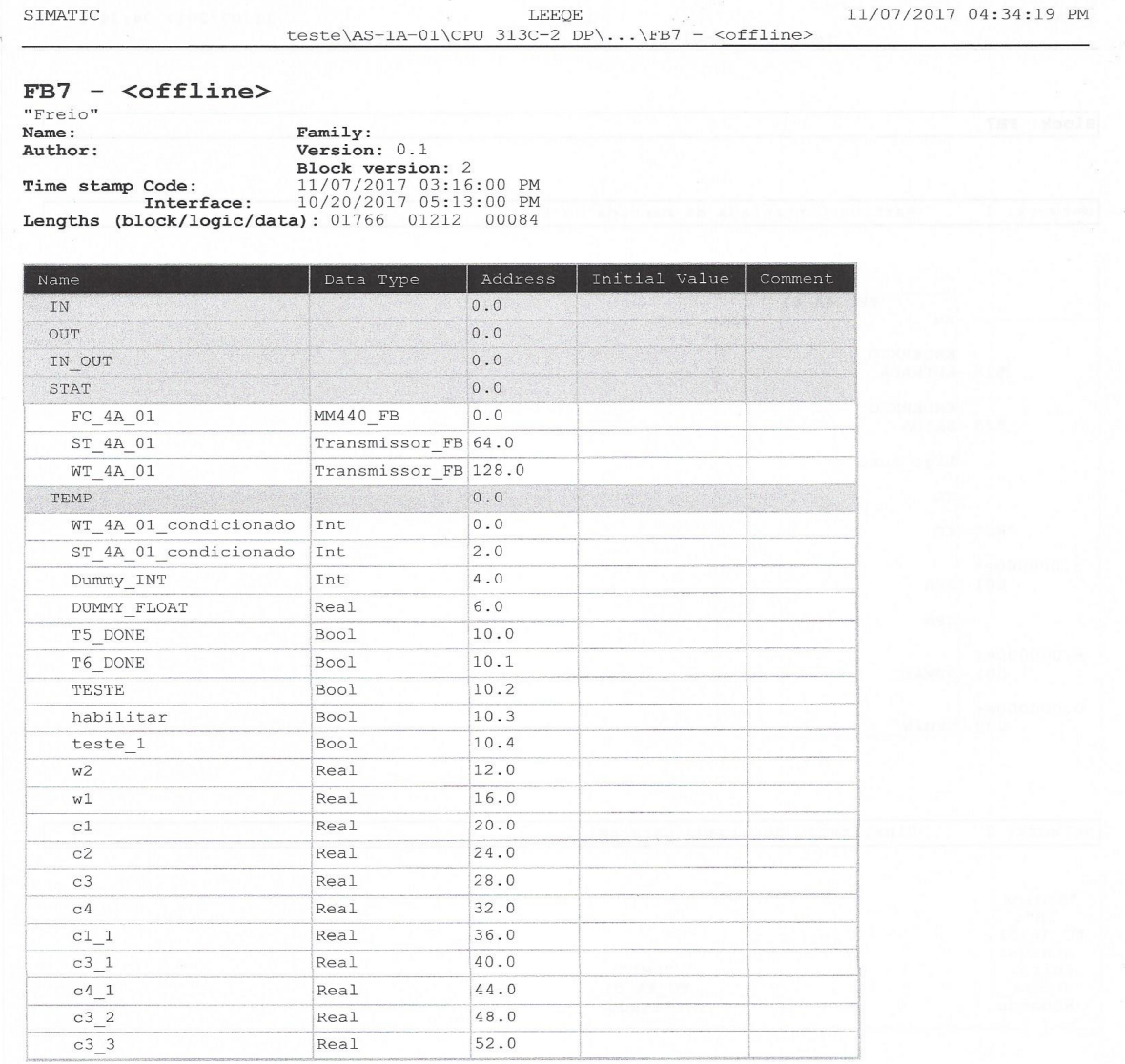

Page of  $10$ 

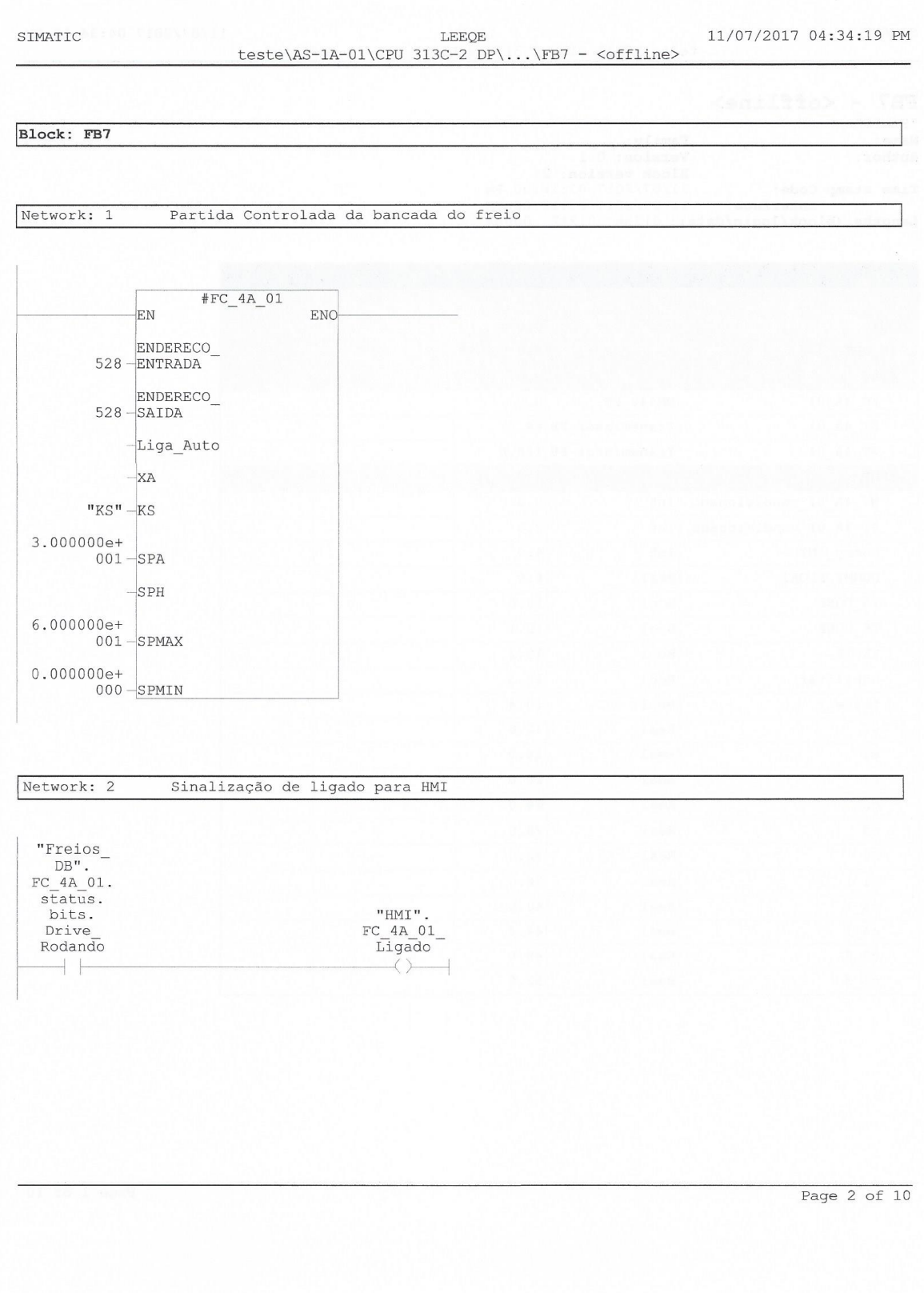

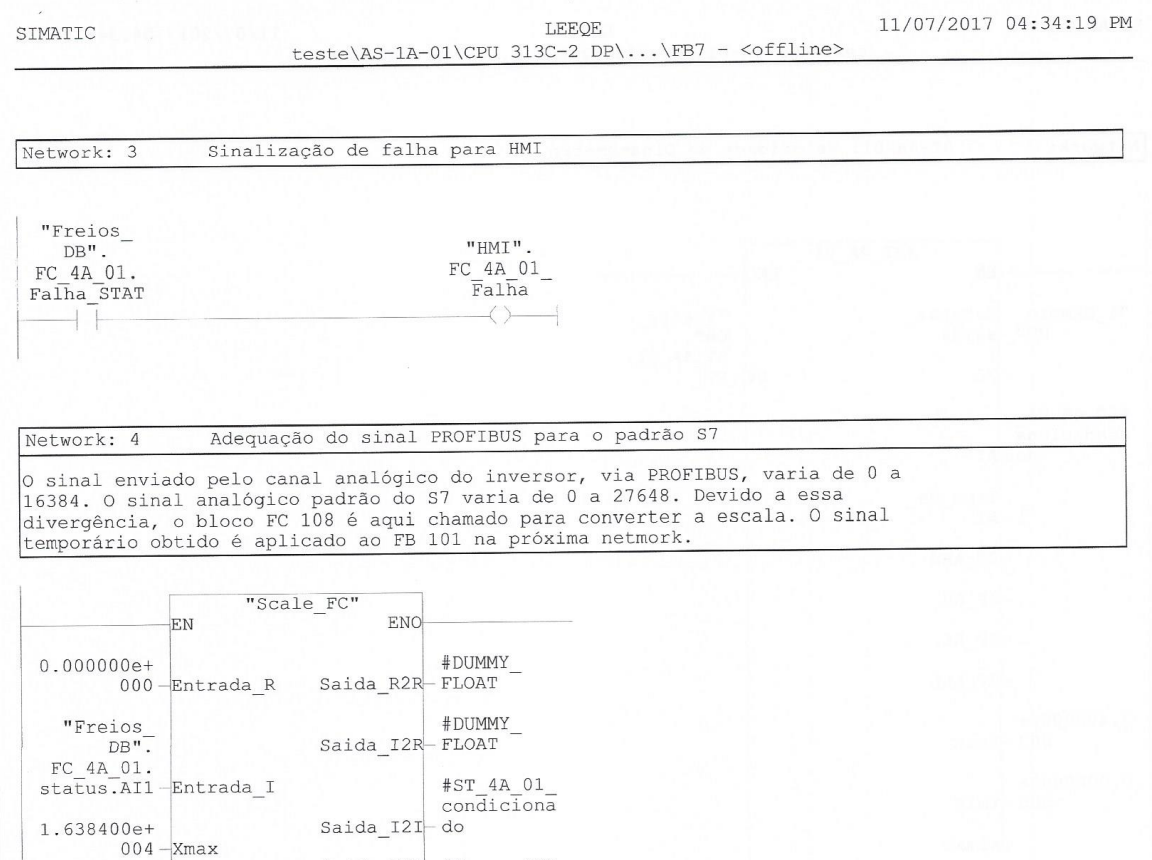

 $\mathtt{Saida\_R2I} \text{+}\ \mathtt{Flummy\_INT}$ 

1.638400e+<br>004-Xmax

 $0.000000e+$  Xmin

 $2.764800e+$ <br>004 -  $\frac{1}{2}$ max

 $0.000000e +$   $\sqrt{2 \text{min}}$ 

" $1$ \_Sempre\_<br>UM"-Saturar

83

Page  $3$  of  $10$ 

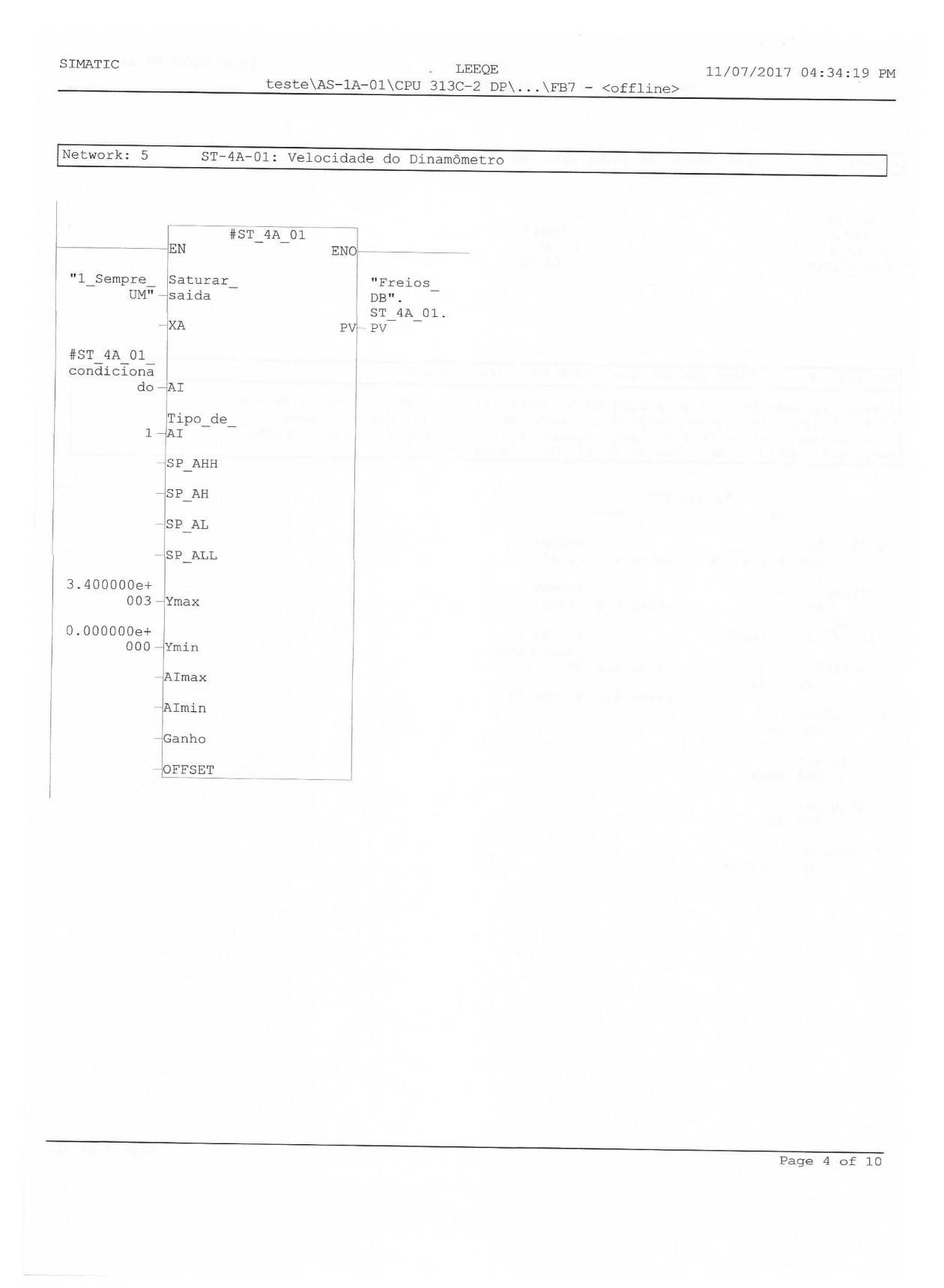

SIMATIC

85

#### 11/07/2017 04:34:19 PM LEEQE teste\AS-1A-01\CPU 313C-2 DP\...\FB7 - <offline>

Adequação do sinal PROFIBUS para o padrão S7 Network: 6

O sinal enviado pelo canal analógico do inversor, via PROFIBUS, varia de 0 a<br>16384. O sinal analógico padrão do S7 varia de 0 a 27648. Devido a essa<br>divergência, o bloco FC 108 é aqui chamado para converter a escala. O sin

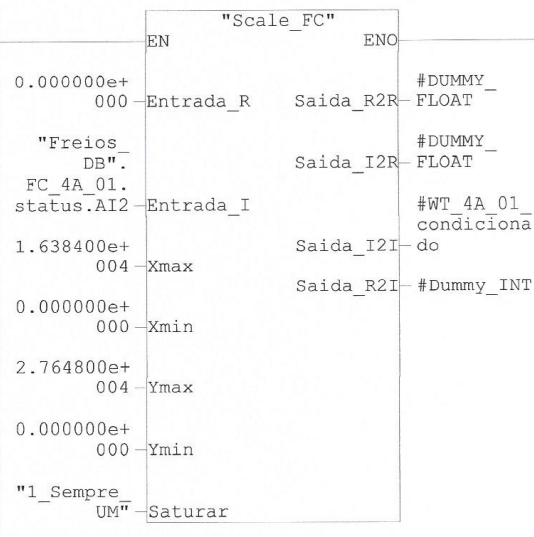

Page  $5$  of  $10$ 

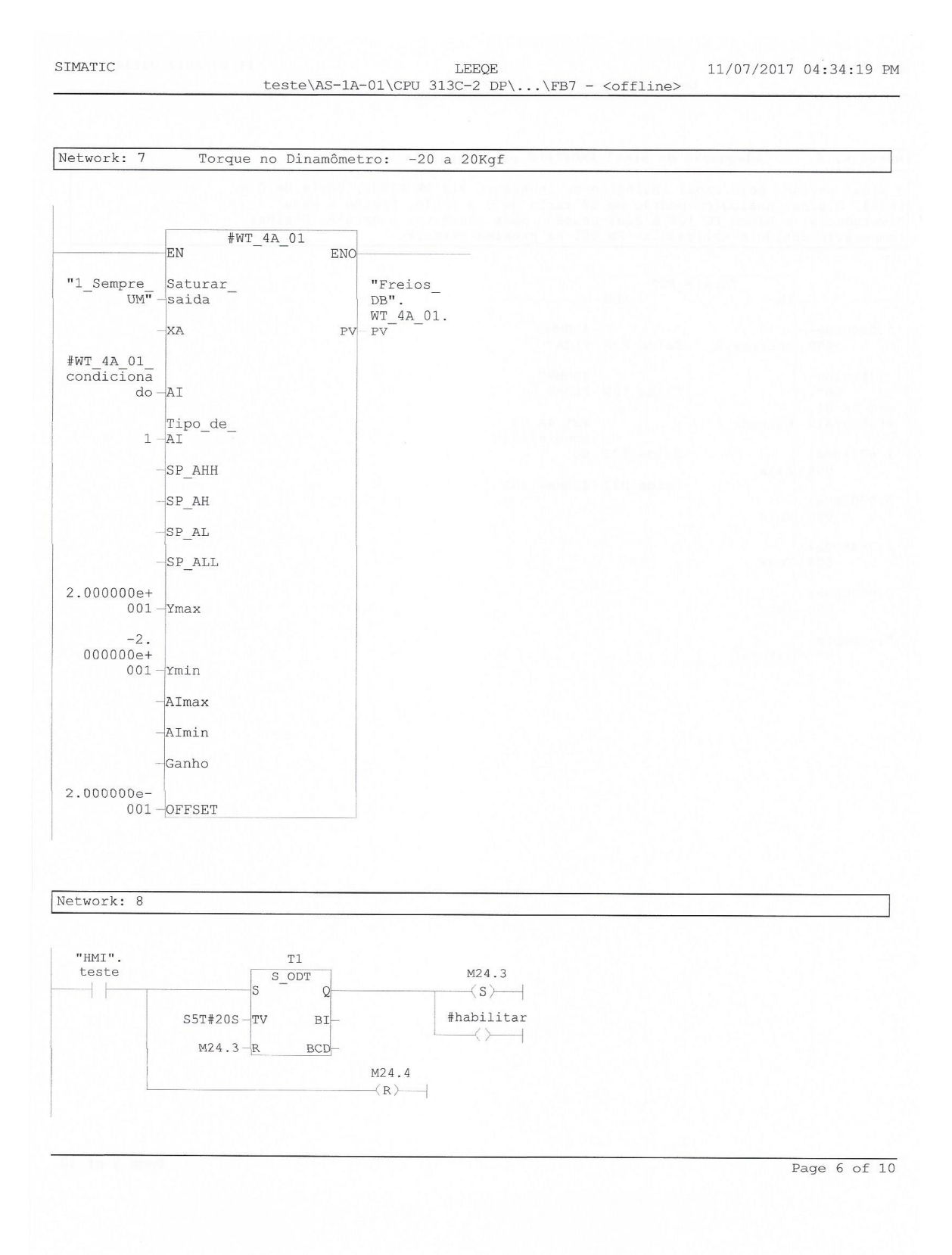

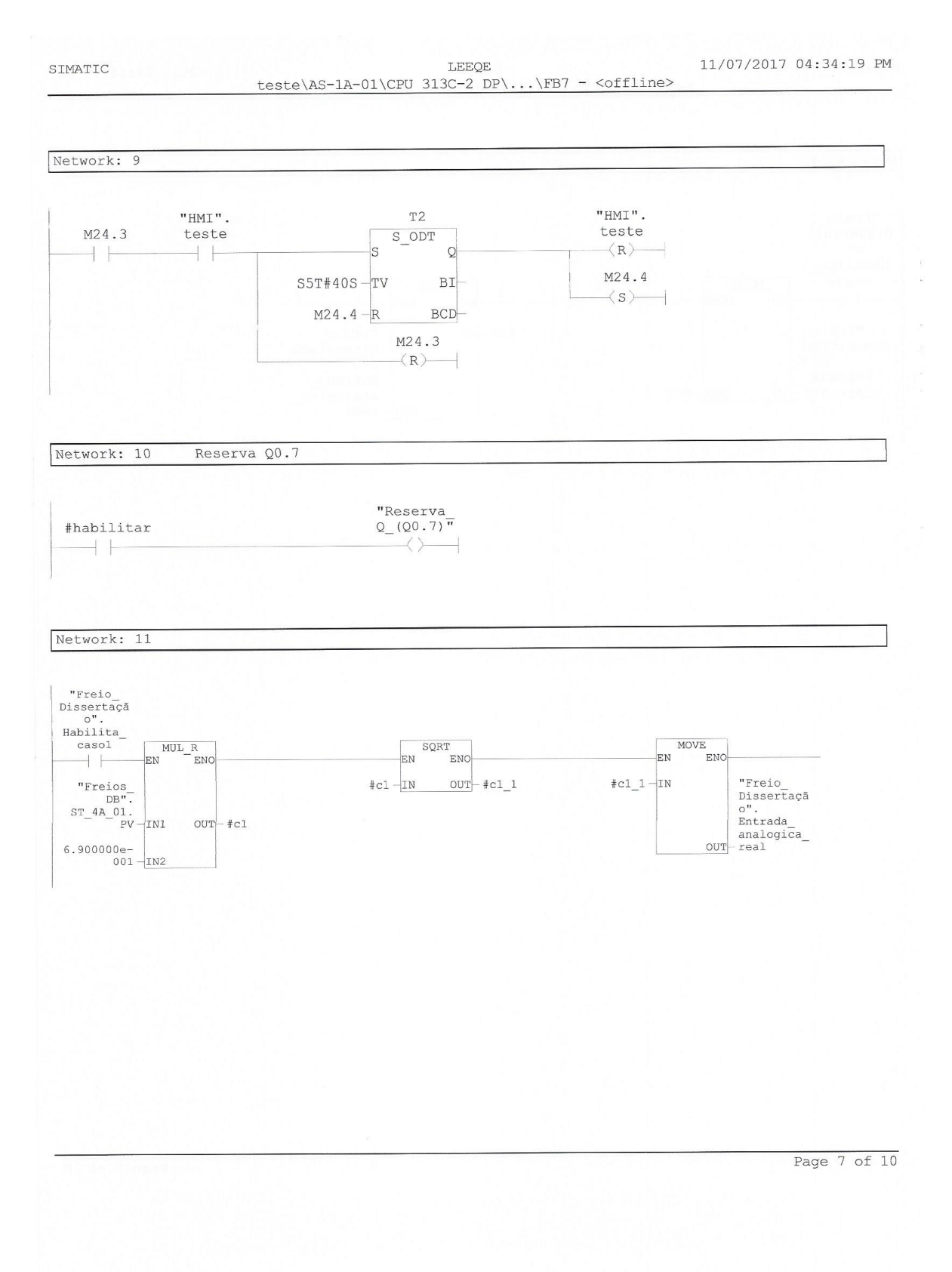

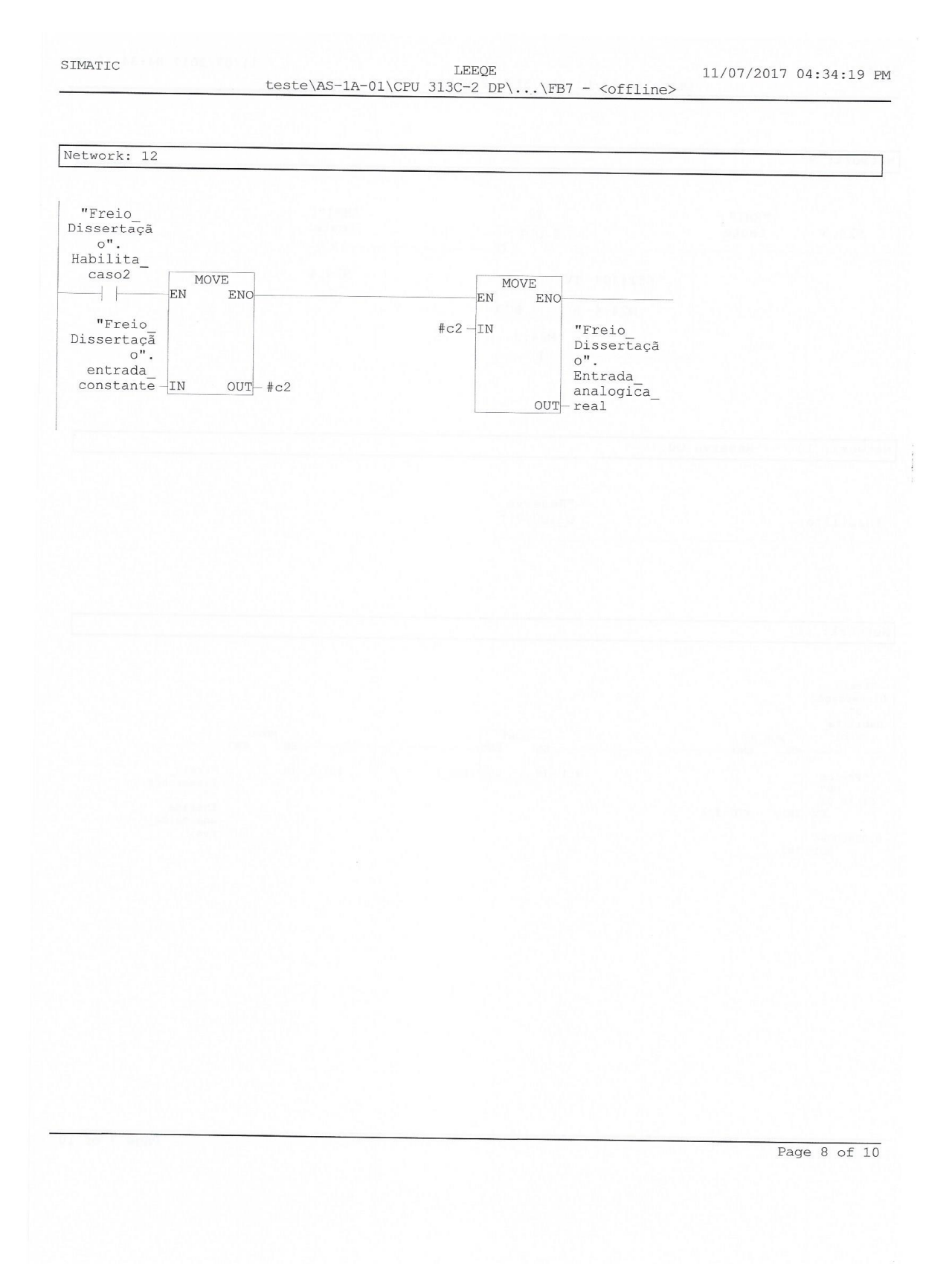

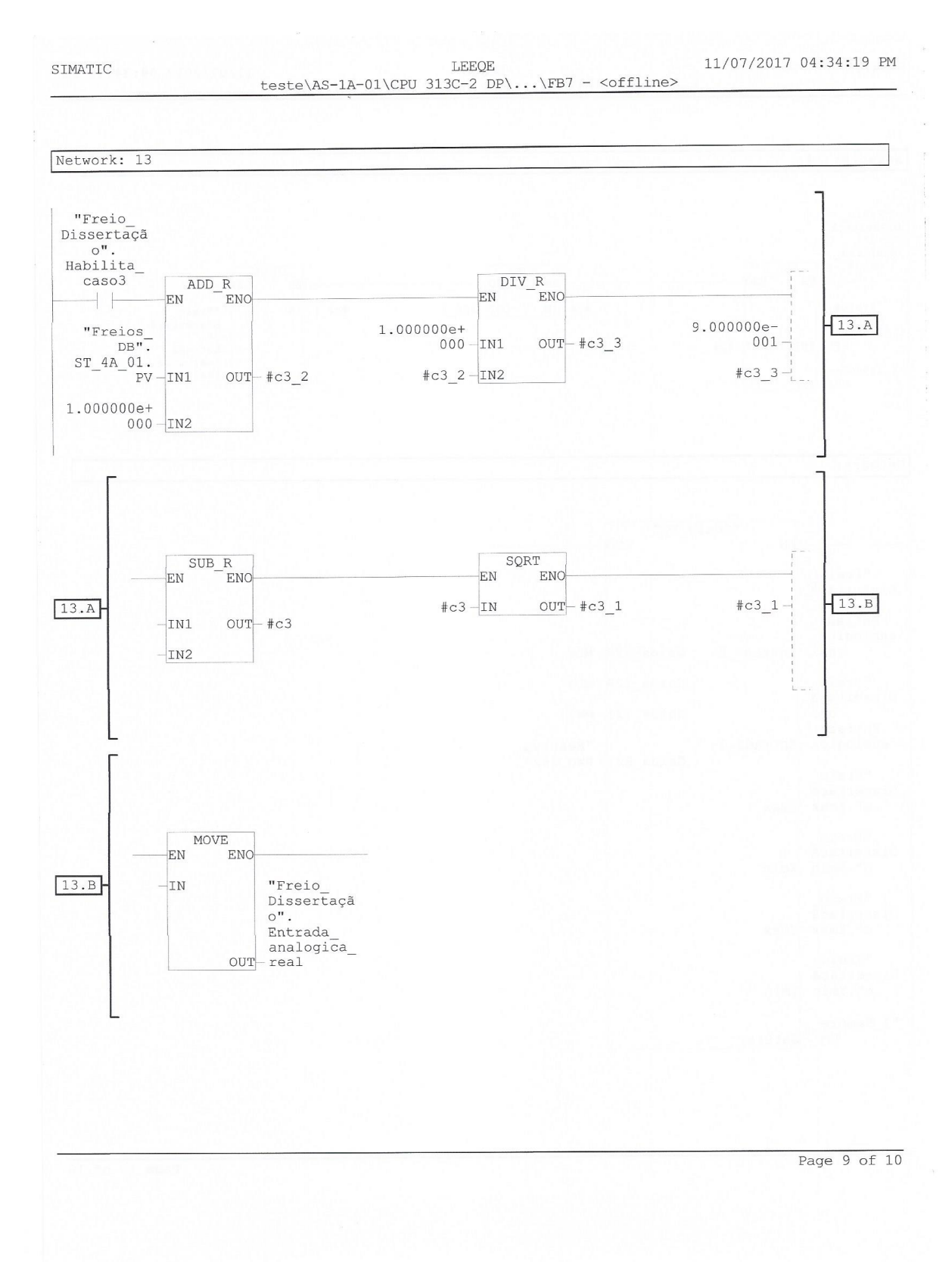

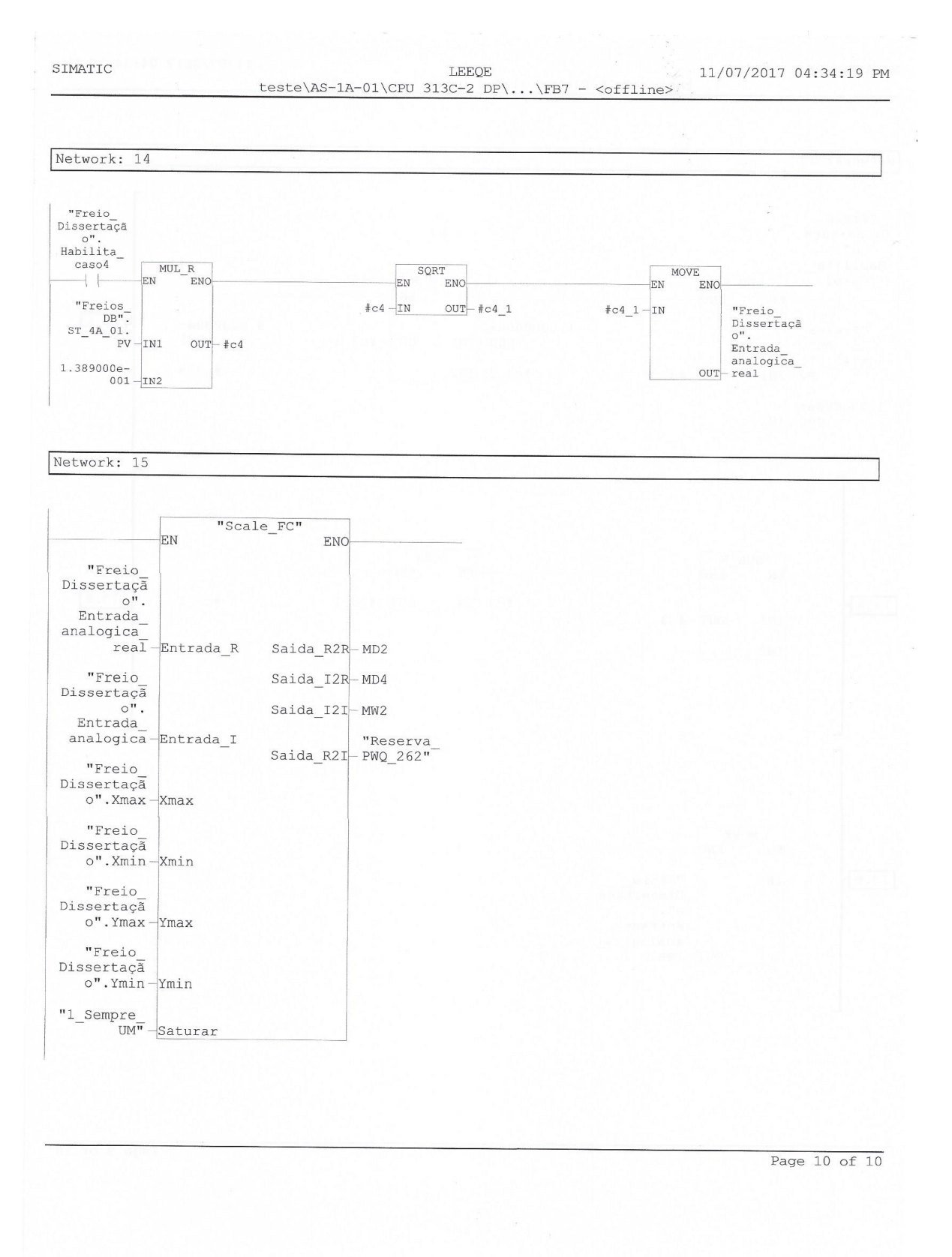

# APÊNDICE 3 – Tabela com os resultados dos ensaios com a nova configuração – testes

## estático e dinâmico

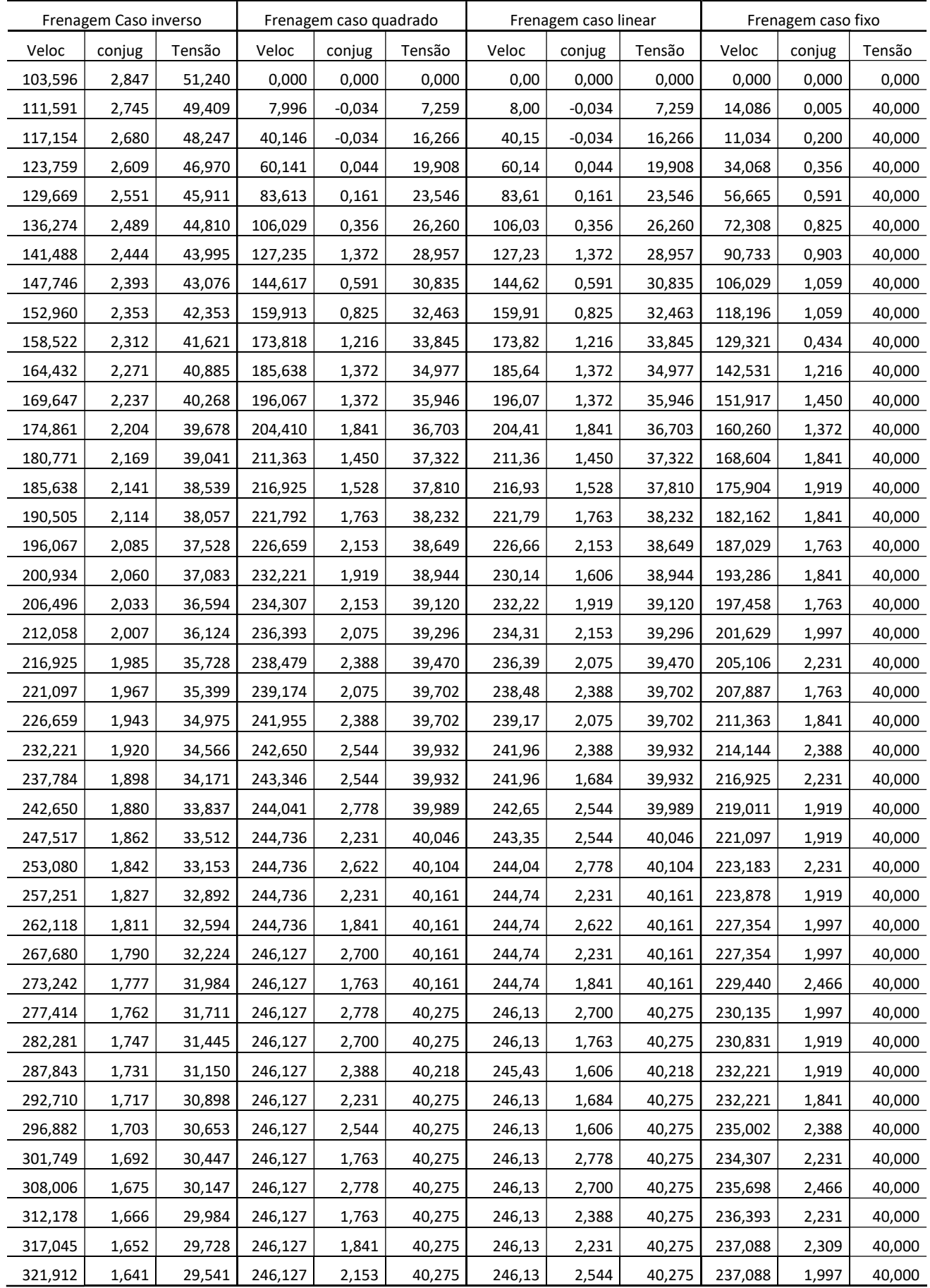

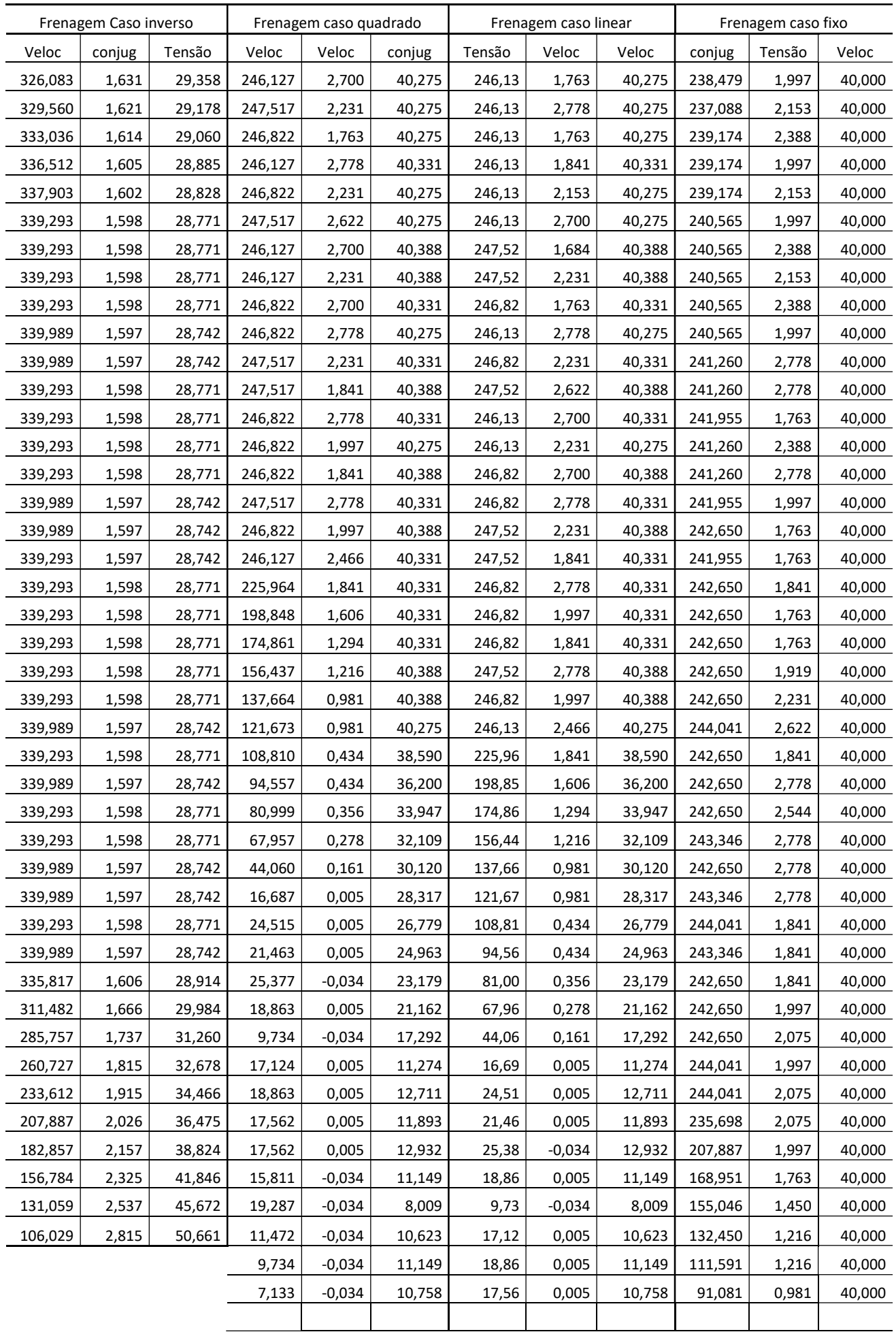

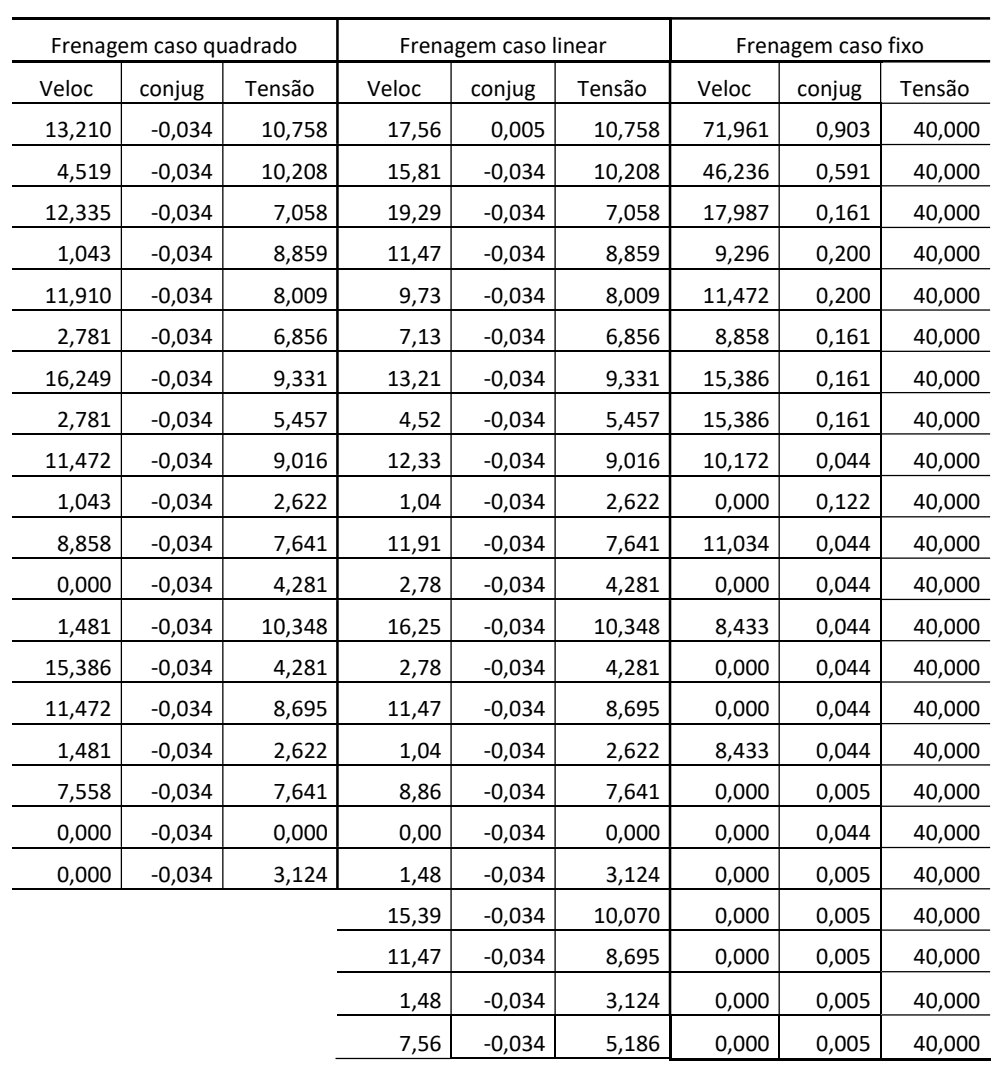

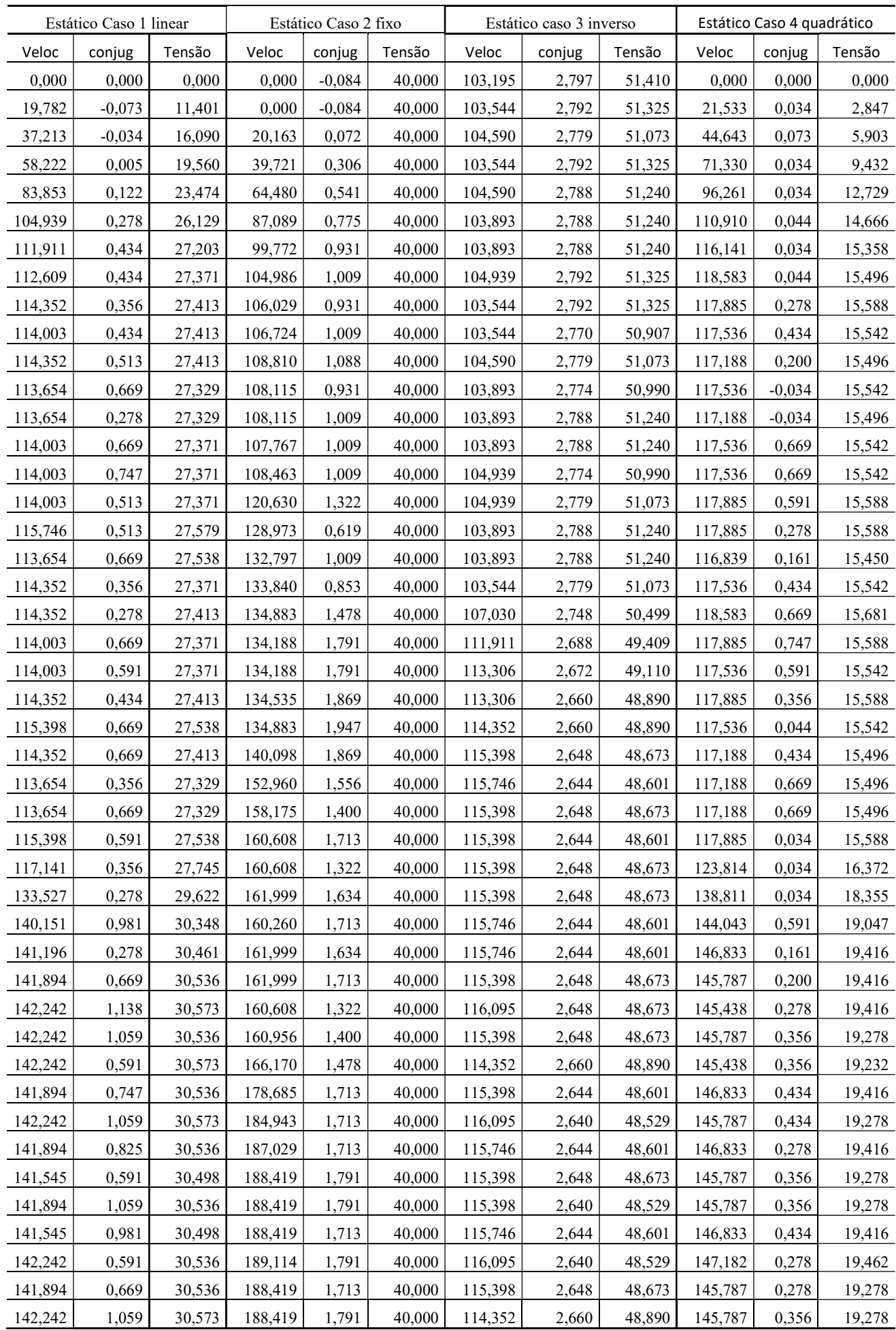

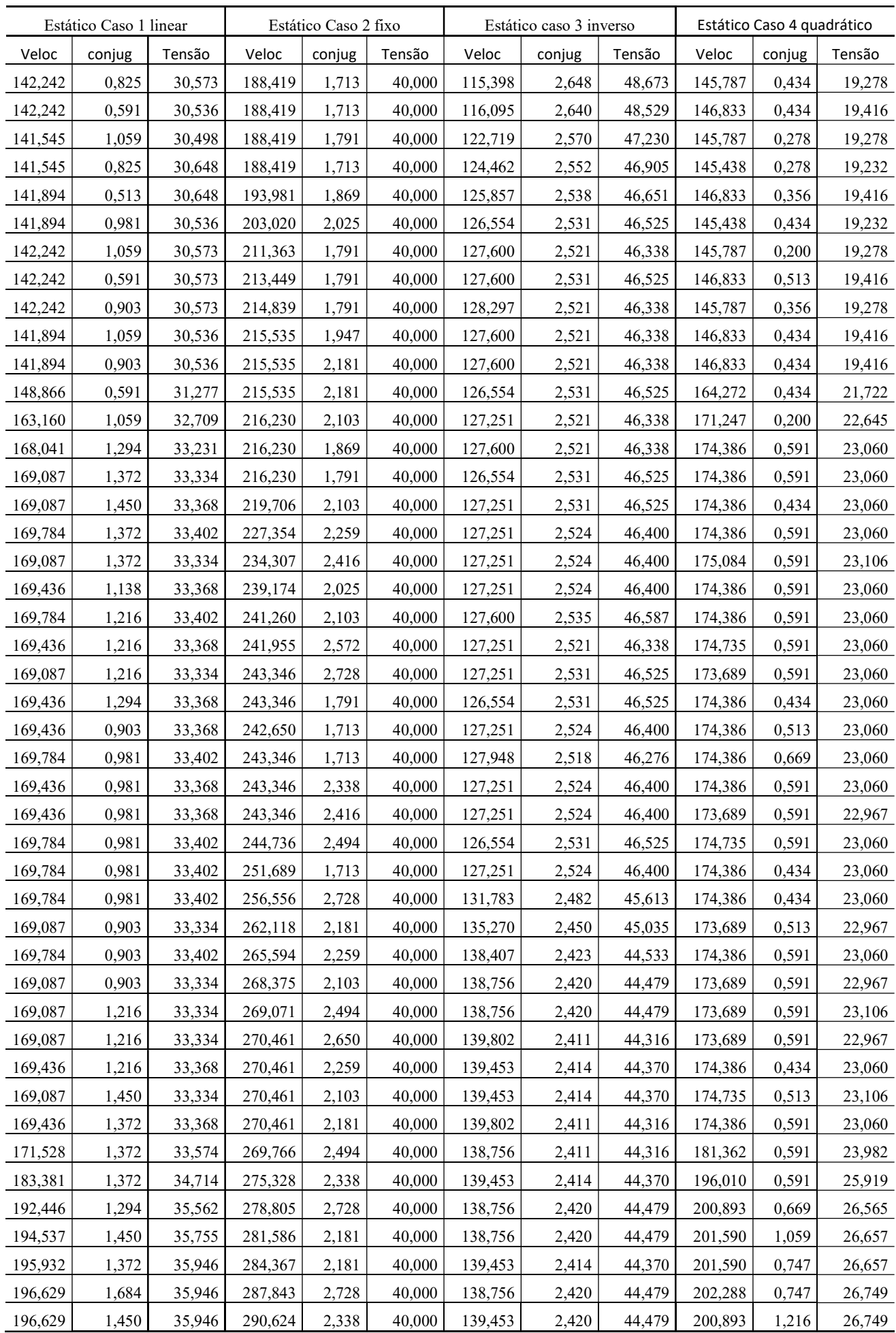

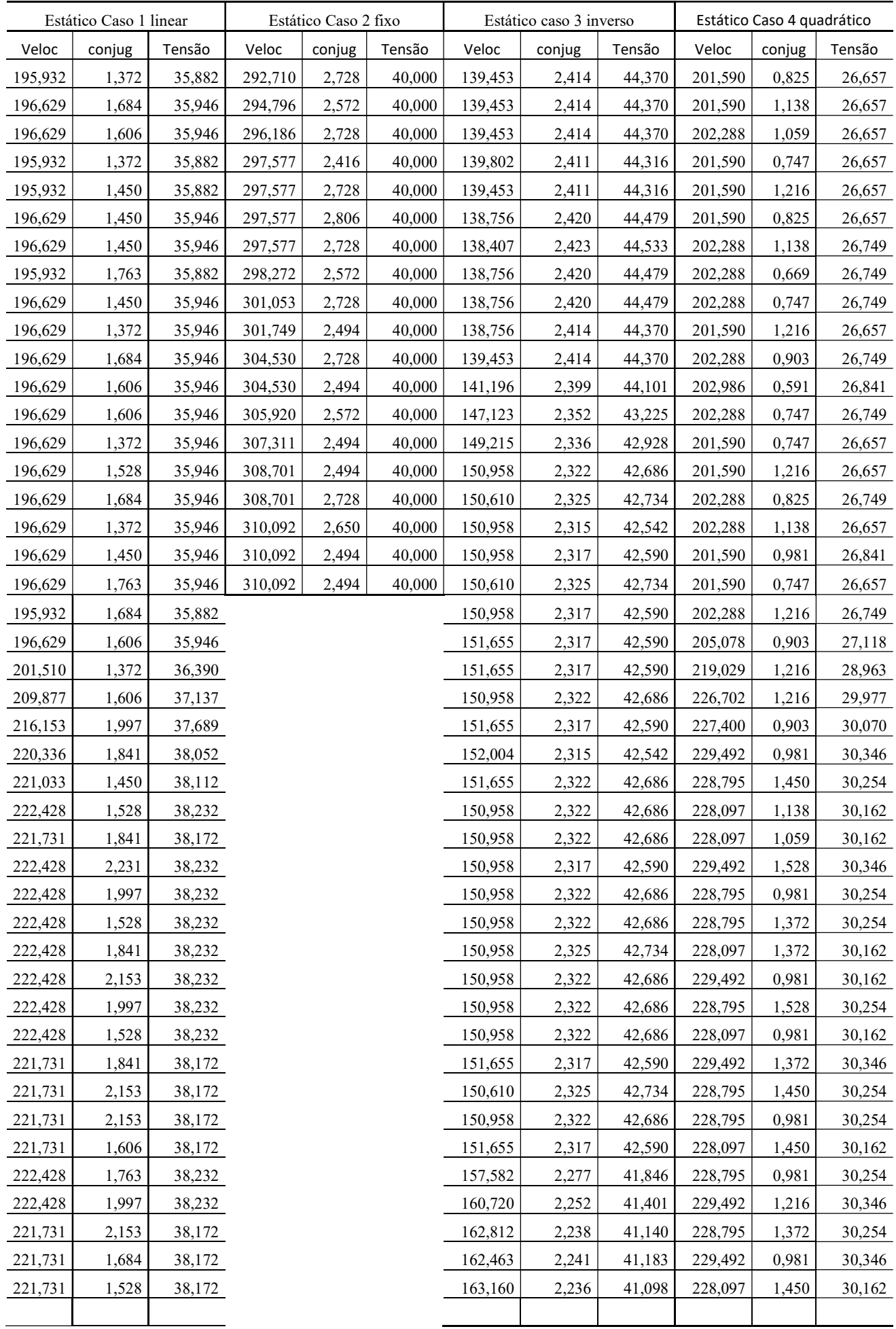

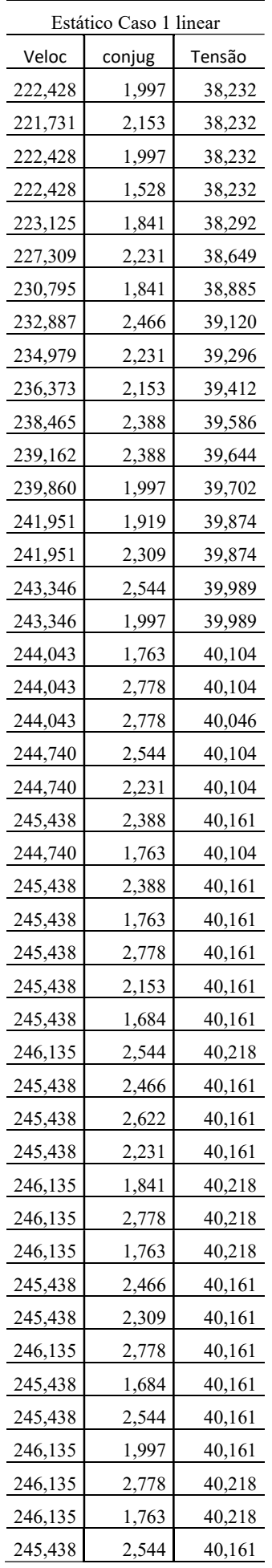

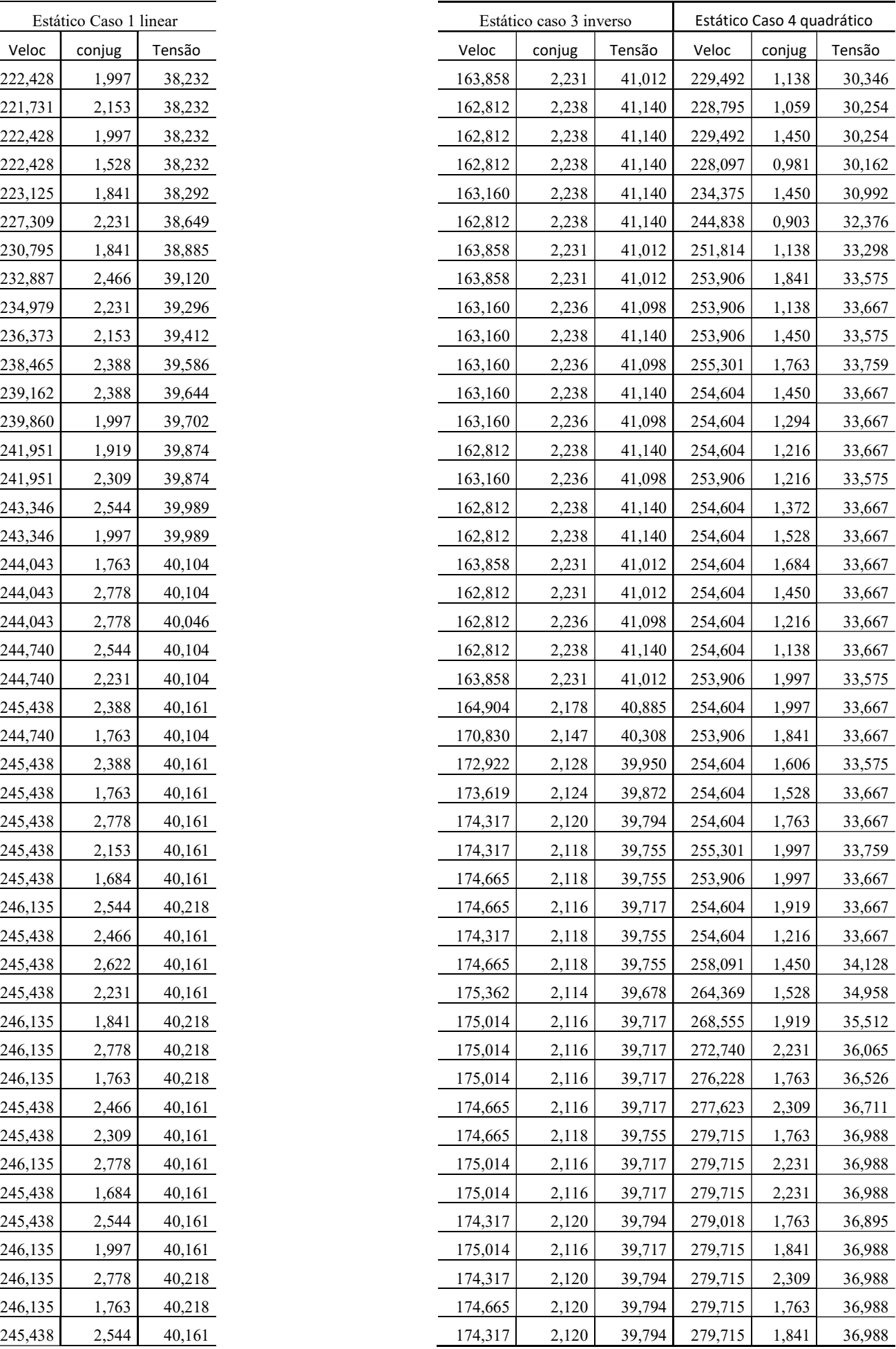

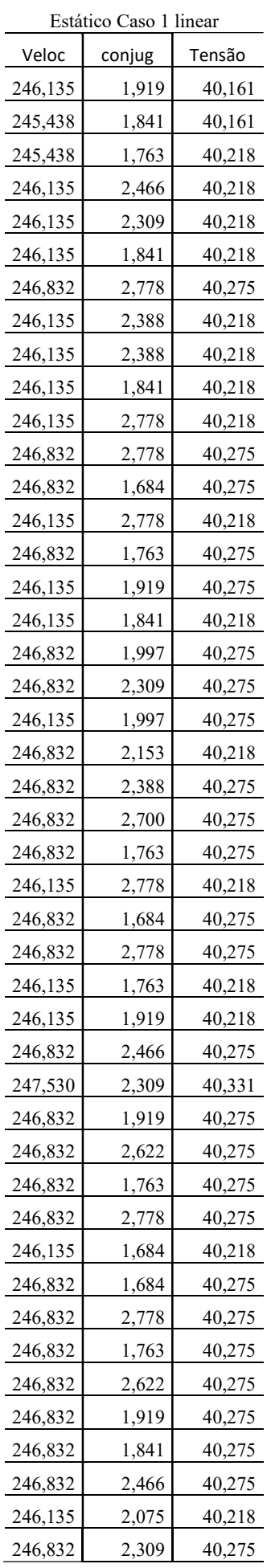

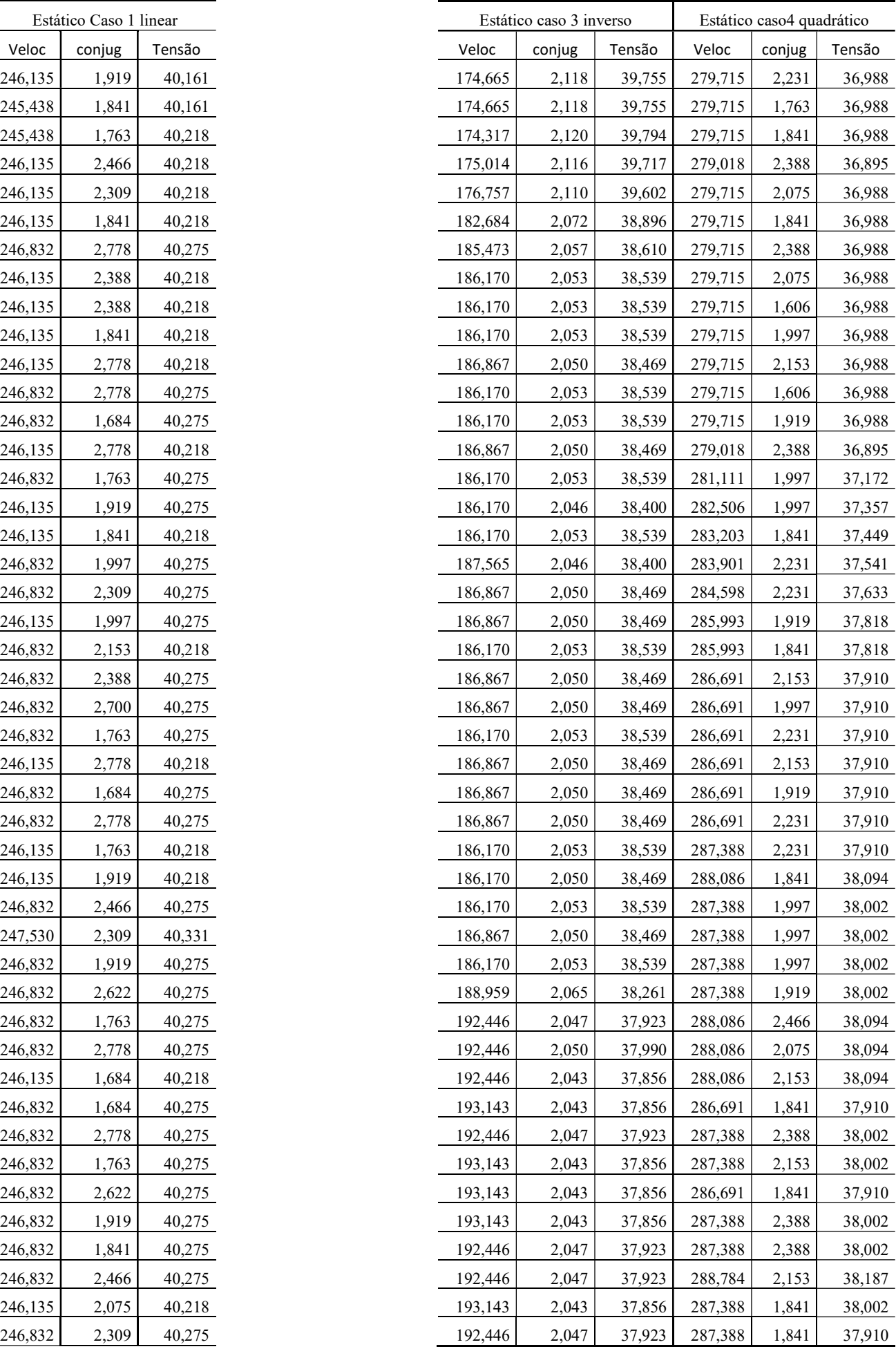

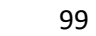

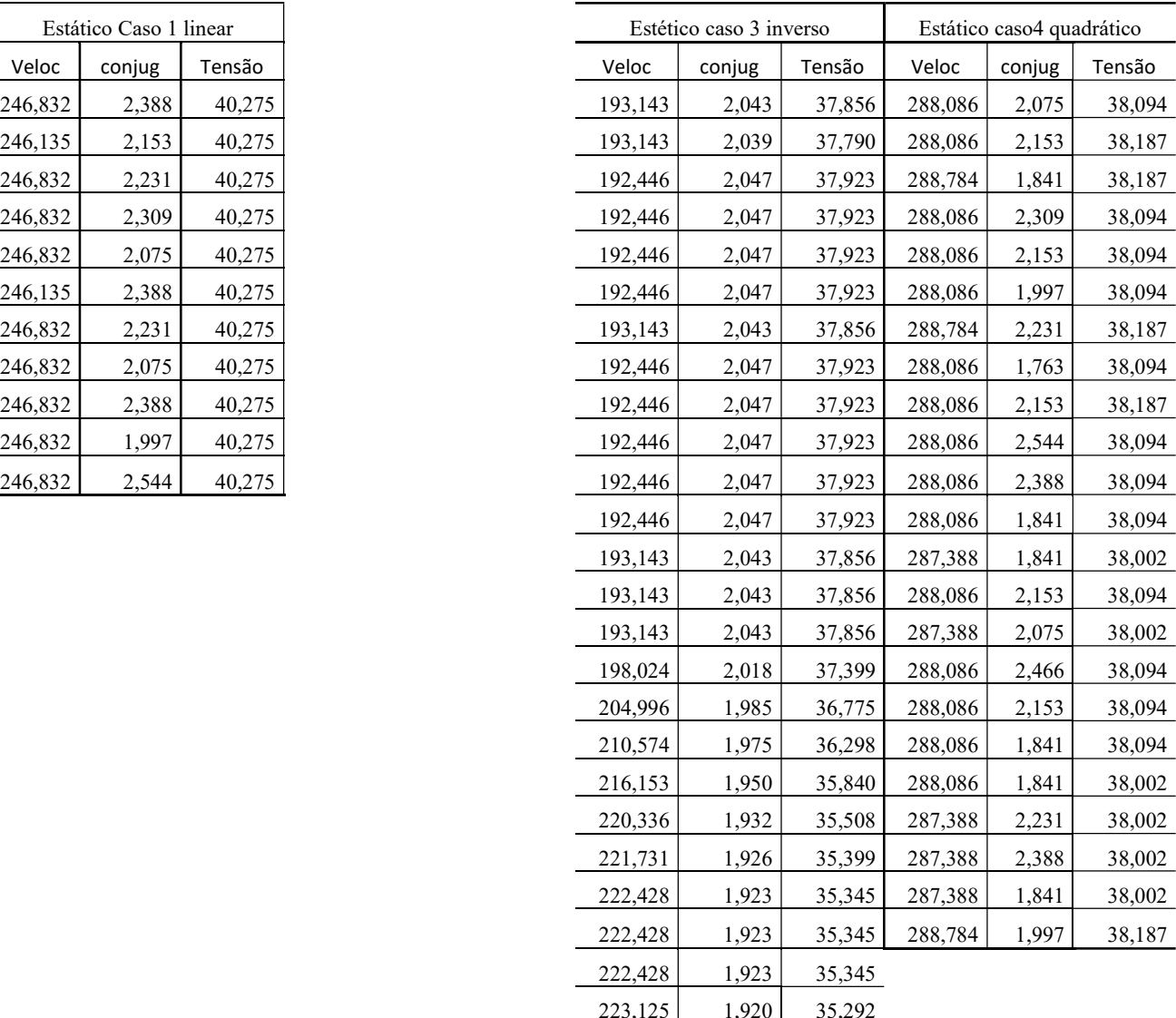

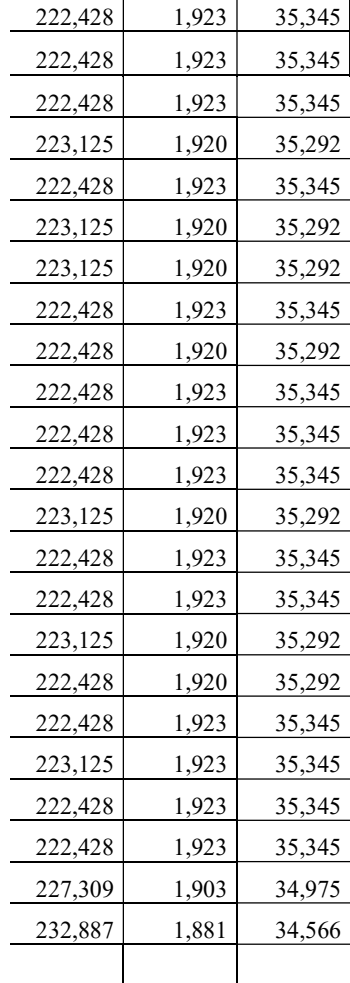

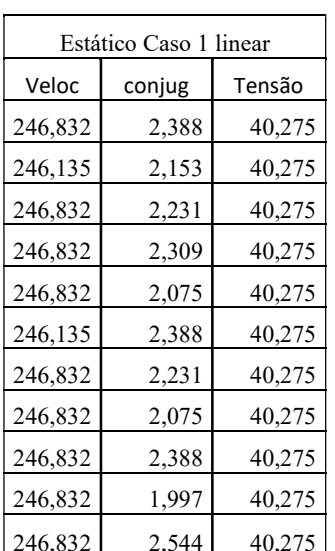

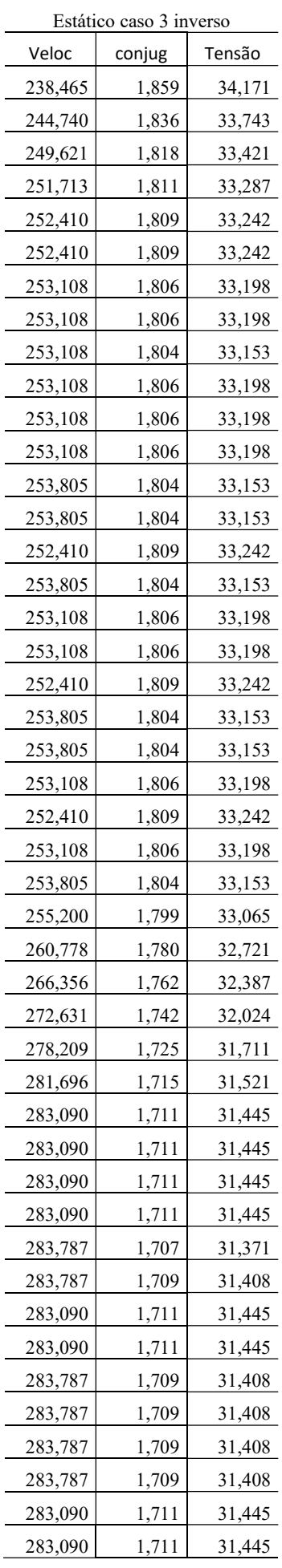

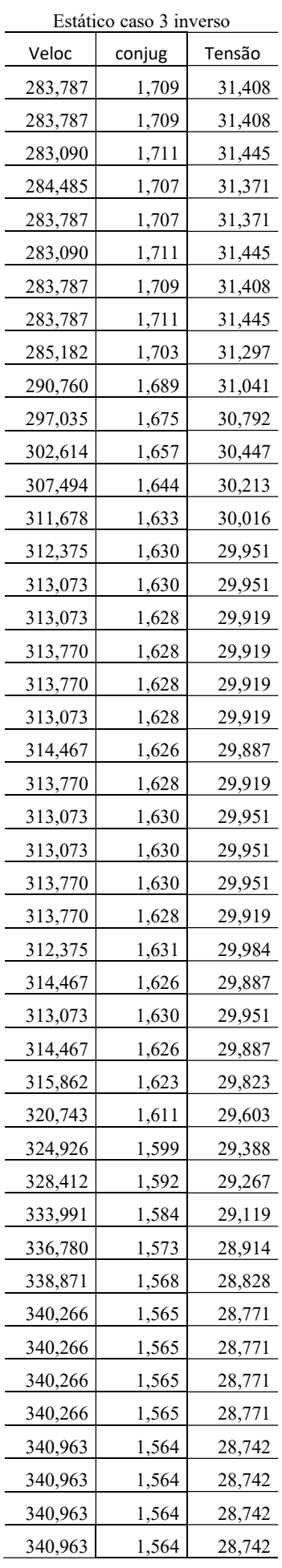

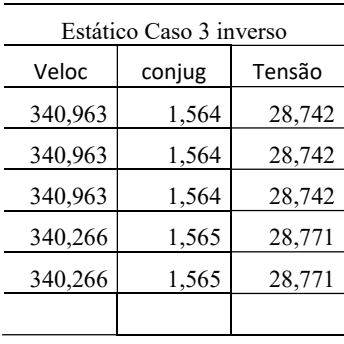